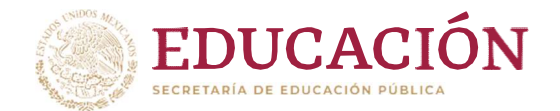

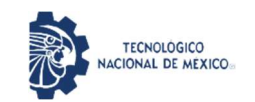

Instituto Tecnológico de Hermosillo

"2020, Año de Leona Vicario, Benemérita Madre de la Patria"

# DIVISIÓN DE ESTUDIOS DE POSGRADO E INVESTIGACIÓN

"SISTEMA INTELIGENTE PARA EL RECONOCIMIENTO DE PATRONES DE CARCINOMA DUCTAL Y LOBULAR UTILIZANDO REDES NEURONALES CONVOLUCIONALES"

# TESIS

Presentada por:

# Ing. José Reynaldo Sánchez Quintero

Como requisito parcial para obtener el grado de:

# Maestría En Ciencias De La Computación

Director de tesis: Dra. María Trinidad Serna Encinas

Co-director de tesis: Dr. Minor Raúl Cordero Bautista

 $P_{\text{MSE}}$  = 1. 01 (662) 2-606500, Ext. 136 e-mail: depi\_hermosillo@techm.mx ) }

Hermosillo, Sonora, México Agosto de 2020

Sonora

www.tecnm.mx |

Av. Tecnológico S/N Col. El Sahuaro C.P. 83170 Hermosillo, and alle

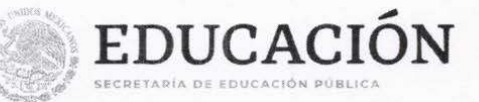

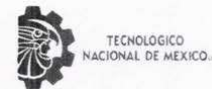

Instituto Tecnológico de Hermosillo

"2020, Año de Leona Vicario, Benemérita Madre de la Patria"

SECCIÓN: DIV. EST. POS. E INV. No. OFICIO: DEPI/078/20 ASUNTO: AUTORIZACIÓN DE IMPRESIÓN DE TESIS.

#### 10 de julio de 2020

#### C. JOSÉ REYNALDO SÁNCHEZ QUINTERO, PRESENTE.

Por este conducto, y en virtud de haber concluido la revisión del trabajo de tesis que lleva por nombre "SISTEMA INTELIGENTE PARA EL RECONOCIMIENTO DE PATRONES DE CARCINOMA DUCTAL Y LOBULAR UTILIZANDO REDES NEURONALES CONVOLUCIONALES", que presenta para el examen de grado de la MAESTRÍA EN CIENCIAS DE LA COMPUTACIÓN, y habiéndola encontrado satisfactoria, nos permitimos comunicarle que se autoriza la impresión del mismo a efecto de que proceda el trámite de obtención de grado.

Deseándole éxito en su vida profesional, quedo de usted.

ATENTAMENTE M.C. MARÍA TRINIDAD SERNA ENCINAS

**DIRECTORA** 

M.C. CÉSAR ÉNRIQUE ROSE GÓMEZ **SECRETARIO** 

M.S.I. FERNANDO JAVIER CARRAS  $\mathbb{R}$  or  $\mathbb{Z}$ IGÓN VOCAL

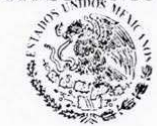

S.E.P.

M.C.O. ROSA IRENE SÁNCHEZ FERMÍN JEFA DE LA DIVISIÓN DE ESTUDIOS DE POSGRADO E INVESTIGACIÓN INSTITUTO TECNOLÓGICO

RISF/fjcg\*

DIVISIÓN DE ESTUDIOS DE POSGRADO

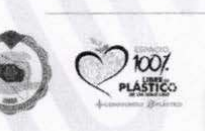

Av. Tecnológico S/N Col. El Sahuaro C.P. 83170 Hermosillo, Sonora Tel. 01 (662) 2-606500, Ext. 136 e-mail: depi\_hermosillo@tecnm.mx www.tecnm.mx | www.ith.mx

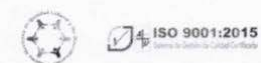

# Agradecimientos

En primer lugar, quiero agradecer a mi directora de tesis, Dra. Mar´ıa Trinidad Serna Encinas por todo el apoyo y la oportunidad de poder hacer posible este proyecto en conjunto. Por la paciencia, su tiempo, amistad y conocimiento que brindó durante mi estancia en la maestría.

Al Hospital General del Estado, especialmente al Dr. Minor Raúl Cordero Bautista y sus colaboradores que me brindaron su ayuda desde el inicio de este trabajo. Tanto por sus clases de patología, la recolección de muestras y el tiempo empleado en cada una de las fases del proyecto.

De igual manera, quiero agradecer a Danielh F. Méndez y M.C. Flor Ramirez, por haber apoyado en el inicio de la investigación, gracias por las asesorías y tiempo dedicado.

Al departamento de posgrado del Instituto Tecnológico de Hermosillo, principalmente a mis sinodales, M.C. César Enrique Rose Gómez y Dr. Fernando Javier Carrasco Guigón por el tiempo que dedicaron a la revisión de este trabajo y sus observaciones que ayudaron a mejorarlo. A mis compañeros de generación y de laboratorio, por todo el apoyo y esta etapa que compartimos. Así como al núcleo docente de la Maestría en Ciencias de la Computación por las clases y enseñanzas que compartieron con nosotros.

Al Consejo Nacional de Ciencia y Tecnolog´ıa, por la beca 716914.

Por último, quiero agradecer a mis padres y familiares que, sin su ayuda, nada de esto ser´ıa posible. Gracias por confiar.

# Resumen

En los últimos años, el cáncer de mama ha tenido una importancia clave en la salud pública, de acuerdo a la organización mundial de la salud (OMS), representa un 16% de las morbilidades asociadas a cánceres en mujeres. En México desde el año 2000, el estado de Sonora, se encuentra dentro de los primeros 10 lugares de morbilidad por cáncer de mama.

Para acelerar el proceso de diagnóstico, universidades e institutos de investigación han implementado algoritmos de inteligencia artificial para apoyar el diagnóstico oportuno. El departamento de patología del Hospital General del Estado de Sonora (HGE), no cuenta con herramientas tecnológicas que apoyen la carga de actividades. De esta manera, surge la necesidad de implementar modelos informáticos para mejorar el proceso de diagnosis.

Este trabajo de investigación propone un sistema de clasificación de imágenes histológicas de carcinomas ductales y lobulares, describiendo el análisis y diseño del sistema, la recolección de biopsias de pacientes del HGE y la aplicación de algoritmos de inteligencia artificial.

Para alcanzar el objetivo del sistema, se implementaron dos modelos de redes neuronales convolucionales: uno para la clasificación de imágenes de células y otro para tejidos completos. Los clasificadores finales se seleccionaron al comparar las métricas resultantes del entrenamiento y validación de diferentes modelos. Para la clasificación de células, el mejor modelo logró una precisión máxima de 89%; mientras que el clasificador de tejidos, alcanzó una precisión de 96 % en las pruebas de funcionalidad. Teniendo como resultado, dos modelos que pueden ser de apoyo para los patólogos, en tareas de clasificación de cáncer de mama.

# ´ Indice general

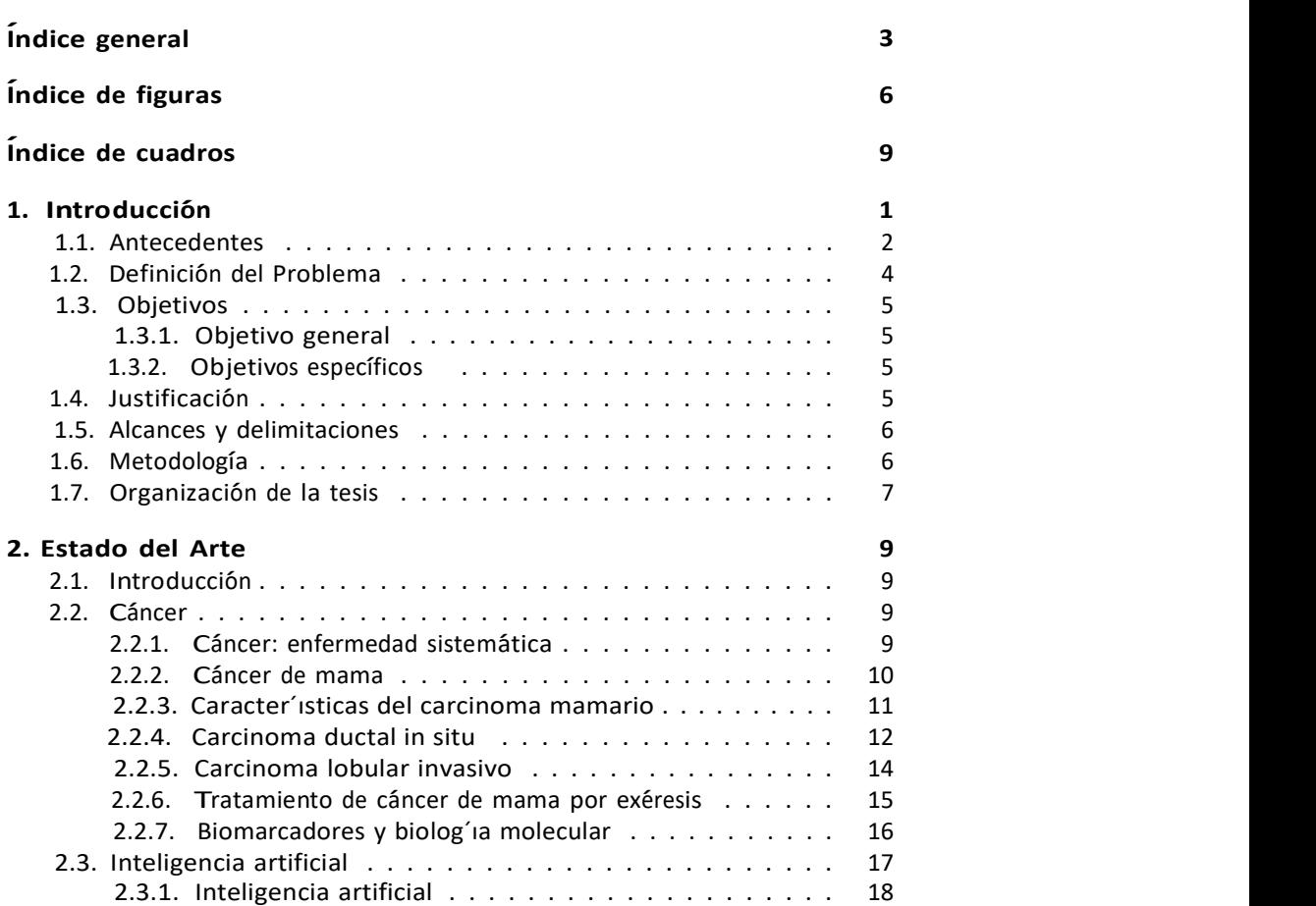

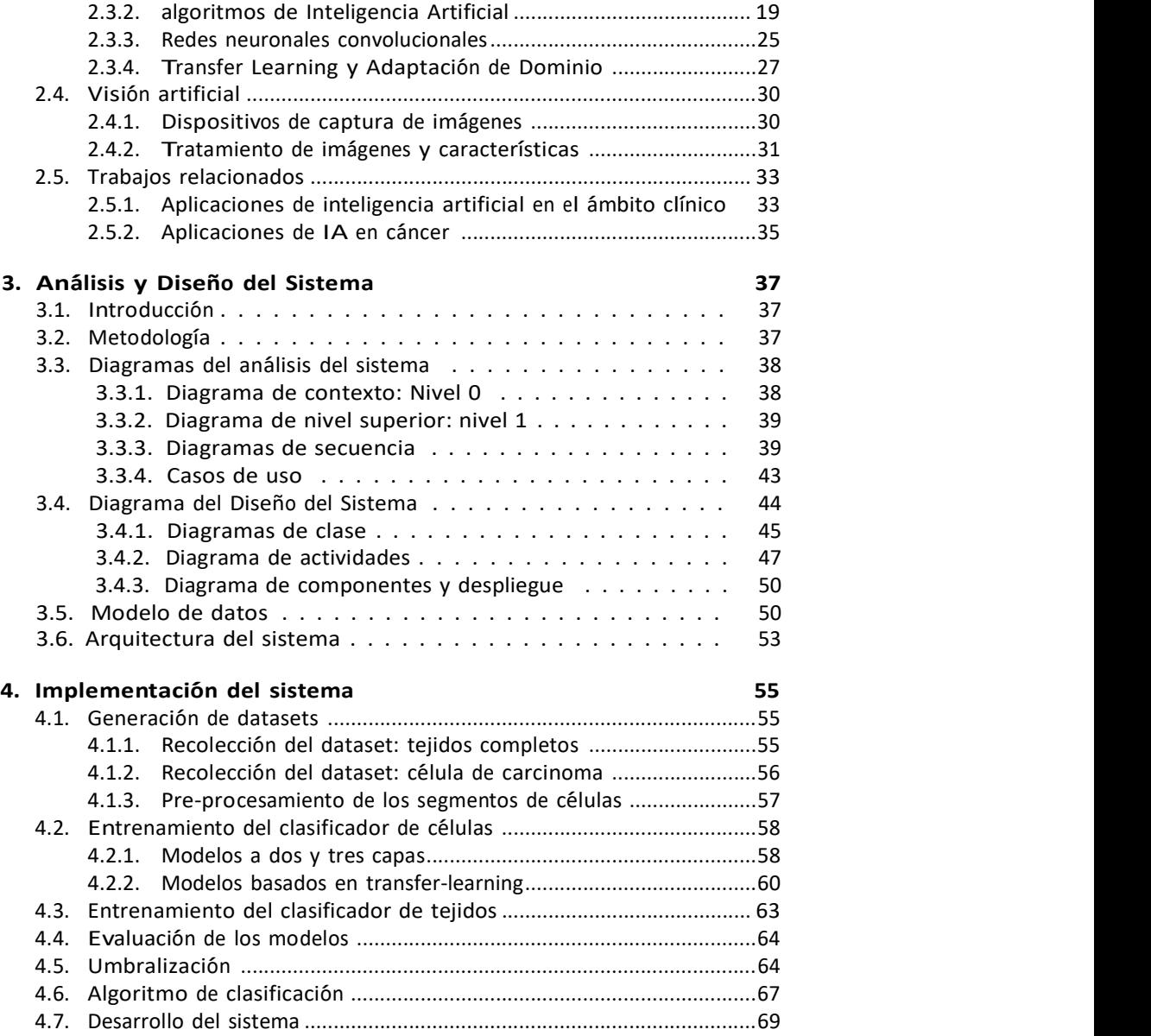

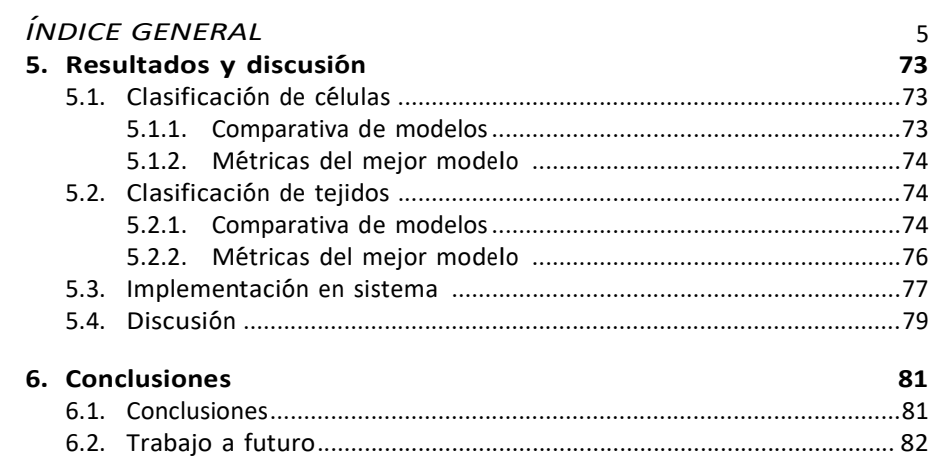

## **Bibliografía**

# ´ Indice de figuras

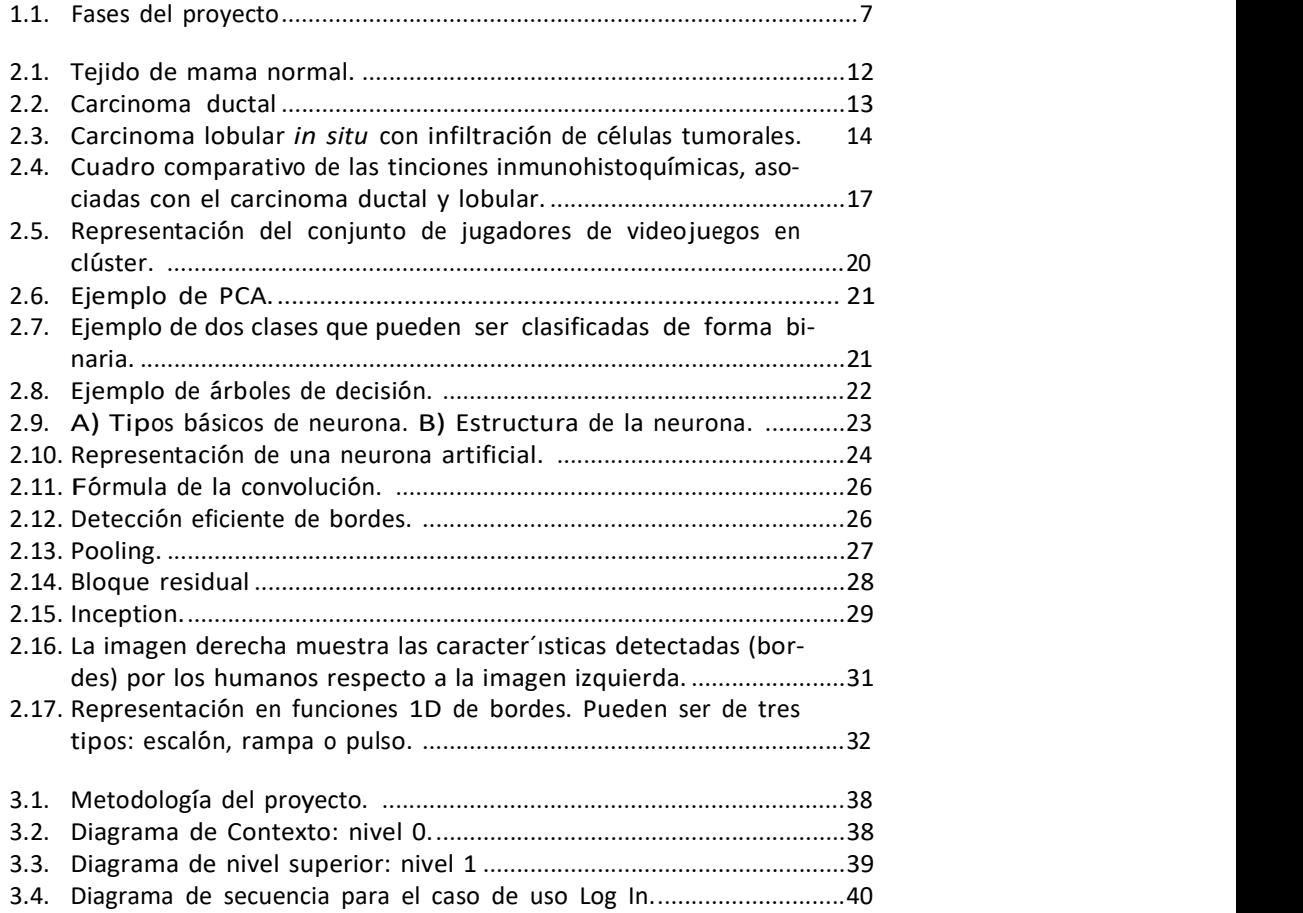

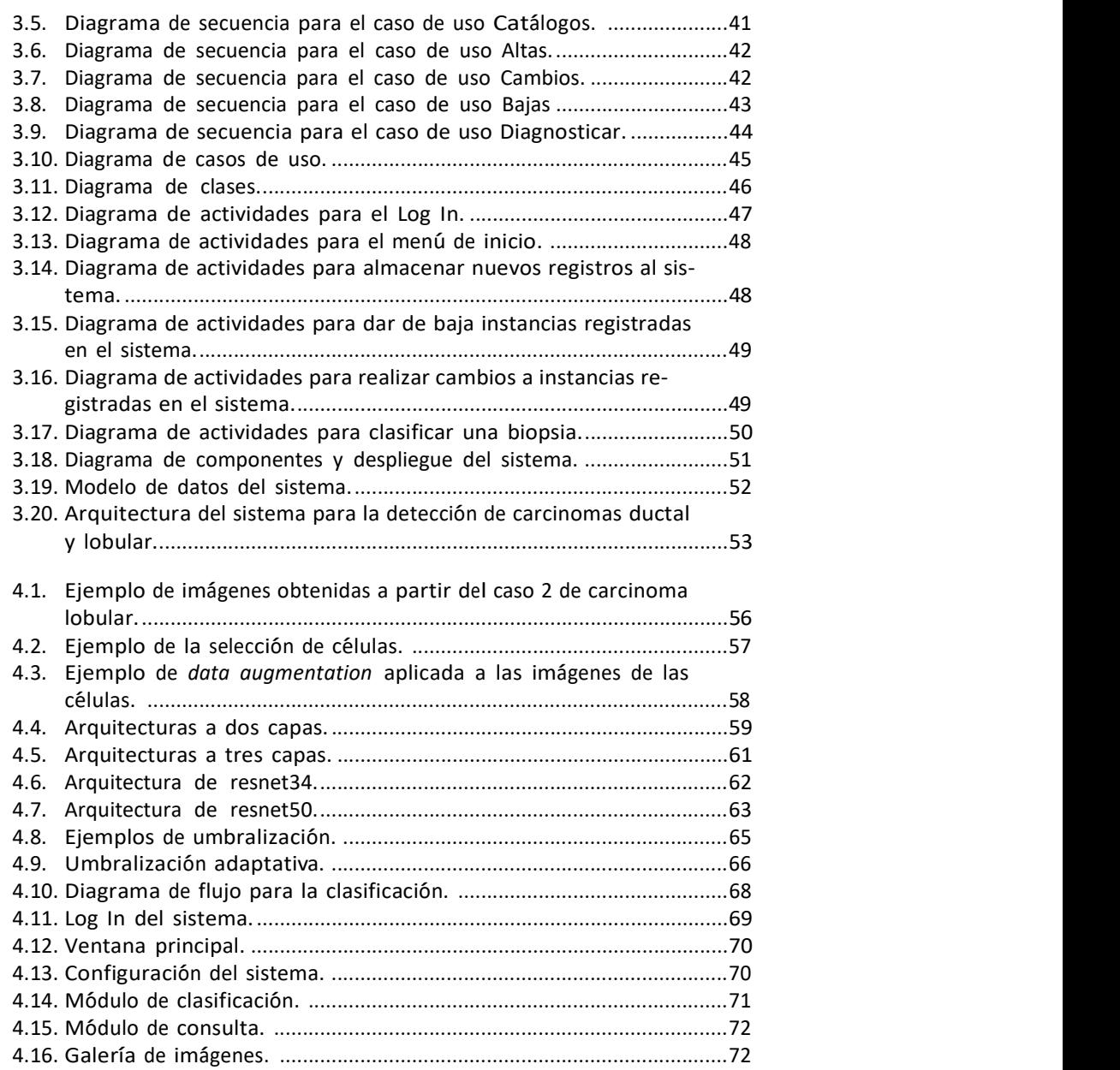

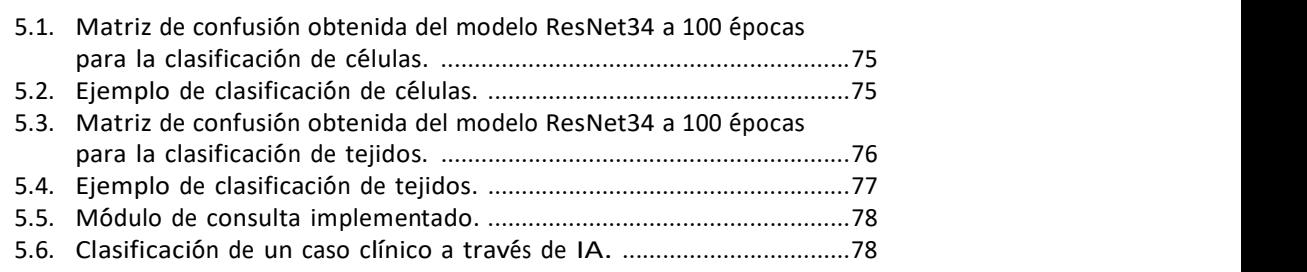

# ´ Indice de cuadros

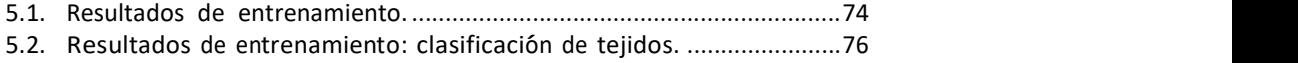

# Capítulo 1

# Introducción

El cáncer de mama es un factor clave que afecta la salud a nivel mundial, de acuerdo a la Organización Mundial de la Salud (OMS), es el más frecuente en mujeres tanto en países en desarrollo como en los desarrollados [1]. Además, tiene una prevalencia del 16 % de cánceres y se estima que, en 2004, murieron 519 000 personas a causa de este carcinoma.

De acuerdo a la OMS, en su informe del año 2014 de perfiles oncológicos por país declara que, en México, el cáncer de mama representa un 15.8 % de las muertes en mujeres por carcinomas. Este porcentaje ha variado muy poco, prevaleciendo entre los tumores neoplásicos principales desde el año 2000 [2]. Específicamente en Sonora, a partir del año 2000, se ubica entre los primeros 10 estados de México con alta tasa de mortalidad por cáncer de mama, alcanzando un tercer lugar en 2008 con una tasa de 16.7%, sólo por debajo de Chihuahua con 16.8 % y Baja California Sur con 17 % [3].

La existencia del cáncer de mama no es solo en mujeres, aproximadamente, el 1.5 % de carcinomas mamarios corresponden a hombres [4]. La neoplasia habitualmente se forma, tanto en hombres como mujeres, en los ganglios linfáticos, causando una masa subareolar que puede ser palpable o incluso visible, pudiendo tener manifestaciones de secreciones en el pecho que indican la presencia del tumor maligno. Para detectarlo, existen procedimientos desde la palpación y exploración clínica de la mama o más avanzados, como la implementación de mastografía o resonancia magnética.

La detección temprana facilita el tratamiento o exéresis, esto genera un pronóstico más favorable para el paciente; sin embargo, las altas tasas de morbilidad y mortalidad en Sonora indican que hay una detección tardía, ante esto, los hospitales del estado reciben, frecuentemente, pacientes a los cuales se

les realiza una extirpación del tejido neoplásico y es necesario llevar un protocolo de seguimiento, para generar un pronóstico derivado del carcinoma. Este procedimiento causa que el departamento de patolog´ıa reciba mayor carga de trabajo y que el pronóstico sea más tardado, cuando hay casos con un grado de complejidad de distinguir, por ejemplo, casos de carcinoma ductal y lobular, que requieren de gastar insumos que se encuentran limitados para el Hospital General del Estado, lo que puede ocasionar que el paciente reciba una atención menos oportuna. Alrededor del mundo, para mejorar los servicios de salud se están implementando algoritmos computacionales para el diagnóstico y la práctica clínica, haciendo más eficientes y eficaces la atención médica. Un ejemplo es la detección automática de retinopatía diabética utilizando smartphones e inteligencia artificial [5].

Utilizando herramientas de inteligencia artificial, en esta investigación se desarrollará un sistema para el diagnóstico diferencial entre los subtipos de cáncer de mama ductal y lobular aplicando redes neuronales convolucionales que apoyen el diagnóstico patológico.

# 1.1. Antecedentes

Los mamíferos desarrollan órganos para alimentar a sus crías en su primera etapa de vida. Para realizarlo, desarrollan glándulas mamarias capaces de producir leche, son glándulas exócrinas y sudoríparas especializadas [6]. Cuentan con alvéolos formados por conductos que dan estructura y son recubiertos por células epiteliales. En ocasiones hay desarrollo de tejido tumoral, los más frecuentes son el cáncer ductal y lobular y son tratados fácilmente mediante la exéresis de la mama o parte de ella.

El cáncer en los ductos mamarios, cáncer ductal in situ, tiene una prevalencia del 20 al 30% en los carcinomas de la mama, y se compone de células malignas que no pueden invadir más allá de la membrana basal haciendo imposible la metástasis a otras partes del cuerpo. El cáncer en los lóbulos, cáncer lobular in situ, tiene expresiones en forma de proliferación en los conductos terminales y la cohesión entre las células es limitada, con poca mitosis. Sin embargo, los pacientes corren un alto riesgo de generar un carcinoma invasivo después de un cáncer lobular in situ, aumentando la probabilidad de afectar la mama contralateral.

Actualmente, la integración de la computación con la medicina permite analizar estas biopsias con software, aplicado en centros de investigación, que identifica los tumores cancerígenos con la aplicación de sistemas inteligentes, sin embargo, no hay un producto final que pueda utilizarse en los laboratorios.

Los sistemas inteligentes emulan el comportamiento de los humanos y están aptos para comprender y, en algunos casos, tomar decisiones o realizar sugerencias en el ámbito médico. Por ello, un sistema inteligente se define como "un procedimiento computacionalmente eficiente de dirigir un sistema complejo a un objetivo, con una representación incompleta o inadecuada y/o bajo unas especificaciones imprecisas de cómo hacerlo, es decir, que actúa apropiadamente en un entorno de incertidumbre" [7]. Con estos sistemas se aplica inteligencia artificial (IA), que aborda el estudio de facultades mentales con la implementación del modelado computacional, basándose en el modelo natural del funcionamiento del cerebro humano, y realizando tareas que sólo podrían ejecutarse con un humano.

En ocasiones, entrenar un sistema presenta la dificultad de necesitar aprender su propio conocimiento extrayendo patrones de datos puros, que no han sido procesados, denominando a esta área de IA, Maching Learning [8]. También hay soluciones más intuitivas en las que, desde la experiencia, se puede entender los términos de jerarquía en conceptos, y relacionarlos con conceptos más simples, de tal manera que se obtiene conocimiento de la experiencia. Este m´etodo carece de que el operador humano especifique el conocimiento que el computador necesita, entonces, de la jerarqu´ıa de conceptos la computadora es capaz de adquirir conceptos más complicados y formar su propio conocimiento. Esta área es conocida como Deep Learning.

Entre los métodos de aprendizaje por Deep Learning, encontramos las redes neuronales convolucionales, éstas se aplican en el reconocimiento de imágenes para funcionar de forma similar a los sistemas biológicos, y lograr resultados más precisos en la extracción de información o características de un conjunto de imágenes presentadas [9].

La inteligencia artificial con aplicación en cáncer de mama, se ha estudiado por diferentes centros de investigación donde implementan Deep Learning, para el análisis de imagen completa de biopsias, que son comparadas con imágenes que un patólogo experto anotó e incluyó como información verídica para la elaboración del dataset. Después, se entrenó una Red Neuronal Convolucional y se obtuvo una precisión de 75.86 % en el valor predictivo positivo de carcinoma y 96.77% en el negativo [10]. Otros estudios, han realizado la categorización entre carcinomas mamarios benignos, como UDH (hiperplasia ductal usual) y malignos como CDIS (carcinoma ductal in situ) , aplicando diferentes algoritmos de *machine learning*: regresiones lineales, perceptón multicapa, random forest, entre otros. Obteniendo en su mejor modelo una curva AUC (área bajo la curva) de 0.918, resultado de la aplicación de un modelo de regresión lineal doble [11].

Por otra parte, diferentes institutos implementan el análisis de biopsias de mama con algoritmos predictivos, pruebas inmunohistoquímicas u otros métodos que agregan más conocimiento importante del cáncer de mama, con el objetivo de disminuir este grupo vulnerable, como en el Hospital General del Estado de Sonora, donde se investiga desde el punto endócrino, sin embargo, la aplicación de software en estos procesos no existe y se genera la necesidad de solventar la carga de trabajo para el laboratorio de patolog´ıa.

# 1.2. Definición del Problema

El Hospital General del Estado (HGE), siendo un centro de salud de tercer nivel, dedicado a brindar atención médico-quirúrgica para resolver problemas de salud crónicos y ser capaz de restaurar la homeostasis de los derechohabientes, tiene como función atender necesidades del sector salud del estado de Sonora, además de recibir pacientes referidos de otros centros sanitarios de primer y segundo nivel para su rehabilitación [12], apoyándose de los servicios que es capaz de brindar, entre ellos la detección de cáncer. La mortalidad por causa de tumores malignos en 2017 tiene ´ındices de 14.7 % del total de muertes registradas en este nosocomio [13]. Dentro de este porcentaje se encuentra el cáncer de mama, que en 2015 ubicó al estado en primer lugar en causas de mortalidad en mujeres en México [14].

Por consiguiente, la carga de trabajo que enfrenta el departamento de patología del HGE, hace tardío los resultados diagnósticos en el diferencial de los tipos y subtipos de carcinomas mamarios. Sobre todo, cuando existen casos que son poco diferenciados, como la prevalencia del cáncer de mama ductal y su similitud, en ciertos pacientes, con el carcinoma lobular; ante esto, se somete a otras pruebas inmunohistoquímicas que hacen lento el proceso y, por consiguiente, gastan recursos químicos del hospital para obtener un diagnóstico. Este tipo de pruebas han sido estudiadas para mejorar la certeza diagnóstica en el estudio de histopatolog´ıa de biopsias de mama dentro del HGE [6].

Por otra parte, la falta de tecnolog´ıa y software dentro del departamento, crea un área de oportunidad para implementar herramientas informáticas, esta necesidad nos lleva a plantearnos las siguientes preguntas de investigación:

¿Qué tipo de casos complica el diagnóstico clínico?

¿Qué algoritmos de IA pueden utilizarse?

¿Cuál es el mejor algoritmo para clasificación de tejidos?

¿Qué nivel de precisión se logra en el diagnóstico clínico con la aplicación de inteligencia artificial en imágenes de carcinomas ductal y lobular?

¿Cómo integrarlo en la práctica clínica?

Con esto surge la siguiente pregunta que guía esta investigación: En el estudio histopatológico, ¿Cómo automatizar el diagnóstico patológico de carcinomas lobulares y ductales con ayuda de la IA?

# 1.3. Objetivos

Para el desarrollo de la presente investigación, se han establecido los siguientes objetivos.

## 1.3.1. Objetivo general

Desarrollar un sistema clasificador de tejidos de carcinomas lobulares y ductales para el sustento del diagnóstico clínico en patología.

## 1.3.2. Objetivos específicos

- Seleccionar biopsias y células de carcinomas lobulares y ductales de pacientes del HGE.
- Definir algoritmos de IA para la clasificación de imágenes.
- Comparar el desempeño de los algoritmos con las imágenes de biopsias y células recolectadas.
- Seleccionar un modelo para clasificar tejidos y células de carcinomas lobulares y ductales.
- Desarrollar un sistema que integre el modelo de IA para la práctica clínica.

# 1.4. Justificación

Implementar un sistema que funcione como herramienta de diagnóstico, en la práctica clínica de los laboratorios de patología, genera mayor precisión en la toma de decisiones de patólogos ante casos clínicos complejos, justificando sus decisiones y basando su diagnóstico en la evidencia; es decir, proporcionará un sistema de respaldo que apoye la estrategia terapéutica que el patólogo brindará al paciente, después de una extirpación de la mama.

Además, facilitará el análisis de biopsias, puesto que, en la práctica diaria, los patólogos necesitan segmentos de biopsias que les proporcionen información

suficiente para dar un diagnóstico, analizando la estructura desde varios aumentos en el microscopio; así mismo, con este sistema, será posible el análisis y diagnóstico de las biopsias con menor cantidad de tejido analizado, debido a que la inteligencia artificial implementada tomará segmentos de la imagen para comparar con la información entrenada, generando un resultado preciso con menor cantidad de muestras.

Por último, el sistema de análisis de biopsias en cáncer de mama, será aplicado para el Hospital General del Estado en la ciudad de Hermosillo, este hospital cuenta con recursos limitados para la compra de insumos empleados en la práctica clínica; en ocasiones, para diferenciar entre un subtipo de cáncer u otro, es necesario aplicar la prueba de e-caderina, utilizando qu´ımicos que son prioridad en otros procedimientos y su existencia es limitada en el hospital. Además, estos químicos representan un precio alto en el mercado, por lo tanto, contar con el sistema de detección en el hospital brindará una optimización de recursos en insumos y tiempo para el diagnóstico.

## 1.5. Alcances y delimitaciones

Este sistema se desarrollará para la detección de los subtipos de cáncer de mama carcinoma ductal invasivo (CDI) y carcinoma lobular invasivo (CLI).

Las muestras utilizadas corresponden a derechohabientes del Hospital General del Estado o aquellos centros sanitarios que le refieren pacientes dentro del estado de Sonora. Por ello, el límite de muestras está dado por la cantidad de casos probados satisfactoriamente en un subtipo de cáncer por especialistas del HGE.

# 1.6. Metodología

La investigación se organizará en tres fases, como se indica en la Figura 1.1, en la primera se desarrollará un análisis del estado del arte, en la segunda el diseño de la arquitectura del sistema y la tercera y última fase, el desarrollo del sistema y su análisis.

La primera fase, estará enfocada en la revisión de la literatura, métodos implementados en otras investigaciones basadas en la detección de cáncer en glándulas, así como el estado actual de la inteligencia artificial y su potencial para resolver o apoyar decisiones en el rubro clínico. Se evaluará la tecnología disponible para implementar la en el sistema y se estructurará una propuesta de trabajo para el desarrollo de la investigación.

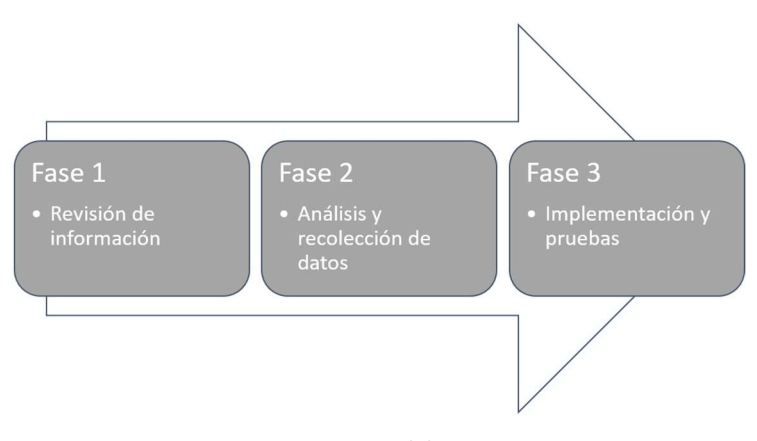

Figura 1.1: Fases del proyecto

Después, durante la fase dos, se recolectarán las muestras de cáncer ductal y lobular presentes en el HGE, con la consideración de aquellas que fueron probadas ante un análisis clínico, que diferencia el subtipo que fue diagnosticado. Además, en esta fase se definirán los diagramas de funcionamiento del sistema que componen la arquitectura del sistema propuesto.

La fase tres constará del desarrollo y entrenamiento de la red neuronal convolucional lo que permitirá realizar las pruebas de funcionamiento. Finalmente, el análisis de resultados, permitirá evaluar y validar el funcionamiento del sistema.

# 1.7. Organización de la tesis

El capítulo II: Estado del arte, presenta el estudio y análisis exhaustivo de los diferentes temáticos que inciden directamente con la problemática a resolver, y que son: el cáncer de mama, características histopatológicas, inteligencia artificial, redes neuronales y redes neuronales convolucionales, procesamiento de imágenes y los trabajos relacionados de la inteligencia artificial con la medicina.

El capítulo III: Análisis y diseño, describe el sistema a implementar para este trabajo de investigación, contará con los diagramas principales como: diagramas de nivel 0, diagramas de contexto, diagramas de clase, casos de uso, modelado de datos y la arquitectura final del sistema.

El capítulo IV, Implementación, desarrolla el conjunto de actividades y procedimientos especificados en el diseño, así como la construcción e implementación del sistema clasificador de carcinomas mamarios.

El capítulo V, Análisis de Resultados, describe los resultados obtenidos después de la selección del material y los resultados de desempeño de los modelos de clasificación, haciendo un análisis comparativo de los mismos.

Finalmente, el capítulo VI, Conclusiones, resume el trabajo de investigación realizado, los resultados finales y el trabajo a futuro que tiene esta tesis.

# Capítulo 2

# Estado del Arte

# 2.1. Introducción

En este capítulo se hace una revisión exhaustiva del estado del arte en el que se basa esta investigación. Primeramente, se abordará el cáncer de mama (Sección 2.1), la siguiente sección contiene las tecnologías actuales de la inteligencia artificial (Sección 2.2). Después, se continúa con las bases del procesamiento de imágenes (Sección 2.3) y por último, se muestra el resultado de una búsqueda de trabajos relacionados de la aplicación de inteligencia artificial en el área de salud y cáncer (Sección 2.4).

# 2.2. Cáncer

En esta sección se tratarán las temáticas relacionadas con el cáncer, origen y características; las distintivas principales que tiene el cáncer de mama, desarrollo, detonantes; los subtipos ductal y lobular; y por último, el tratamiento quirúrgico que reciben los pacientes.

## 2.2.1. Cáncer: enfermedad sistemática

El cáncer no es un proceso en el organismo que se haya generado en tiempos modernos, éste data desde siglos atrás con los egipcios, dónde ya tenían registro, en el papiro de Ebers, 1500 años antes de nuestra era, donde se mencionaban a los tumores ulcerados, incluso el cauterio de estos tejidos era empleado como tratamiento [15].

Para definirlo, el cáncer no es una enfermedad, de acuerdo a la OMS, el cáncer "designa un amplio grupo de enfermedades que pueden afectar a cualquier parte del organismo", se caracteriza por la acelerada multiplicación de células anormales; es decir, células que contienen información no acorde a su función y que su proliferación afecta al tejido, incluso es capaz de extenderse más de los límites normales y puede propagarse a través de todo el cuerpo. Este proceso se denomina metástasis, factor clave en los índices de mortalidad de esta enfermedad sistemática [16].

Los tipos de cáncer son clasificados de acuerdo al tejido o parte del cuerpo donde se está afectando, por ejemplo:

- **Cáncer de colón:** siendo la primera causa de morbilidad y mortalidad a nivel mundial, se asocia principalmente a enfermedades inflamatorias intestinales, tabaco, alcohol, factoriales de dieta entre otros [17]. En ocasiones, la expresión de cáncer en algunos órganos está relacionada con la metástasis de otros miembros afectados; por ejemplo, en septiembre de 2015 se encontró un paciente con obstrucción intestinal alta, reportando lesiones nodulares pleurales como consecuencia de un carcinoma metastásico de mama; sin embargo, a pesar de que, en éste caso, se comprometió a otro sistema como consecuencia de un carcinoma agresivo, es de una probabilidad muy baja [18].
- Cáncer de esófago: comienza en la mucosa interior de este segmento del aparato digestivo, ampliándose hasta otras capas (musculares y adventicia) con el desarrollo que vaya teniendo. Puede estar asociado tanto a factores genéticos como entidades representativas. Por ejemplo: acalasia, estenosis esofágica, entre otras [19].
- Otros tipos: mama, leucemia, hígado, etcétera.

Lo dominante de este conjunto de enfermedades está asociado a factores de susceptibilidad del organismo ante carcinógenos, ya sea de forma adquirida o heredada por familiares [15]. Entre ellos, encontramos carcinógenos de origen físicos, químicos o biológicos. Además, el envejecimiento también juega un papel importante como detonante. Juntar tanto la susceptibilidad del organismo como una edad avanzada, origina que los mecanismos de reparación de las células, o destrucción, sean atrofiados y con esto, el incremento de incidencia [16].

## 2.2.2. Cáncer de mama

El cáncer de mama tiene registro de tratamientos que datan desde el siglo 30 antes de nuestra era, donde los egipcios ya identificaban anormalidades en

la mama. Se cree que estos pergaminos médicos fueron escritos por Imhotep, y en el papiro, The Edwin Smith Surgical Papyrus, ya se describe este tipo de tejidos como tumores [20].

En la época greca y romana, se establecen las primeras esperanzas de cura para el cáncer de mama relacionados con la cirugía. También en Egipto, en tiempo de faraones ya se contaban con estos procesos; por ejemplo, el cauterio. Atossa, la hija de Darío fue intervenida quirúrgicamente por Demócedes, utilizando hierro candente para el tratamiento de cáncer de mama [15].

En el cáncer de mama, el crecimiento de las células afecta al seno, donde no es posible regular su progresión. Al incrementarse, forman un tumor que es visible ante equipos de imagenolog´ıa, incluso, si es bastante grande, puede palparse y notar la protuberancia que se ha formado. Se puede determinar como maligno, cuando las células se propagan e invaden tejidos aledaños o generan metástasis en áreas del cuerpo distales del seno. Puede ocurrir en personas de cualquier sexo, siendo más frecuente en mujeres [17].

#### Multifactoriales del cáncer

Las causas que actúan como detonante en cáncer de mama son multifactoriales relacionados con la dieta, hormonas o factores reproductivos. Podemos enlistarlos de la siguiente manera [21]:

- La dieta: cuando es rica en calor´ıas, grasas y prote´ınas animales, combinadas con una falta de ejercicio, es decir, llevar un "estilo de vida occidental", conlleva a que este tipo de sociedades aumente la probabilidad de cáncer de mama.
- **Alcohol:** el consumo de alcohol se asocia a un moderado incremento de riesgo en cáncer de mama. Relacionado con la dosis diaria y la respuesta al organismo ante el consumo.
- Fumar: Acorde al USA Surgeon General's, no hay evidencia de relación directa con el cáncer de mama, sin embargo, está asociado a pre y postmenopausia con cáncer de mama.
- Reproducción: asociado al primer parto en una edad tardía. También un periodo breve de amamantar al recién nacido.

#### 2.2.3. Características del carcinoma mamario

Los carcinomas mamarios pueden tener diferentes clasificaciones dependiendo de su agresividad, composición estructural, lugar que invaden, entre otras

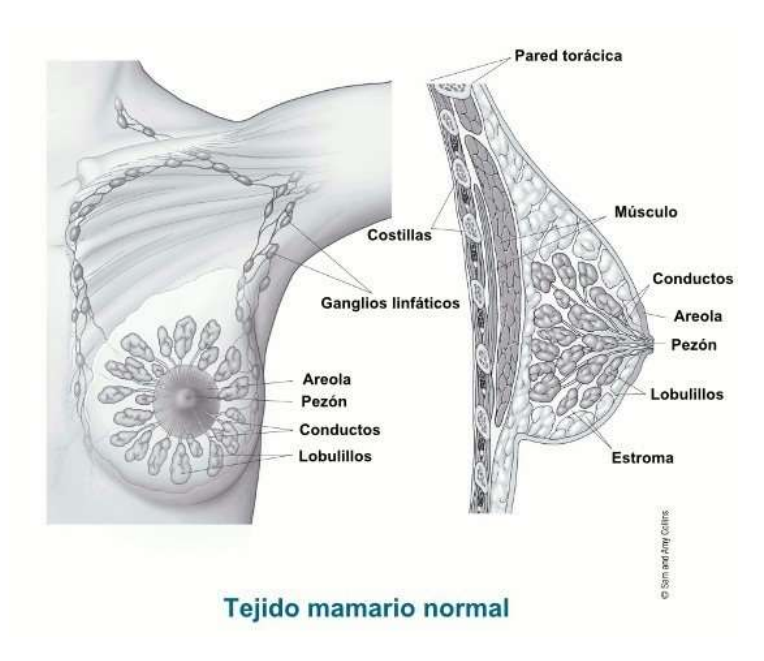

Figura 2.1: Tejido de mama normal.

bases. Sin embargo, los más comunes son el carcinoma ductal in situ y el invasivo, además del carcinoma lobular invasivo [22]. En la Figura 2.1 se puede vasivo, ademas del carcinoma lobular invasivo [22]. En la rigura 2.1 se puede<br>observar la anatomía de la mama. Ésta es parte de las características sexuales distintivas del sexo femenino, son formaciones simétricas en relación con la línea mediana. Su principal función es la nutrición de recién nacidos. Cuenta con glándulas mamarias que permiten la alimentación. Cabe destacar, que las características y elementos de la mama están presentes en el género masculino, solo que menos perfeccionados, quedando las glándulas en un estado rudimentario. Sin embargo, los varones pueden desarrollar, al igual que las mujeres, procesos patológicos que deriven en tumores [23]. Los subtipos principales de tumores están presentes en los lobulillos de la glándula, llamado carcinoma lobular y en los conductos galactóforos el carcinoma ductal.

## 2.2.4. Carcinoma ductal in situ

El carcinoma ductal in situ (CDIS) es un tipo de cáncer de mama asociado al sistema mamario ducto-lobular y caracterizado por una leve atipia citológica e inherente pero no necesaria, tendencia a un cáncer con una progresión in-

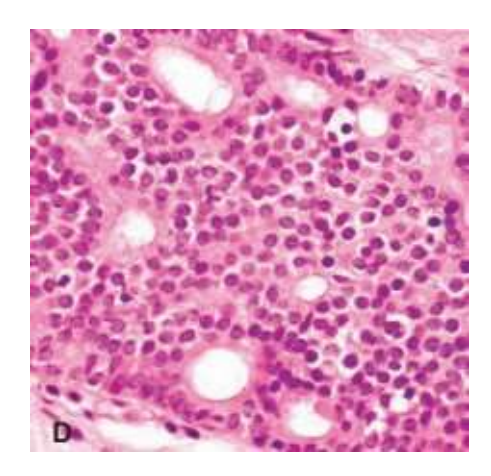

Figura 2.2: Carcinoma ductal

vansiva [20]. Cuenta con un pronóstico favorable, el cual está determinado por marcadores inmunohistoquímicos, o fenotipados, que son útiles para: determinar la respuesta ante una terapia, conocer los subtipos histológicos del cáncer de mama e identificar fenotipos moleculares que están presentes [24].

EL CDIS se divide en tres grados: bajo grado, grado intermedio y alto grado. Frecuentemente se pueden identificar más de un grado en una sola biopsia. Cada grado presenta características hispatológicas como las siguientes [20]:

Bajo grado: compuesto de pequeñas células monomórficas, creciendo en arcadas, con patrones cribiformes o sólidos.

Grado intermedio: muestra ligeras varianzas en el tamaño de la célula, la forma y el lugar, con una cubierta de cromatina variable y un nucléolo prominente.

Alto grado: compuesto por células altamente atípicas, con proliferaciones en patrones sólidos, cribiformes o micropapilares. El núcleo es pleomorfo, pobremente polarizada, contornos y distribución irregular, nucléolo prominente, pudiendo presentar figuras mitóticas.

La Figura 2.2 presenta un carcinoma ductal de bajo grado, se puede observar los patrones cribiformes distintivos de un carcinoma ductal, con un núcleo redondo y distribuidas de forma equidistante unas de otras [20].

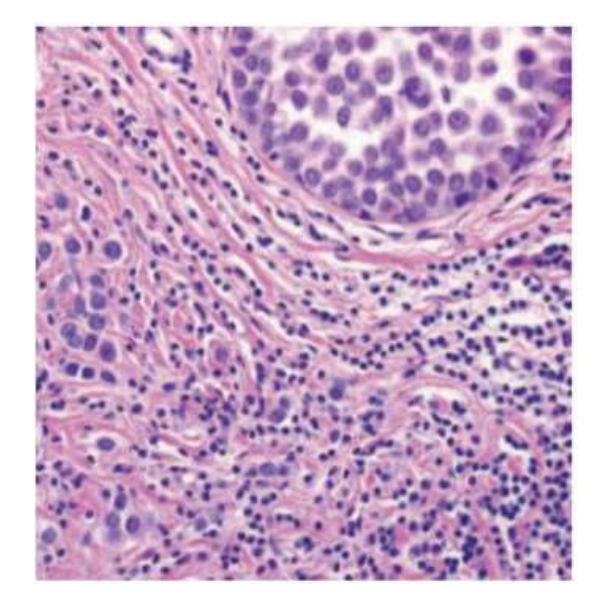

Figura 2.3: Carcinoma lobular in situ con infiltración de células tumorales.

### 2.2.5. Carcinoma lobular invasivo

Un carcinoma lobular invasivo (CLI) está compuesto de células no cohesivas entre sí, individualmente dispersas o alineadas en una fila única con patrones lineales en las fibras del estroma. Normalmente está asociada con el carcinoma lobular in situ. Este tipo de cáncer representa del 5-15 % de los tumores invasivos de mama [20].

Desde el año 1980 se incrementó la incidencia de CLI, una de las posibles causas es el aumento del uso de terapias hormono-sustituidas, además de factores detonantes como el alcohol. Ante esto, la media de edad en los pacientes es de 57 a 65 años, ligeramente más alta que aquellos pacientes con un carcinoma invasivo NST (tumor con subtipo no especificado).

Las caracter'isticas cl'inicas que tiene el carcinoma lobular invasivo, en la mayoría de los casos, no cuenta con una masa palpable que esté bien definida, dificultando las técnicas de radiología que son habituales para la detección de masas tumorales, ya que generan una distorsión, y en este caso, la generación de calcificaciones es infrecuente, con esto, la probabilidad de generar un falsonegativo. Sin embargo, la aplicación de equipos de ultrasonido es más sensitivo

a este tipo de masas generadas por el CLI con la dificultad de estimar el tamaño del tumor. La mejor opción en el caso de detección clínica, es la utilización de diagnósticos por Imágenes de Resonancia Magnética (IRM) que cubre las dificultades de los equipos anteriormente mencionados [20].

Los patrones clásicos de CLI, son caracterizados por la proliferación de pequeñas células, estas células carecen de cohesión y están dispersas de forma individual, a través del tejido fibroso conectivo alineadas en cordones, como se muestra en la Figura 2.3, éstos frecuentemente presentan un patrón concéntrico alrededor de los ductos. Tienen pocas variantes en la arquitectura. Las células neoplásicas tienen un núcleo ovoide y un citoplasma delgado con, ocasionalmente, un lúmen intracitoplasmático, caracterizadas por poca mitosis [20].

la Figura 2.3 contiene la imagen de un tejido de cáncer de mama, en la parte superior de la imagen se observan las caracter´ısticas de un carcinoma lobular in situ, mientras que en la parte inferior del tejido, presenta células tumorales inflamatorias e infiltrantes.

EL CLI tiene variantes histológicas asociadas a los cambios de los patrones de crecimiento, caracterizadas por la falta de cohesión celular, entre ellas están [20]:

- **Tipo sólido**: caracterizado por ser no cohesivos y células pequeñas, también cuentan con pleomorfismo y tienen un alto índice de mitosis.
- **Cáncer de mama pleomorfo**: contiene los patrones distintivos de crecimiento del CLI, pero exhibe un mayor grado de células con atipia y pleomorfismo con alto índice mitótico. Se distingue por contener anillos suscritos a la célula.
- Variante tubulobular: contiene los patrones de crecimiento del carcinoma ductal y pequeñas células uniformes alineadas en un patrón de cordón lineal.
- **Grupo mixto:** está compuesta de casos que muestran una mezcla de los tipos clásicos con un patrón de crecimiento variante.

### 2.2.6. Tratamiento de cáncer de mama por exéresis

El tratamiento del cáncer de mama ha evolucionado desde la detección de esta neoplasia. Después de la segunda mitad del siglo XIX, institutos alemanes educativos definieron la extirpación de la mama, separándola junto con sus ganglios continuos, como una cura contra el cáncer de mama. Sin embargo, la metástasis de los ganglios representaba que, en ocasiones, estas extirpes fueran inadecuadas o mal ejecutadas [25].

A finales del siglo XIX, el trabajo por separado de los cirujanos Halsted y Meyer, se une para conformar la cirug´ıa Halsted-Meyer, reconocida como una mastectomía clásica. Esta propuesta de tratamiento eliminaba el tumor del órgano, tejido conjuntivo y cadenas ganglionares, que se unen con los canalículos linfáticos que vinculan con el órgano base.

Para mejorar la cirugía en un procedimiento más estético se introdujo la "mastectomía radical modificada", extirpando solo el músculo pectoral menor, en "operación Patey" y en la que se conservan ambos pectorales denominada "Técnica de Manden", esto con el sustento de contar con la radioterapia. Después, se evaluó la extirpe del tumor considerando márgenes de seguridad y aplicando radioterapia en la mama que resta, este proceso es denominado "cirug´ıa conservadora". Este tipo de extirpe se realizaba como consecuencia de generar un tratamiento a aquellos pacientes que se negaban a una exéresis total de las mamas.

Como último, con el fin de disminuir la morbilidad, se empezó a aplicar la técnica ganglio centinela, donde se establece un primer ganglio del drenaje linfático, además de la aplicación de radio trazadores para la identificación exacta del tejido al que se le aplicará exéresis [25].

#### 2.2.7. Biomarcadores y biología molecular

Hoy en día, el cáncer de mama tiene distintas formas de ser clasificado como apoyo a los oncólogos, para la decisión de terapia a elegir para el tratamiento al paciente. Una alternativa para identificar carcinomas es a través de la expresión genética, a través de biomarcadores, que puede ser usada para separar el cáncer de mama en distintos subtipos moleculares, que son relevantes para el pronóstico [26].

Existen tipos y grados de carcinoma que forman parte de la clasificación biológica y clínica, importante para identificar subgrupos. El grado es una característica de diferenciación y actividad proliferativa del tumor, que caracteriza la agresividad. Puede ser incorporado en múltiples algoritmos pronósticos, para determinar la estrategia terapéutica. Por otra parte, el tipo se refiere a los patrones (tipos histológicos) de crecimiento del tumor. Actualmente, se han clasificado 17 diferentes tipos especiales de histología en cáncer de mama [27].

Los biomarcadores que los definen, pueden ser expresados en los carcinomas; por ejemplo, los Receptores de Estrógenos (ER) se presentan en un 50% a 75 % de los carcinomas ductales in situ. Por otra parte, HER2 (receptor del crecimiento epidérmico 2) es sobre expuesto en un 32 % a 55 % de las lesiones CDIS en general, siendo más común en un CDIS de alto grado (50-70%),

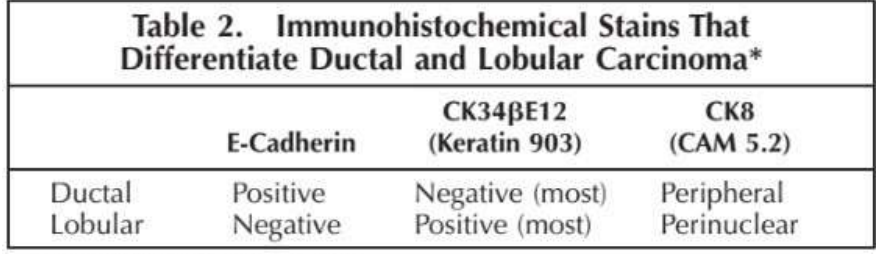

\* CK indicates cytokeratin.

Figura 2.4: Cuadro comparativo de las tinciones inmunohistoquímicas, asociadas con el carcinoma ductal y lobular.

mientas que solo está presente en un 20% de los CDIS de bajo grado. Si embargo, estudios demuestran que estos dos grupos de lesiones se caracterizan por la pérdida o ganancia de material cromosómico de forma específica [28].

En ocasiones, distinguir un CDIS de una Neoplasia Lobular (NL) se complica, representando una problemática para la decisión terapéutica, por ello, contar con una tinción inmunhistoquímica de e-chaderina resulta beneficioso para distinguir entre ellos dos, ya que ésta se presenta en menor cantidad en las NL, logrando una tinción menor en su membrana por efectos de la inhibición del cromosoma 16q, diferenciándose de CDIS donde sí se presenta una tinción. Existen casos raros (10-15 %) donde se presentan tinciones por ecaderina equívocas [29]. La Figura 2.4, muestra una comparativa de tinciones inmunohistoquímicas diferenciales para el carcinoma lobular y ductal.

Además, los carcinomas lobulares expresan citoqueratinas (CKs) específicas, como CK903 (CK1, CK5, CK10, CK14), que sirven para distinguirlo. Sin embargo, estas CKs pueden estar presentes en bajas cantidades en algunos ejemplos de CDIS [24].

# 2.3. Inteligencia artificial

La tecnología actual está revolucionando en perfeccionar sus sistemas aplicando inteligencia artificial, con ella ha sido posible crear máquinas capaces de interpretar lenguajes complejos, identificar problemas y emociones, generando una variedad de aplicaciones [30].

Alan Turing, introdujo el término de maquina abstracta universal (máquina de Turing), que podía resolver un problema matemático. Con este aporte a la computación surgió su propuesta de Test de Turing, donde el experimento

evalúa la distinción entre máquina y humano [31]. Ya en los años 40, hacía alusión que la revolución de una máquina inteligente, iniciaría cuando no pudiéramos distinguir si estamos conversando, de manera escrita, con un robot o una persona real [30].

Existen dos tipos de inteligencia artificial: la inteligencia artificial "Weak" y "Strong". La primera, Inteligencia artificial débil, es la tecnología aplicada que tenemos para hacer "computadoras inteligentes", permitiendo que interactúen con nosotros, este tipo de tecnolog´ıa no piensa ciertamente. Sin embargo, tiene la habilidad para aprender, de forma limitada, sólo aquellas cosas para las que fue programada. La segunda, inteligencia artificial fuerte, no existe actualmente en una forma cierta. Está lejos de ser concretada y será alcanzada cuando el computador pueda pensar al nivel de complejidad para aprender habilidades, de las cuales, no conforman parte de la información pre-entrenada o particularmente programada para esa tarea [32].

### 2.3.1. Inteligencia artificial

La inteligencia artificial (IA) analiza el comportamiento inteligente que tienen las m´aquinas. Este comportamiento deb<sup>e</sup> ser capaz de aprender, entender y percibir su entorno, de tal manera que pueda comunicarse y actuar en él [33]. Los objetivos que tiene la inteligencia artificial, es lograr emular todas las actividades que puede realizar un humano, de tal manera que se realicen de forma automatizada, o incluso, logren realizar una operación de forma más precisa y rápida que un humano. Todas las acciones que ejecute la IA deben ser racionales; es decir, sus acciones correspondan a realizar lo correcto en función del conocimiento aprendido. Otros autores, como Kurzweil, la define como "El arte de desarrollar máquinas con capacidad para realizar funciones que cuando son realizadas por personas requieren de inteligencia" [34]. En las definiciones se relaciona tanto el hardware como el software para emular aspectos inteligentes, ante esto, Sciavicco define a la IA como "Conjunto de técnicas, métodos, herramientas y metodologías que nos ayudan a construir sistemas que se comportan de manera similar a un humano en la resolución de problemas completos" [35].

A pesar de que Turing sea considerado el padre de la inteligencia artificial, hay precursores que asignaron algoritmos inteligentes en años anteriores a Turing, por ejemplo, Warren McCulloch y Walter Pitts que en 1943, propusieron el primer modelo de una red neuronal artificial. El término de inteligencia artificial fue asignado como tal hasta el año 1958, cuando John McCarthy inventó el lenguaje LISP, designado como lenguaje de la IA. A partir de all´ı, McCarthy y sus colaboradores en una conferencia en Dartmounth College, dieron lugar a expertos del campo para iniciar la era de la IA [36].

#### 2.3.2. algoritmos de Inteligencia Artificial

Machine learning es un área derivada de la inteligencia artificial, en la cual se proporciona a los ordenadores la capacidad de aprender sin ser expl'icitamente entrenados; para lograrlo, no es necesario que el programador establezca reglas de entrenamiento para realizar tareas, el sistema por s´ı solo, puede ca regias de entrenamiento para realizar tareas, el sistema por s'i solo, puede<br>realizarlo. Éste se puede aplicar en tres categorías: aprendizaje supervisado, con algoritmos como redes neuronales, máquinas de soporte vectorial, regresión lineal, entre otras; aprendizaje no supervisado, como ejemplo tenemos el clusturing y componentes principales de análisis, por último Reinsforcement Learning [37].

#### Sistemas basados en reglas

Forman parte de los tipos más conocidos de los sistemas basados en conocimiento y se constituye con un conjunto de reglas y hechos, ambas almacenadas en bases. Se tiene entendido como hecho todo aquello que fue aprobado como información verdadera, sobre la cual opera el sistema experto. Desde la información predefinida, hasta aquella que se logró inferir a través del conjunto de reglas empleadas. Estas reglas nos permiten determinar nuevas situaciones a partir de un conjunto de nuevos hechos. El mecanismo de operación de este algoritmo es similar a la sentencia IF/THEN en programación. Para operar, emplea un sistema de antecedente y genera un consecuente. Un ejemplo en el diagnóstico puede ser: si se tiene una serie de situaciones como tos, fiebre y dolor muscular, entonces el paciente tiene gripe.

El motor que se emplea para inferir los hechos se puede dar en dos formas: encadenamiento hacia adelante y encadenamiento hacia atrás. El primero, analiza todas las reglas en las cuales ya se dio dicha situación y se ejecuta. En el encadenamiento hacia atrás, parte del consecuente y a partir de allí analiza el cumplimiento de las reglas [36].

#### Algoritmos de agrupamiento (Clustering)

Los algoritmos de agrupamiento, clústers o Clustering, son aquellos que permiten identificar grupos <sup>a</sup> partir de un conjunto de datos. El mismo m´etodo es el encargado de generar las clases o grupos de datos, a partir de los datos de entrenamiento recibido. Por lo tanto, este tipo de algoritmos no recibe una etiqueta que define al dato como tal, el fin es encontrarla. Una caracter´ıstica común de los algoritmos de agrupamiento es que pueden generar el número de grupos idóneos por sí mismo. En un grupo de clase jerárquico es necesario establecer una restricción, para que el algoritmo pare de agrupar a través de reglas de cohesión. Las modificaciones de las reglas de cohesión pueden variarse hasta obtener un número de grupos esperados.

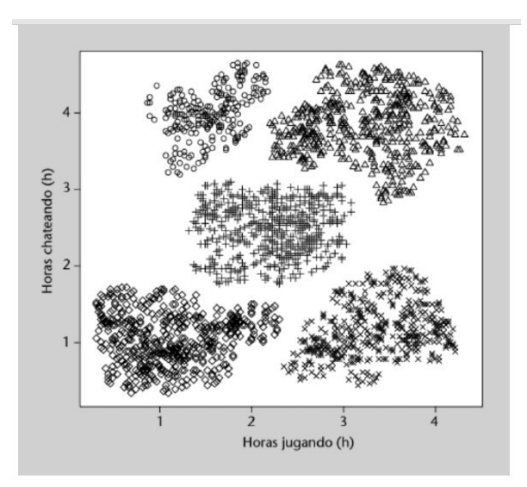

Figura 2.5: Representacion del conjunto de jugadores de videojuegos en clúster.

La utilidad de los algoritmos de clúster es que pueden aplicarse tanto para agrupar zonas en imágenes, determinar características similares en un conjunto de datos, definir tipos de clientes para emplear estrategias comerciales, as´ı como encontrar diferentes agrupaciones que se desconocen en disciplinas como sociología, química, medicina, etcétera [38]. Un ejemplo, es el presentado en la Figura 2.5, un método empleado por una empresa para determinar grupos de clientes, para ofrecer ciertos productos dependiendo de las horas que invierten en un videojuego y en el grupo de chat del videojuego al mismo tiempo. En este ejemplo, el algoritmo generó 5 tipos de grupo de jugadores.

#### Principales componentes de análisis (PCA)

Este algoritmo ofrece un significado de la comprensión de los datos. Podemos ver a los principales componentes de análisis como un algoritmo no supervisado, que aprende de la representación de los datos. Está basado en dos de los criterios para una representación simple que los describa. PCA aprende la representación más baja, dimensionalmente, que la entrada original. Además, aprende los elementos que no tienen correlación lineal con los otros. Así, se conoce aquellos que son estad´ısticamente independientes. Para obtener una total independencia se deben remover aquellas relaciones no lineales entre las variables [8]. Para aprender, PCA utiliza un aprendizaje ortogonal, como se muestra en la Figura 2.6, ocurre una transformación lineal de los datos, en la cual de la proyección de la entrada  $x$  se genera la representación  $z$ . En la Figura 2.6 la imagen de la izquierda es sin alineación. La imagen derecha , muestra la

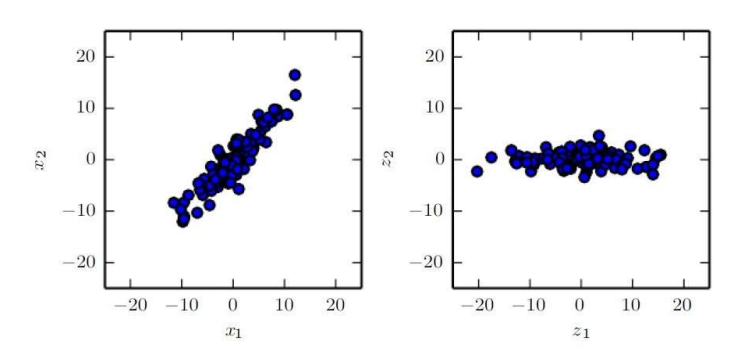

Figura 2.6: Ejemplo de PCA.

transformación de los datos en z. [8].

#### Máquinas de soporte vectorial (MSV)

Son aquellas empleadas con enfoque estad'istico. No se centran en formar sistemas con baja probabilidad de un error, su objetivo es conformar un modelo confiable, aunque se cometan errores durante el entrenamiento aportando gran capacidad para generalizar [35]. Los podemos dividir de una forma simple en dos fases para el desarrollo de un algoritmo óptimo. La fase de entrenamiento, en la cual los datos son usados para desarrollar un algoritmo apto para discriminar, entre grupos previamente definidos por un operador y la fase de pruebas, en la cual el algoritmo es usado para predecir el grupo al que pertenece una nueva entrada [39].

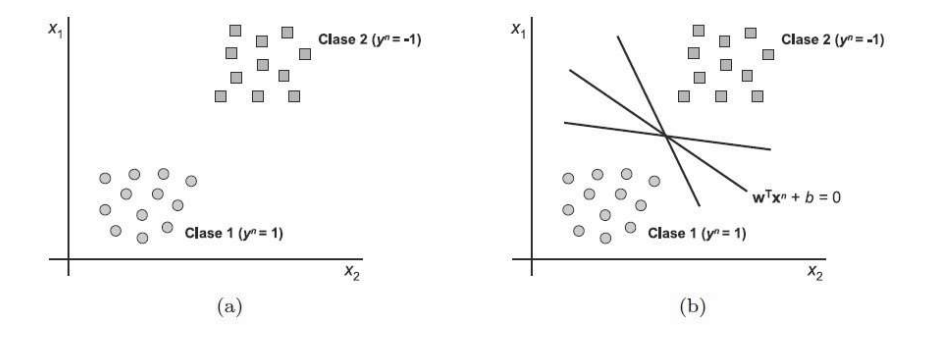

Figura 2.7: Ejemplo de dos clases que pueden ser clasificadas de forma binaria.

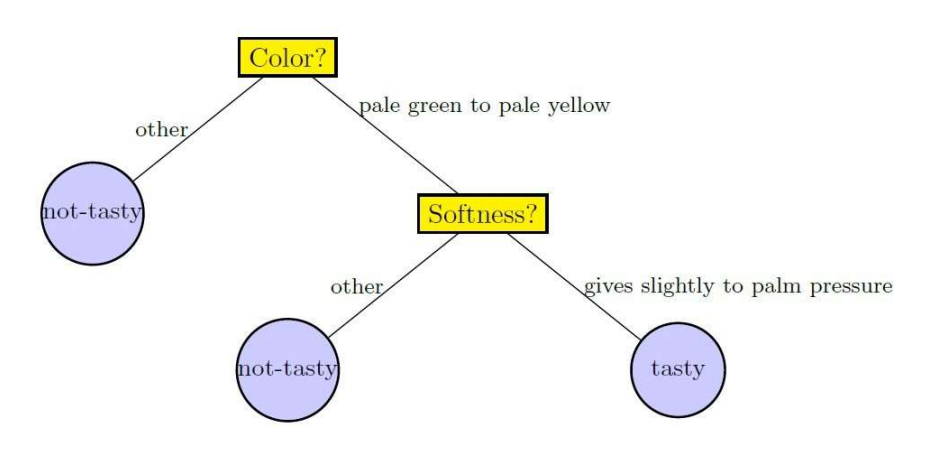

Figura 2.8: Ejemplo de árboles de decisión.

Las MSV obtienen modelos estructuralmente sólidos con poca probabilidad de error de los datos en un futuro. En sus inicios, eran utilizadas para una clasificación binaria; sin embargo, se han mejorado para ejecutar tareas de regresión, multiclasificación, entre otras. Esto dependerá si el caso es posible separarlo linealmente a través de una recta, o hiperplanos, y generalizar datos a través de la discriminación de componentes, empleando una decisión sobre cuál es la recta más cercana. En la Figura 2.7 podemos observar el caso de un sistema, en el cual, sus datos pueden ser agrupados, espacialmente en un plano (x1,x2), y las l´ıneas que dividen una categor´ıa de dato de otra, pueden ser trazadas en diferentes pendientes, las cuales, su elección para conformar el hiperplano, serán de importancia para el margen de error del sistema discriminante [35].

#### A´rboles de decisiones

Un árbol de decisiones es un predictor, en el cuál la función h está dada por x que produce y,  $h:xy$ , estas predicciones de la etiqueta asociada con una instancia x que se dirige desde el nodo raíz del árbol, a una de sus hojas.<br>En cada nodo del camino raíz-hoja, el sucesor es elegido en base a la división del espacio de entrada. Normalmente, la división está basada en una de las características de la entrada  $x$  o en reglas predefinidas para la división. Cada hoja contiene una etiqueta específica [40].

En la Figura 2.8, podemos observar el modo de operación de un árbol de decisión, para elegir si una papaya está buena o no. Primeramente, se examina

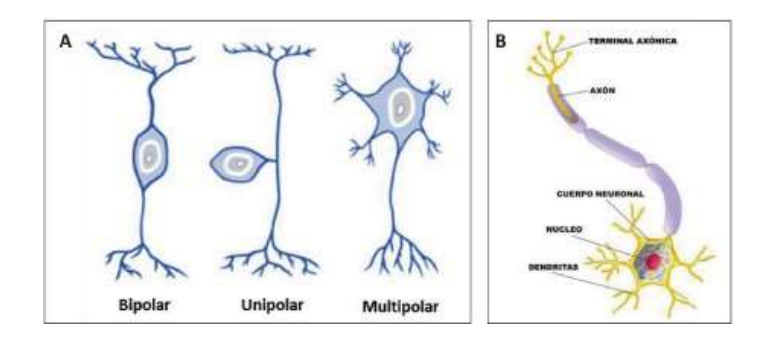

Figura 2.9: A) Tipos básicos de neurona. B) Estructura de la neurona.

el color de la papaya, si el color está en el rango de verde claro a amarillo claro, se continúa en la siguiente división, la cual evalúa la suavidad de la fruta, si es posible aplicar presión sólo de forma ligera con la palma de la mano, está buena para comer, si no, la fruta no tiene buen sabor.

#### Redes bayesianas de clasificación

Una red bayesiana es un modelo gráfico probabilístico que codifica las condiciones de dependencias, entre un conjunto de variables aleatorias dadas, usando un grafo acíclico directo (DAG, por sus siglas en inglés, Directed acyclic graph). Puede ser descrito como un par G,  $\vartheta$ ), donde G es el grafo con la estructura de la red y  $\vartheta$  son los parámetros de las funciones de probabilidad condicional de cada variable, (un nodo en el grafo) dado por los padres en la red. Junto al grafo de dependencias condicionales y el modelo de parámetros se puede estimar con un conjunto de ejemplos del dominio de interés o puede asignarse a través del conocimiento de expertos en el tema.

Cuando solo un dataset es asignado. El método que aprende los modelos de redes bayesianas se ejecuta en dos fases, la extracción de la estructura de red y la estimación de los parámetros del modelo [41].

#### Redes neuronales

Las investigaciones en redes neuronales datan desde los años 40, donde se formularon ideas que definían el control y comunicación de los animales como una máquina. La idea básica era tratar mecanismos biológicos desde la perspectiva matemática e ingenieril [42].

Después, se introdujo un modelo conector en programación denominado Redes Neuronales, con ellas se mimetiza la función del cerebro humano, dando

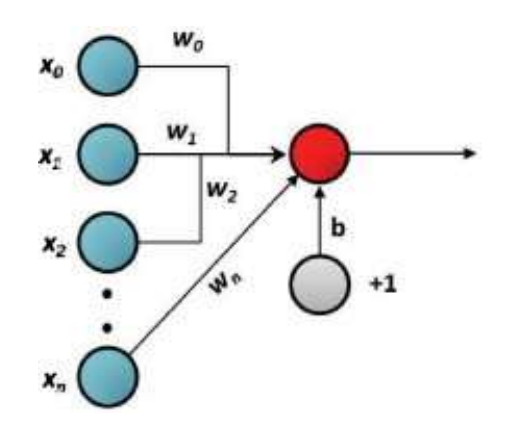

Figura 2.10: Representacion de una neurona artificial.

a las computadoras habilidades afines a las de un humano. El cerebro humano consiste en cientos de billones de neuronas conectadas entre s´ı. Cada neurona es una célula individual que es capaz de procesar pequeños conjuntos de información y activa otras neuronas para activarlas y continuar el proceso comunicativo [42]. Sin embargo, las podemos agrupar en tipos básicos de neuronas, como se muestra en la Figura 2.9, existen bipolares que permiten la conexión entre neuronas; unipolares, relacionadas con el sistema sensorial; y por último multipolares, relacionadas con la habilidad motora del cuerpo, siendo ésta la que mayormente se imita en los sistemas inteligentes [43].

El funcionamiento de la neurona es a través de la recopilación de señales, procesadas dentro del cuerpo de la célula para que pueda generar un estímulo, ya sea de inhibición o activación. La señal es propagada a través del axón y transmitida hacia las dendritas de otras neuronas o el área donde se realizará cierto est´ımulo.

Si imitamos este funcionamiento de manera computable, la neurona artificial podría ser representada como en la Figura 2.10, donde el círculo central representa el núcleo de la neurona, los círculos x0,x1..xn, las dendritas que reciben la señal, y cada señal recibida puede ser atenuada o amplificada mediante pesos sinápticos (w0, w1, w2, conforme a la señal x0, x1, x2, respectivamente). Además, se agrega el parámetro sensorial, círculo b, que representa la capacidad de un ser vivo de establecer un umbral de sensibilidad [43].

Las redes neuronales tienen la ventaja de que su modelado permite aprender por sí mismas y adaptarse a las condiciones cambiantes. Además, son excepcionalmente buenas realizando identificación de patrones y otras tareas que tienen un grado de dificultad alto en las técnicas de programación convencional [42]. También, sintetiza algoritmos mediante su ciclo de aprendizaje. Puede brindar soluciones a problemas no lineales y no requiere de conocer a profundidad la matemática implementada, contando con la peculiaridad de ser robustas.

Por otra parte, su desventaja es que se deben entrenar para cada tipo de solución que se quiere lograr, requieren de muchos datos para poder entrenarlas y una modificación por alguien externo, puede resultar con un grado de dificultad alto para modificarla [44].

## 2.3.3. Redes neuronales convolucionales

Las redes neuronales convolucionales (ConvNets, por sus siglas en inglés de Convolutional Networks) o CNNs, contienen parámetros, al igual que una red neuronal, con pesos y sesgos que pueden ser aprendidos por la red. Sin embargo, en una CNN, las suposiciones de información son más amplias tomando como entradas a imágenes, permitiendo que las propiedades de la arquitectura sean codificadas y se puedan extraer fragmentos de la imagen que son identificados. Similar a nuestra visión, nosotros al ver una persona extraemos partes de su cuerpo y las identificamos, orejas, brazos, ojos, etcétera [37]. Imitando este funcionamiento natural, las CNNs trabajan para crear el reconocimiento de patrones. Con esto, la podemos definir como "Una simple Red Neuronal que usa convoluciones en lugar de matrices de multiplicación generales en al menos una de sus capas" [8].

Las CNNs son una especie de red neuronal que procesa datos que tienen una topología conocida, en forma de cuadrícula. Por ejemplo, datos de una serie de tiempo que pueden ser pensados como una cuadrícula de 1D, tomado de ejemplos en intervalos de tiempos regulares, o imágenes que pueden ser procesadas como una matriz de p´ıxeles 2D. Con convolucional nos referimos a que se emplea la operación matemática llamada convolución, que es un tipo de operación lineal [8].

#### Convolución

En una forma general es una operación en dos funciones, cuyos argumentos son reales. Esta operación es representada en la Figura 2.11 por la función  $S(t)$ , en la cual, la función x, el primer argumento se refiere a la entrada y el segundo argumento al Kernel (w). La salida, comúnmente, se asocia a un *feature map*.

Frecuentemente, se usan convoluciones sobre más de un eje en el tiempo, un ejemplo es la implementación de una imagen bidimensional donde probablemente se utilicen un kernel de dos dimensiones. Usualmente, es más fácil
$$
s(t) = (x * w)(t)
$$

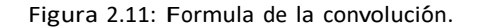

emplear una librería de machine learning para obtener menos variación en el rango de valores aceptados.

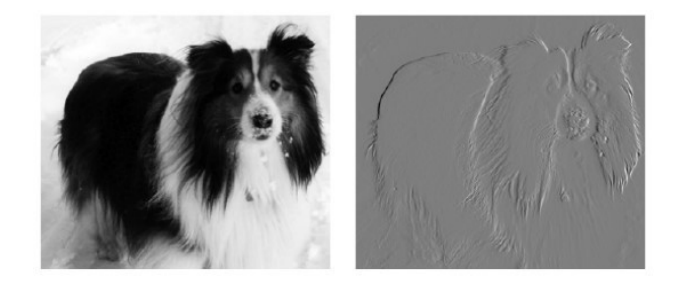

Figura 2.12: Detección eficiente de bordes.

El ejemplo de aplicación de convolución lo podemos encontrar en la Figura 2.12, donde a través de la identificación de píxeles vecinos, la aplicación de la convolución a la imagen es capaz de generar un borde bien definido en la imagen de salida [8].

#### Pooling

Las capas de agrupamiento tienen como objetivo realizar una generalización de muestras a la imagen de entrada, con el fin de reducir la carga computacional, la memoria utilizada, y el número de parámetros (previniendo el sobreentrenamiento) [45]. Ayudando a que la representación sea invariante a pequeñas traslaciones en la salida [8]. Otro efecto de la reducción (agrupación), es que hace a la red neuronal más tolerante a las varianzas que tendrá con otras imágenes [45].

Así como en las capas de convolución, cada neurona en una capa de agrupamiento, está conectada a las salidas de un número limitado de neuronas de la capa anterior. Estas capas requieren de un paso, de un tipo de Padding, un tipo de función de agregación [45].

La Figura 2.13 presenta un ejemplo de agrupamiento del tipo Max, en

esta imagen se observa que en la capa se está implementando una ventana de 2x2, a un paso de 2 y sin aplicar padding al agrupamiento, obteniendo como resultado una imagen con su información reducida, es decir, más pequeña y fácil de procesar [45].

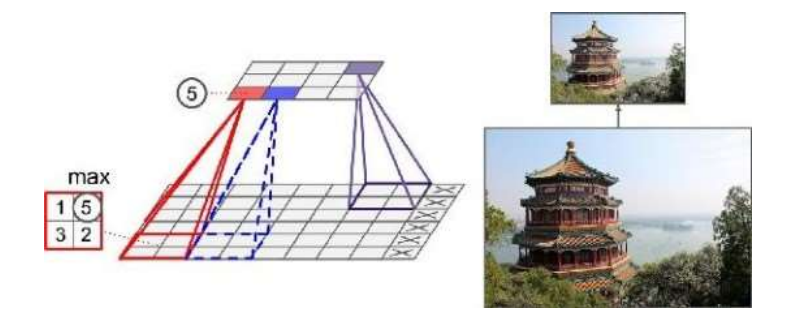

Figura 2.13: Pooling.

#### Max Pooling

Esta capa consiste en una ventana de extracción aplicada a una entrada de un mapa de características, que tiene como resultado el valor máximo de cada canal. Conceptualmente se asemeja a una convolución solo que, en lugar de cambiar a través de una transformación lineal (el kernel de convolución), el grupo seleccionado se transforma por una operación codificada, para obtener el máximo tensor. Usualmente está conformada por ventanas de 2x2 con un paso de 2 [46]. La Figura 2.13 muestra como de una ventana de 2x2 con valores: 1, 5, 3 y 2, se selecciona como capa de salida sólo el valor de 5.

#### Average Pooling

El agrupamiento promedio puede ser usado en lugar del Max Pooling, en este tipo de agrupamiento, cada grupo de puntos es transformado al valor promedio del grupo, en lugar de tomar el valor máximo como en el Max Pooling [47].

#### 2.3.4. Transfer Learning y Adaptación de Dominio

La transferencia de aprendizaje (Transfer learning) y adaptación de dominio, hacen referencia al tipo de aprendizaje donde un entorno de aprendizaje (por ejemplo, Distribución P1), es utilizado para mejorar la generalización en otro entorno (una distribución P2). Es decir, la transferencia de conocimiento

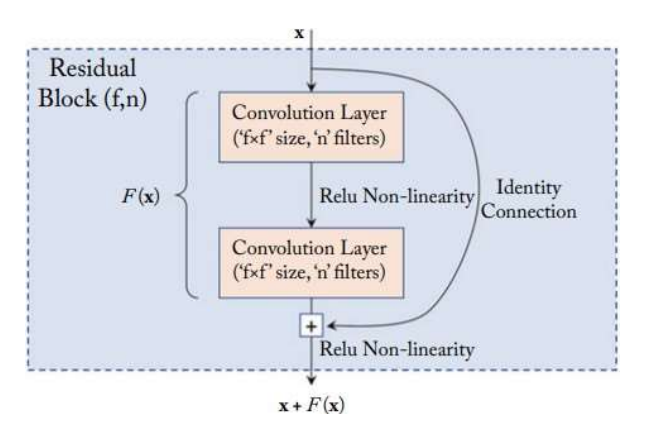

Figura 2.14: Bloque residual.

sucede cuando una red que fue entrenada para realizar una tarea, es utilizada para configurar otra red que desempeña una tarea distinta [8] [48].

Por ejemplo, un conjunto de datos es utilizado para entrenar en categor´ıas visuales, como perros y gatos, en el primer entorno. Después, se aprende de un conjunto diferente de categor´ıas, como hormigas y avispas, en un segundo entorno. Si se tiene una mayor cantidad de datos del primer entorno (como P1) entonces, este puede ser de ayuda para generalizar, con menos datos, en el entorno P2. Algunas categor´ıas comparten nociones de bajo nivel como: bordes, figuras visuales, efectos de cambios geométricos, cambios en la iluminación, etc. En general el transfer learning, multi-task learning, y adopción de dominio, pueden lograrse a través de una representación de aprendizaje, cuando existen características que son útiles para diferentes entornos/tareas, correspondiendo a factores subyacentes que aparecen en más de un entorno [8].

## Ejemplos de arquitecturas de CNN

#### RESNET

Las redes residuales (RESNET, del inglés Residual Network) tienen una característica notable, la omisión de conexiones de identidad en los bloques residuales, que permiten entrenar más fácilmente arquitecturas CNN profundas. Para entender estas conexiones, en la Figura 2.14, se puede observar el bloque residual. Dada una entrada x, los pesos de las capas de la CNN implementan una función de transformación en esta entrada, la cual es representada por  $F(x)$ . En un bloque residual, la entrada original es agregada a esta transformación, usando una conexión directa desde la entrada, la cual desvía las capas de

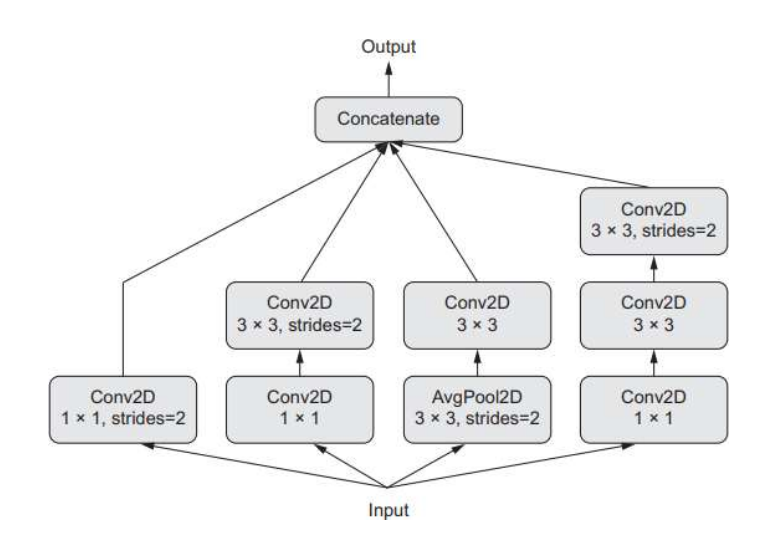

Figura 2.15: Inception.

transformación. Esta conexión es llamada comisión de las conexiones de identidad». De esta forma, la función de transformación en un bloque residual, es dividida en un término de identidad (que representa la entrada) y un término residual, que ayuda enfocando la transformación del mapa de características residual. Durante la práctica, la arquitectura logra un aprendizaje estable de modelos profundos. Como consecuencia de que el mapeo residual es mucho más simple que un mapeo sin referencia implementado en las arquitecturas convencionales [49].

#### INCEPTION

Uno de los tipos más populares de CNNs es Inception. Fue desarrollado por Christian Azegedy y sus compañeros en Google en el año 2013-2014, por Christian Azegedy y sus compañeros en Google en el año 2013—2014,<br>estuvo inspirado por las arquitecturas previas de redes en redes. Éste consiste de una pila de módulos que se perciben como pequeñas redes independientes, separadas en muchas ramas paralelas [46].

La forma más básica de un módulo Inception tiene desde tres a cuatro ramas empezando con una convolución de 1x1, seguida de una convolución de 3x3, y terminando con la concatenación de las características resultantes.

Esta configuración ayuda a que la red aprenda de forma separada, características espaciales y características de cannel-wise, los cuales son más eficientes que si fuesen aprendidos de forma separada. Algunas versiones más

complejas de un módulo Inception también son posibles, normalmente utilizan operaciones de agrupamiento, diferentes tamaños espaciales de convolución (por ejemplo 5x5 en lugar de 3x3 en algunas ramas) y ramas sin convoluciones espaciales (sólo convoluciones  $1x1$ ). Un ejemplo de este tipo de módulos se observa en la Figura 2.15, que describe el proceso de entrada, la primera capa de convolución de 1x1 seguido por la capa de convolución de 3x3. El objetivo de la convoluciones de 1x1 en los módulos de Inception, es que contribuyan a factores de aprendizaje, ya que facilita el aprendizaje de funciones en el espacio y el de canales [46].

## 2.4. Visión artificial

Parte de los mecanismos que utilizamos para interactuar con el ambiente, encontramos la visión como una de los más importantes. Emular la visión humana es importante para proponer sistemas que ayuden a ser perceptivos con el medio, con el fin de mejorar la calidad de interpretación, y tener un procesamiento de datos en la escena que se encuentra el autómata a utilizar.

Podemos entender como visión artificial a:

"La capacidad de la máquina para ver el mundo que le rodea, más precisamente para deducir la estructura y propiedades del mundo tridimensional a partir de una o más imágenes bidimensionales" [50].

Con la ventaja de contar con sistemas capaces de ser perceptores del entorno en visión, surge la necesidad, en los primeros computadores digitales, de un buen procesamiento de imágenes. Desde la aplicación de dos o más cámaras para la percepción en 3D, hasta el tratamiento de las imágenes adquiridas ante técnicas de segmentación, bordes o regiones, así como la descripción propia de la imagen, con el fin de extraer información de interés [50].

Una imagen es un dato representado de forma bidimensional en X y Y. Es decir, puede ser denotado por I(x,y). Por otra parte, un v´ıdeo es tridimensional, ya que se agrega el factor del tiempo y puede ser descrito por V(x,y,t) [51].

#### 2.4.1. Dispositivos de captura de imágenes

Para capturar una imagen se requieren dos componentes esenciales. Uno es un dispositivo f´ısico que pueda ser estimulado ante una parte del espectro electromagnético y que sea capaz de generar una señal eléctrica, proporcionalmente a la intensidad de luz incidente del dispositivo f´ısico.

Por otra parte, es necesario contar con un digitalizador que sea capaz de convertir la señal eléctrica, generada por el dispositivo físico, en un conjun-

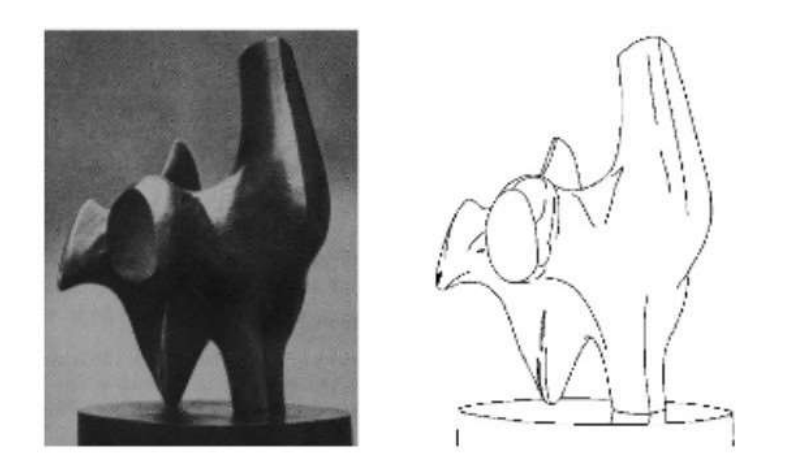

Figura 2.16: La imagen derecha muestra las caracter´ısticas detectadas (bordes) por los humanos respecto a la imagen izquierda.

to discreto de posiciones que puedan conformar una imagen. Esto generará una matriz de números enteros que pueden ser interpretados con diferentes intensidades [50].

#### 2.4.2. Tratamiento de imágenes y características

Toda imagen se caracteriza por una resolución espacial, que está definida por la cantidad de p´ıxeles que tiene el dispositivo con el que fue capturada la imagen. Si ésta es análoga, estará relacionada con el número de muestras tomadas. Entre mayor sea la cantidad, mayor la resolución espacial [50].

#### Segmentación: bordes y regiones

Una de las características especiales de las imágenes son las regiones, ya que éstas son definidas por características inusuales, como ejemplo el borde: que puede ser afectado por el brillo, modificando su forma o la conformación de esquinas en la imagen. Como se puede observar en la Figura 2.16, los bordes destacan la figura o forma de la imagen original. Estas caracter´ısticas pueden ser detectadas por computadoras, a través de convoluciones aplicadas a la imagen que contienen el objeto [51]. El propósito de ellos es extraer información de la imagen.

En la Figura 2.17, podemos observar las representaciones en funciones de las imágenes, que ayudan a determinar un borde si éstas estuvieran de forma lineal; la primera, es una función de escalón que representa el contraste alto

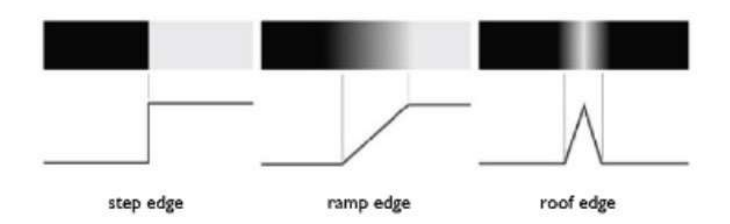

Figura 2.17: Representacion en funciones 1D de bordes. Pueden ser de tres tipos: escalón, rampa o pulso.

de dos colores. La imagen de en medio, la rampa; es el degradado de un color a otro, con un suavizado en el color para ir de un nivel a otro diferente. Con último, tenemos la función de pulso, ésta representa un cambio de color en un fondo [51].

Pueden existir dos tipos de segmentaciones: por discontinuidad y similitud. Cuando se enfoca a bordes es por la orientación a la discontinuidad y si se enfoca a regiones, es a través de la similitud. Es decir, áreas de píxeles que comparten caracter´ısticas similares, intensidad, color, etc., con el fin de localizar regiones [50].

Operadores empleados para la extracción de características:

- Empleados para bordes: podemos encontrar operadores primera derivada, segunda derivada y morfológicos.
- Empleados para regiones: binarización por umbrales, crecimiento de regiones mediante adición de píxeles, división de regiones y similitud de textura.

#### Pre-procesamiento

Un histograma con niveles de gris agrupados sólo en una zona, es causado por un contraste bajo; si hay una distribución uniforme, es por efectos de un contraste alto. Por otra parte, el brillo bajo es generado por una distribución de gris en la parte baja del rango de imagen; si es en la parte alta del histograma, es una imagen con un alto brillo [50].

Suavizado: son operaciones enfocadas en la reducción de ruido y otros efectos que no son deseados en la imagen digital causados por la adquisición mal empleada de la imagen o su transmisión.

Realzado: ayuda a resaltar detalles que interesan conocer de la imagen

inicial, pero que, debido a la nitidez en la que se encuentra, no es posible observar. Para ello, el histograma juega un papel importante para este proceso.

Descripción: cuando se logra contar con una imagen procesada y modificada para extraer áreas de interés, ya puede ser utilizada. La descripción es el proceso en el que se identifican las estructuras que son deseadas, para la aplicación que tiene como objetivo la captura de la imagen [50].

### 2.5. Trabajos relacionados

Departamentos de tecnología en compañías grandes como Google, IBM, Apple, entre otras, están explorando la aplicación de IA. El dominio de la IA se ha promovido en la medicina, y se espera una inversión de 5-10 billones de dólares, para el año 2020, enfocada en el cuidado de la salud. Es decir, los centros de investigación están aplicando y especializándose en crear medicina personalizada. Además, buscan promover las plataformas en línea de oncología, que proporcione una ciencia enfocada a la vida [48]. Con la medicina personalizada se pretende ajustar el modelo de atención sanitaria al individuo y mediado por los nuevos avances tecnológicos. A pesar de argumentos a favor de la medicina personalizada, no ha sido posible demostrar la contradicción entre la medicina social y la personalizada. Se puede entender esto, debido a que en las limitadas investigaciones se han elegido sujetos representativos de un subconjunto de la población [52].

La aplicación de IA en biomédica data desde 1958, con la primera publicación en jornadas médicas. En 2016, existían 1,274 reportes de IA en medicina de los 408,000 art´ıculos encontrados en PubMed, un porcentaje del 0.31 %, que tienen relación con inteligencia artificial y medicina [48]. Destacando que, a pesar de que la aplicación de IA en medicina tiene origen en el siglo XX, aún no hay un gran porcentaje de investigación que se enfoque en generar sistemas inteligentes para la toma de decisiones en salud.

## 2.5.1. Aplicaciones de inteligencia artificial en el ámbito Apricaciones de intengencia artificia<br>clínico

Desde 1960, f´ısicos de Standford ya trabajaban con sistemas expertos. Empezaron desarrollando el software MYCIN (desarrollado por Feigenbaum y Shortliffe), que era capaz de generar un proceso heurístico a través de un sistema basado en reglas, para la selección de antibióticos ante una infección [48]. MYCIN, primeramente solicitaba los datos generales del paciente incluyendo los síntomas, con esto, el programa generaba una hipótesis, la exactitud del

resultado planteado dependía de las premisas y reglas establecidas, las cuales buscaban enunciados que correspondieran dentro de una base de datos de conocimientos [53].

Actualmente, los centros de investigación clínica con experiencia en IA, están desarrollando diferentes productos para mejorar la certeza diagnóstica. En Estados Unidos, investigadores desarrollaron un sistema capaz de detectar neumonía, a través del análisis de una imagen de rayos X frontal del pecho. El sistema aplicado fue entrenado a través de una Red Neuronal Convolucional, con un dataset de 112,120 imágenes de vista frontal, de un total de 30,805 pacientes únicos. Se validó el sistema con 389 casos de neumonía, con un total de 420 imágenes. El resultado fue un 95% de precisión, que supera a un diagnóstico generado por el promedio de los radiólogos [54].

Cuando el desarrollo de herramientas de inteligencia artificial requiere del procesamiento de im´agenes como datos de entrada, en ocasiones se cuenta con la limitante de pocas muestras. Por lo anterior, los centros de investigación buscan cómo hacer eficiente el entrenamiento con pocas muestras; por ejemplo, la aplicación de U-Net como alternativa propuesta por la universidad de Freiburg en Alemania. la aplicación de algoritmos donde es necesario conocer la localización de una salida esperada, una red neuronal no es suficiente. El algoritmo propuesto, aumenta la precisión debido a las sucesivas capas que se añaden contra las que pudieron ser de ejemplo en una red convencional aumentando así, la resolución de las imágenes [55].

Otra importante modificación es el aumento de canales característicos, que permiten a la red propagar el contexto de la información a una mayor resolución de cada capa. El último proceso implementado, igual de importante, es la deformación elástica mediante data augmentation, esto permite a la red aprender las invariancias susceptibles a deformación, sin la necesidad de ver las transformaciones como parte de nuestro corpus de información en entrenamiento.

Un punto muy significativo en el área biomédica, es la diversificación que puede tener una imagen, debido a las condiciones del tejido o las caracter´ısticas distintas que puede tener, de esta forma puede ser simuladas eficientemente a través de data augmentation.

Como resultado la arquitectura propuesta por la universidad de Freiburg, U-Net, tiene una aplicación muy eficiente para diferentes aplicaciones de segmentación biomédica gracias a la deformación elástica, ya que necesita menor cantidad de imágenes anotadas para su entrenamiento.

De igual manera, el departamento de IA en Freiburg, aplicó su propuesta de algoritmo para la segmentación en imágenes de rayos X, utilizando una Red

Neuronal Convolucional profunda U-Shapped. La aplicación de la arquitectura, anteriormente descrita, logró un resultado alto en la segmentación dental, se logró segmentar en un 70 % las clases más comunes, enamel, dentil y pulp. Con solo entrenar el sistema con 39 imágenes. Esto como medio para validar que el data augmented es válido, para obtener buenos resultados cuando existen pocos datos [56].

#### 2.5.2. Aplicaciones de IA en cáncer

Actualmente, el análisis de biopsias de cáncer de mama está siendo analizado desde diferentes técnicas, que permiten analizar o generar un tamizaje de los tejidos. En México, el Instituto Politécnico Nacional, en el área de posgrado en maestría de Tecnologías de Cómputo, ha trabajado con tesis enfocadas en el diagnóstico de cáncer de mama a través de imágenes radiográficas de las glándulas mamarias, este estudio llevó a cabo la implementación de MIA, The Mammographic Image Analysis Society, base de datos para la clasificación del cáncer de mama; con el entrenamiento de una red neuronal con la base de MIA y la segmentación de las imágenes, fue posible detectar tejidos blandos normales y anormales, obteniendo un porcentaje de rendimiento entre 85.73 % y 95.75%, ayudando a brindar un diagnóstico más certero y reduciendo biopsias y procedimientos quirúrgicos no necesarios [57].

Por otra parte, los departamentos de patología también han estado implementando algoritmos de *Deep Learning*, para el diagnóstico histopatológico de cáncer, donde su diferenciación es compleja, tomando como base el cáncer glandular que puede suceder en próstata. Este protocolo histopatológico debe ser realizado con precisión y eficiencia. Para el proceso de entrenamiento se tomaron 100 muestras de tejido, 50 para la validación del sistema y 75 para las pruebas de funcionamiento. Del conjunto de muestras de entrenamiento, 50 muestras eran con cáncer y 50 sin presencia de tejido neoplásico. Se obtuvo un percentil del 90% en la clasificación [58].

La detección de calcificaciones es una de las más presentes en la literatura, en ella es posible emplear redes neuronales convolucionales; por ejemplo, la clasificación implementada por Soriano et al, fue entrenada con 1070 imágenes de mamografías, clasificadas de forma binaria en benignas y malignas, a través de la herramienta TensorFlow con la librería de Keras, se evaluó el rendimiento del algoritmo de clasificación, logrando una precisión del 85 % [59].

Otro ejemplo de aplicación llevado a cabo por Motlagh et al, es la clasificación de cánceres utilizando modelos pre-entrenados. En esta investigación, se usaron 6,402 muestras de entrenamiento y se obtuvo un 99.8 % de certeza para la detección de cuatro tipos de cáncer, incluyendo mama, vejiga, linfoma

y pulmones. Específicamente, en la detección de cáncer de mama se emplearon 7,909 muestras de entrenamiento de la base BreakHis, y se obtuvo una precisión del 98.4 % para la clasificación de imágenes en tumores benignos o malignos. Además de ser capaz de detectar entre algunos subtipos como adenosis, fibroadenomas, adenomas tubulares, entre otros, que derivan de la clasificación ductal, lobular, papilar, mucinos, etcétera [60].

## Capítulo 3

# Análisis y Diseño del Sistema

## 3.1. Introducción

En este capítulo se realiza un análisis de la ingeniería de software aplicada al proyecto. De igual manera, se implementa el diseño de los diagramas correspondientes al sistema, utilizando la arquitectura de modelo de datos 4+1 vistas. Los diagramas presentados son a través del lenguaje unificado de modelado (UML), esta herramienta permite la construcción visual de modelos orientados a objetos, con el fin de facilitar el análisis y diseño del sistema [61]. Este apartado cuenta con una descripción de la metodología a implementar (Sección 3.2), descripción de los diagramas de análisis del sistema (Sección 3.3), propuesta de los diagramas de diseño (Sección 3.4) y como último, el modelo de datos y la arquitectura general que describe al sistema completo.

## 3.2. Metodología

Para el desarrollo de esta investigación se plantearon tres fases, tal y como se muestra en la Figura 3.1. La primera describe la problemática actual, con el material e información que se tiene dentro del hospital y se realiza una revisión exhaustiva del estado del arte que se tiene al momento de plantear este proyecto.

La segunda fase, corresponde al análisis y diseño del sistema, en este apartado se realiza la propuesta general sobre la que se trabajará para implementar

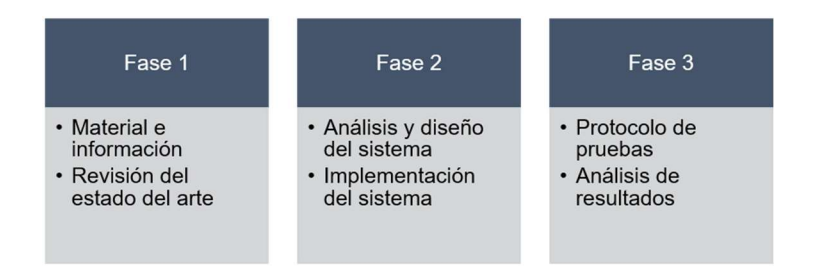

Figura 3.1: Metodología del proyecto.

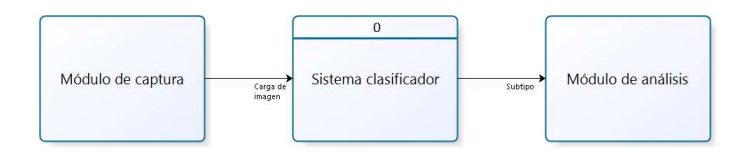

Figura 3.2: Diagrama de Contexto: nivel 0.

un sistema que solvente la problemática principal. En la tercera y última fase, se realiza la implementación del sistema, así como las pruebas de funcionamiento y análisis de resultados obtenidos en base al conjunto de datos utilizados y la ingenier´ıa aplicada.

## 3.3. Diagramas del análisis del sistema

#### 3.3.1. Diagrama de contexto: Nivel 0

Los diagramas de flujo de datos (DFD) ayudan a identificar las caracter´ısticas del movimiento de datos dentro del sistema, de tal manera que sea gráficamente fácil de identificar su movimiento [61].

El diagrama de contexto nivel 0, muestra una abstracción de los procesos que realizará el sistema. Como se muestra en la Figura 3.2, se cuenta con un módulo de captura que carga una imagen al proceso que clasificará. El sistema procesar´a la imagen con ayuda de un algoritmo de inteligencia artificial <sup>y</sup> en el módulo de análisis mostrará el subtipo de cáncer de mama con el que tenga más características en común.

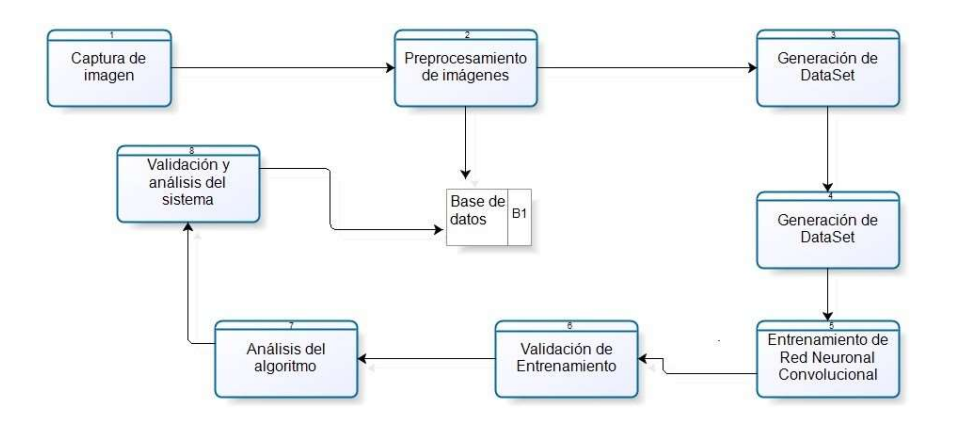

Figura 3.3: Diagrama de nivel superior: nivel 1

#### 3.3.2. Diagrama de nivel superior: nivel 1

El diagrama de contexto nivel 1,da información más específica que el diagrama de contexto 0, detallando la información de los procesos mostrados en el esquema anterior. Como se muestra en la Figura 3.3, el proceso inicia con la captura de imagen, que es procesada y utilizada para generar un conjunto de captura de imagen, que es procesada y dullzada para generar un conjunto de<br>datos. Éste servirá para entrenar el algoritmo y validarlo.

Con el algoritmo aplicado se inicia el análisis del sistema, evaluando la precisión y funcionamiento del modelo obtenido del entrenamiento, todo este protocolo de validación es almacenado en la base de datos.

#### 3.3.3. Diagramas de secuencia

Una forma de representar la sucesión de interacciones entre clases o instancias en el tiempo, es a través de los diagramas de secuencia. Estos permiten formar los casos de uso y la forma de lograrlo [61]. Son utilizados durante el diseño de los subsistemas, pero de igual manera pueden ser aplicados al modelado dinámico durante el análisis, el diseño del sistema e incluso durante la captura de requerimientos [62]. De acuerdo al análisis hecho para realizar este proyecto se identificaron seis Casos de Uso, que son los siguientes: Log In, Catálogos, Altas, Cambios, Bajas y Diagnosticar. A continuación, se describirán de forma detallada.

#### Log In

La Figura 3.4, muestra las interacciones entre los usuarios (tanto patólogos

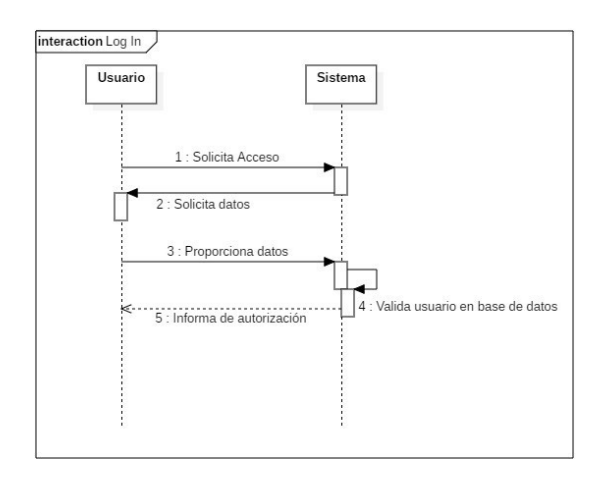

Figura 3.4: Diagrama de secuencia para el caso de uso Log In.

como administradores) y el sistema que se encarga del análisis de muestras y registro de información.

Caso de uso: Log In

Participantes: patólogos y patólogos administradores.

Tipo: primario

Descripción: permite al usuario ingresar e iniciar sesión en el sistema.

#### **Catálogos**

El caso de uso "Catálogos" representa el acceso y despliegue de las instancias, dentro de los diferentes catálogos con los que cuenta el sistema, como se muestra en la Figura 3.5.

Caso de uso: catálogos

Participantes: patólogo y administrador

Tipo: primario

Descripción: mostrar los catálogos que tiene el sistema.

#### Altas

Se creó un caso de uso para permitir crear nuevas instancias. La Figura 3.6, detalla el proceso que sigue tanto el administrador como el sistema para el registro exitoso de un nuevo campo.

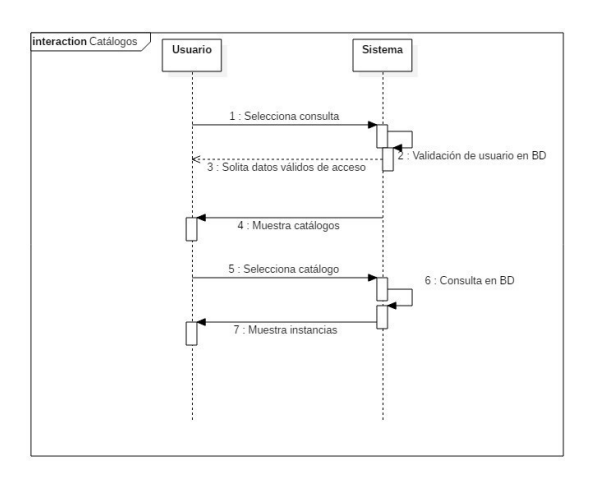

Figura 3.5: Diagrama de secuencia para el caso de uso Catálogos.

Caso de uso: altas.

Participantes: patólogo administrador.

Tipo: primario.

Descripción: permite nuevas instancias en los catálogos.

#### Cambios

La Figura 3.7, detalla el proceso que sigue tanto el patólogo administrador como el sistema para poder modificar un registro existente en un catalogo. ´

Caso de uso: cambios.

Participantes: patólogo Administrador.

Tipo: primario.

Descripción: permite crear modificar instancias en los catálogos.

#### Bajas

Se creó un caso de uso para poder realizar bajas en los catálogos. La Figura 3.8, detalla el proceso que sigue tanto el patólogo administrador como el sistema para el ejecutar una baja.

Caso de uso: bajas

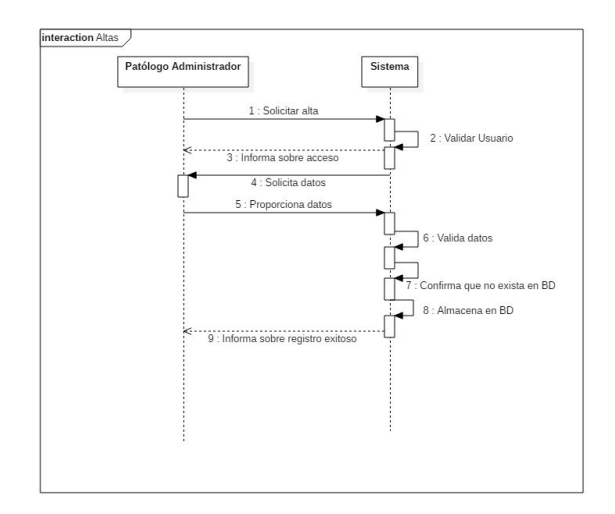

Figura 3.6: Diagrama de secuencia para el caso de uso Altas.

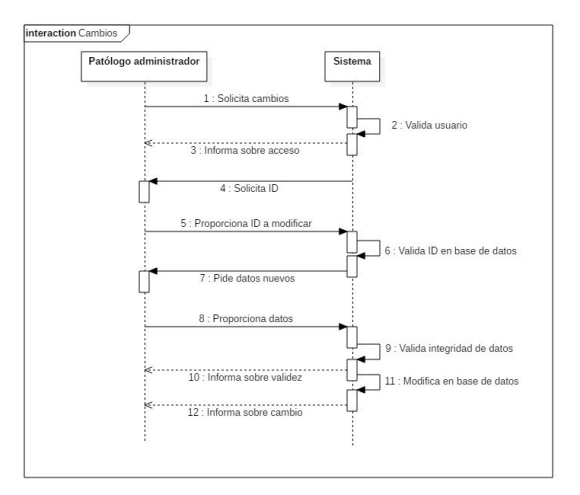

Figura 3.7: Diagrama de secuencia para el caso de uso Cambios.

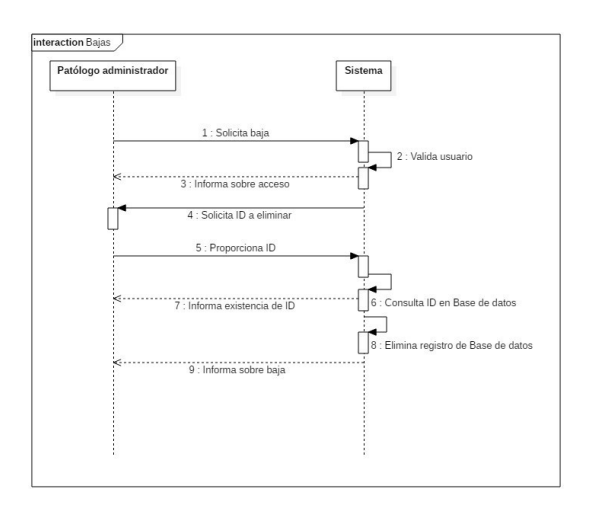

Figura 3.8: Diagrama de secuencia para el caso de uso Bajas

Participantes: patólogo administrador

Tipo: primario

Descripción: permite efectuar bajas en los catálogos

#### Diagnosticar

Este caso de uso fue propuesto para el análisis, a través de un algoritmo de redes neuronales convolucionales, de segmentos de biopsia, tal y como se muestra en la Figura 3.9.

Caso de uso: Diagnosticar

Usuarios: patólogo y patólogo administrador

Tipo: primario

Descripción: permite realizar el análisis de muestras hispatológicas

#### 3.3.4. Casos de uso

Los diagramas de caso de uso representan la lógica del sistema, mostrando qué hace, sin detallar el cómo lo logra, presentando una abstracción del sistema desde un usuario que observa fuera del escenario [61].

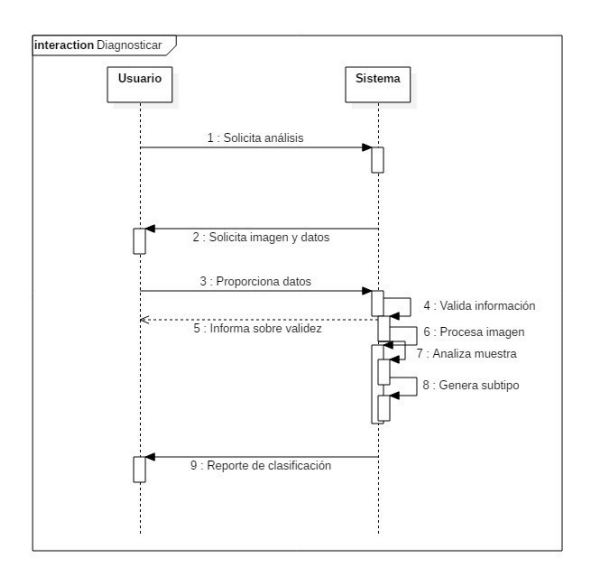

Figura 3.9: Diagrama de secuencia para el caso de uso Diagnosticar.

La Figura 3.10, muestra el diagrama de casos de uso completo para el sistema de clasificación de muestras de cáncer de mama. Los actores son Patólogo, Patólogo administrador y el Sistema.

Tanto el patólogo como el patólogo administrador pueden realizar un Log In que incluye validación por parte del sistema; consultar catálogos, para acceder de acuerdo a sus privilegios otorgados y solicitar clasificación, que requiere un análisis de la muestra y generación del subtipo proporcionado por el modelo IA del sistema.

El caso de uso de manejo de catálogos es exclusivo para patólogos administradores y permite realizar modificaciones a los datos del sistema, tanto altas, bajas o cambios requeridos.

## 3.4. Diagrama del Diseño del Sistema

La siguiente sección muestra los diagramas propuestos para el diseño del sistema, que incluye: Diagramas de clases, actividades, componentes y despliegue, modelo de datos y la arquitectura general del sistema.

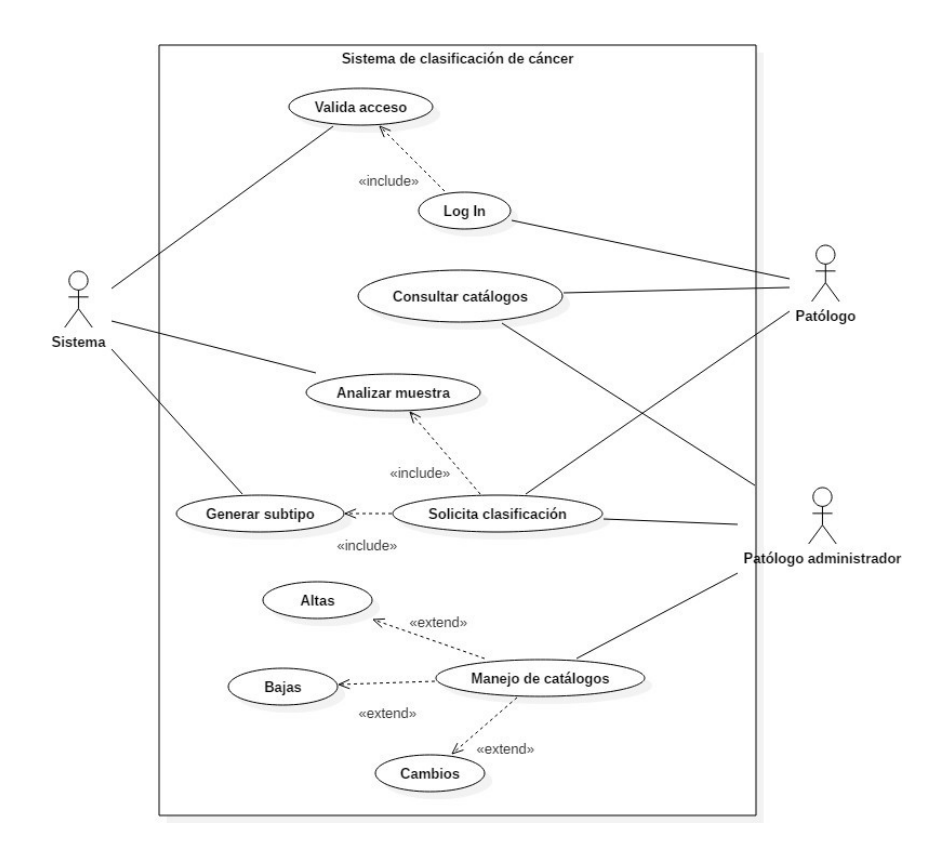

Figura 3.10: Diagrama de casos de uso.

#### 3.4.1. Diagramas de clase

Un diagrama de clases en UML muestra las clases que contiene el sistema, sus interrelaciones, y las operaciones y atributos de las clases. Son útiles para explorar el dominio del modelo, analizar los requerimientos para un modelo conceptual o su análisis, y el diseño de software orientado a objetos [63].

La Figura 3.11, presenta las clases que contiene el sistema: Principal, Log In, Análisis de Resultados, Análisis de muestra, Catálogos, Enfermedad, Médico, Patólogo, Paciente y Diagnóstico.

Principal: muestra la pantalla principal y las opciones disponibles al usuario.

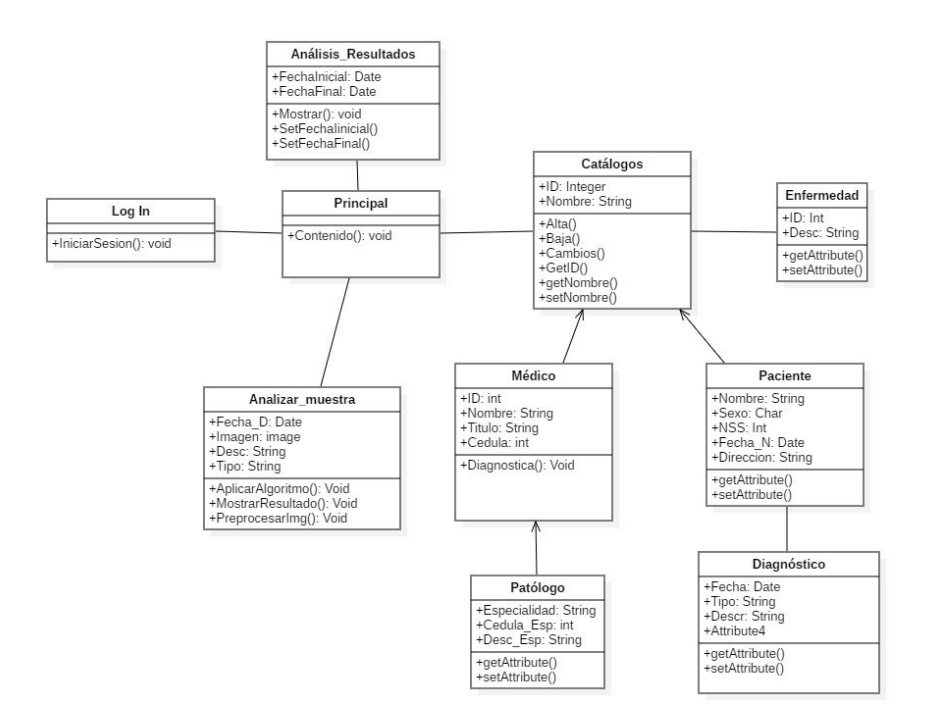

Figura 3.11: Diagrama de clases.

Log In: clase encargada de permitir el acceso a subsistemas a los diferentes usuarios.

Análisis de= resultados: clase encargada de gestionar el análisis del resultado arrojado por el algoritmo.

Análisis de muestra: esta clase se encarga de procesar y aplicar el algoritmo de IA para generar el subtipo.

Catálogos: esta clase permite realizar altas, bajas y cambios a catálogos. Estos incluyen: Médico, Patólogo (especialización de médico), Enfermedad, Paciente y Diagnóstico que pertenece a un paciente en específico.

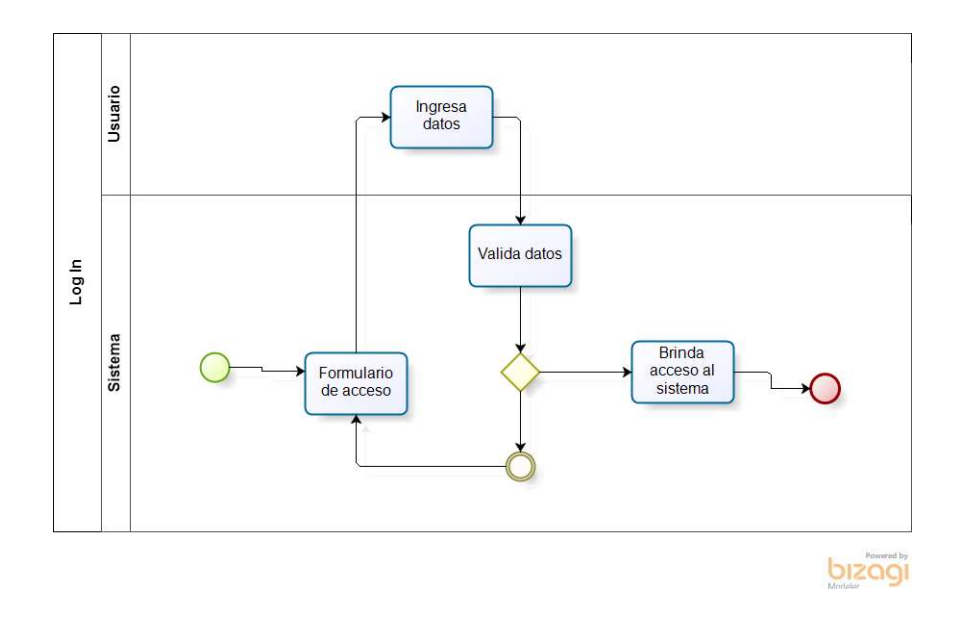

Figura 3.12: Diagrama de actividades para el Log In.

#### 3.4.2. Diagrama de actividades

Cada caso de uso es posible describirlo mediante sus actividades, ya sean paralelas o secuenciales, para ello, se implementan los diagramas de actividades que muestran todas aquellas actividades y decisiones que se toman para realizar un proceso marcado en los casos de uso, mostrando los distintos escenarios en los que se ejecutan [61].

La Figura 3.12, detalla el proceso a seguir para que un usuario del sistema pueda acceder. Por otra parte, la Figura 3.13, describe el proceso para ingresar a las opciones permitidas por ciertos usuarios. En ambas interactúan un usuario (patólogo o patólogo administrador) y el sistema.

Cuando es necesario realizar modificaciones a la base de datos del sistema, como ingresar un nuevo registro, es necesario que un usuario tipo administrador, realice esta tarea, el proceso para registrarlo se detalla en la Figura 3.14. Si el registro quiere ser borrado, el sistema sigue una serie de actividades para localizar la instancia y que el usuario confirme la baja del registro, como se detalla en la Figura 3.15. Por otra parte, para realizar una modificación este administrador debe de estar autorizado y llenar y confirmar una serie de

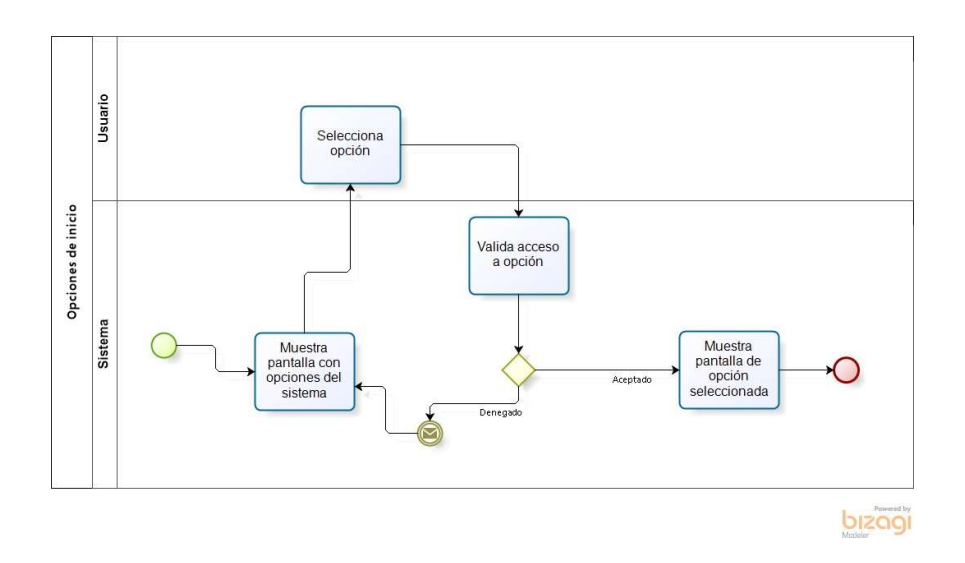

Figura 3.13: Diagrama de actividades para el menú de inicio.

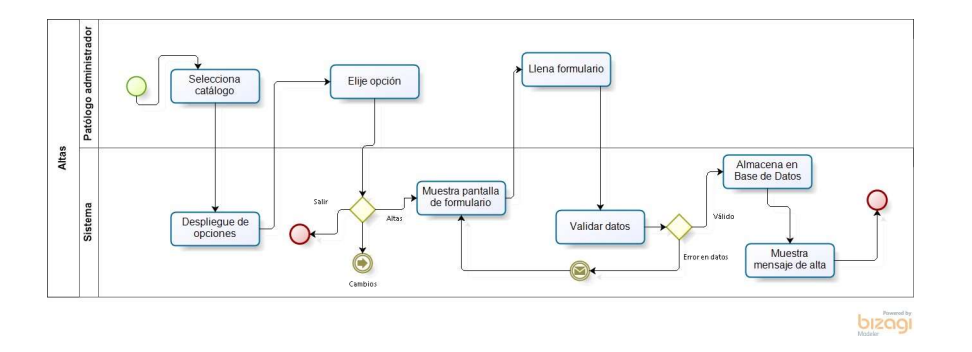

Figura 3.14: Diagrama de actividades para almacenar nuevos registros al sistema.

formularios, como se describe en la Figura 3.16.

Otra actividad a describir es el diagnóstico o clasificación de biopsias, Figura 3.17, en ella, interactúa el usuario (Patólogo o Patólogo administrador) y el sistema. En esta figura se detalla el proceso de carga de imagen y despliegue de la información determinada por el modelo de IA.

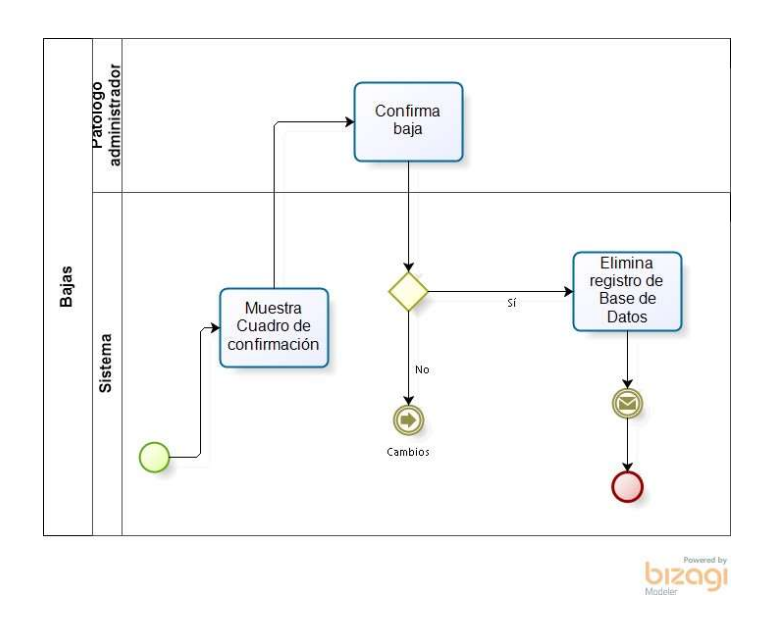

Figura 3.15: Diagrama de actividades para dar de baja instancias registradas en el sistema.

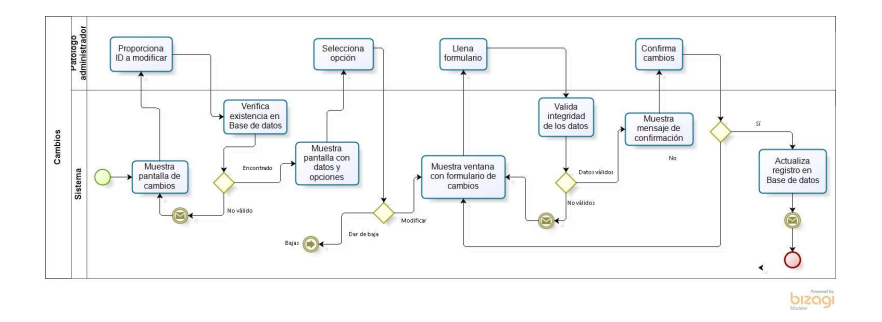

Figura 3.16: Diagrama de actividades para realizar cambios a instancias registradas en el sistema.

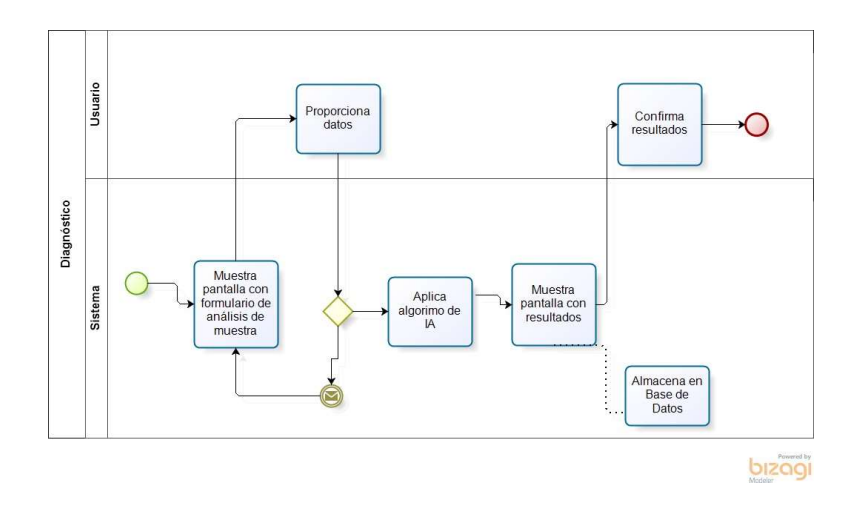

Figura 3.17: Diagrama de actividades para clasificar una biopsia.

#### 3.4.3. Diagrama de componentes y despliegue

Los diagramas de componentes y despliegue muestran cómo el sistema final es ejecutado en una o más máquinas. Este diagrama puede incluir todos los tipos de características como máquinas, procesos, archivos o dependencias [62]. La Figura 3.18 muestra el diagrama de despliegue propuesto, que incluye el acceso al sistema a través de los Log In, consultar y modificar las instancias de la base de datos del sistema y la funcionalidad de diagnóstico para el tratamiento de imágenes de biopsias de cáncer de mama.

## 3.5. Modelo de datos

Este apartado describe el modelo de datos a utilizar, para el almacenamiento de información requerida en el sistema de clasificación, considerando tanto la información del paciente, institución y especialistas encargados del diagnóstico. El modelo de datos presentado en la Figura 3.19, contiene las entidades que corresponden a la biopsia, la cual genera diferentes segmentos o frotis (tejido mamario teñido con HE), y a su vez, de cada segmento obtenemos células representativas que serán las imágenes que se utilizarán para el diagnóstico. Para el diagnóstico, se asocia a un paciente y un médico, de ambos se almacenan los datos personales, as´ı como el departamento de procedencia y las especialidades que tiene el médico que lo realiza.

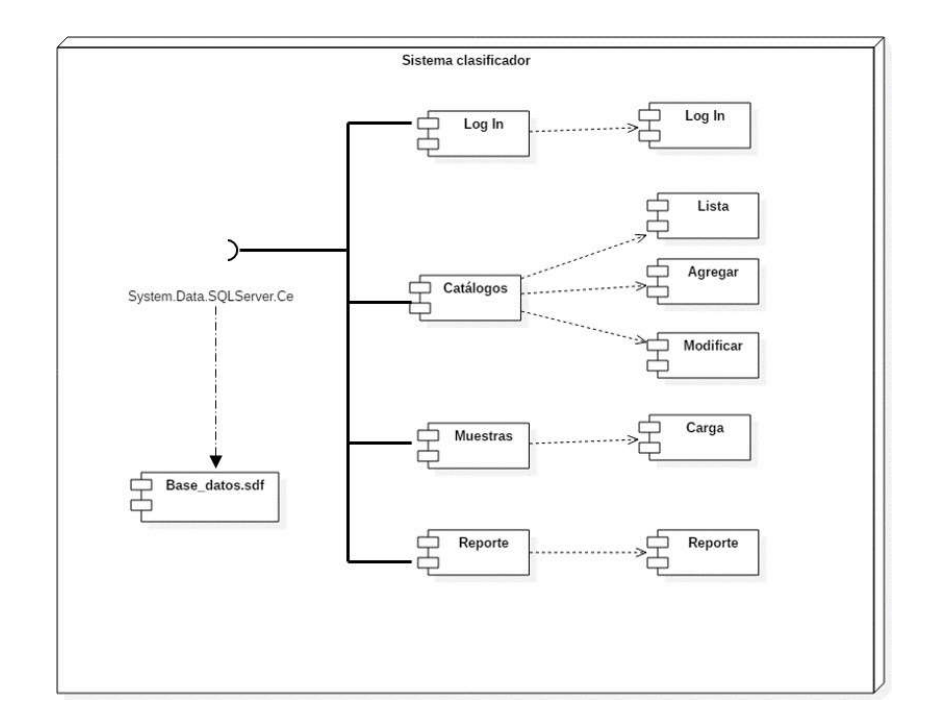

Figura 3.18: Diagrama de componentes y despliegue del sistema.

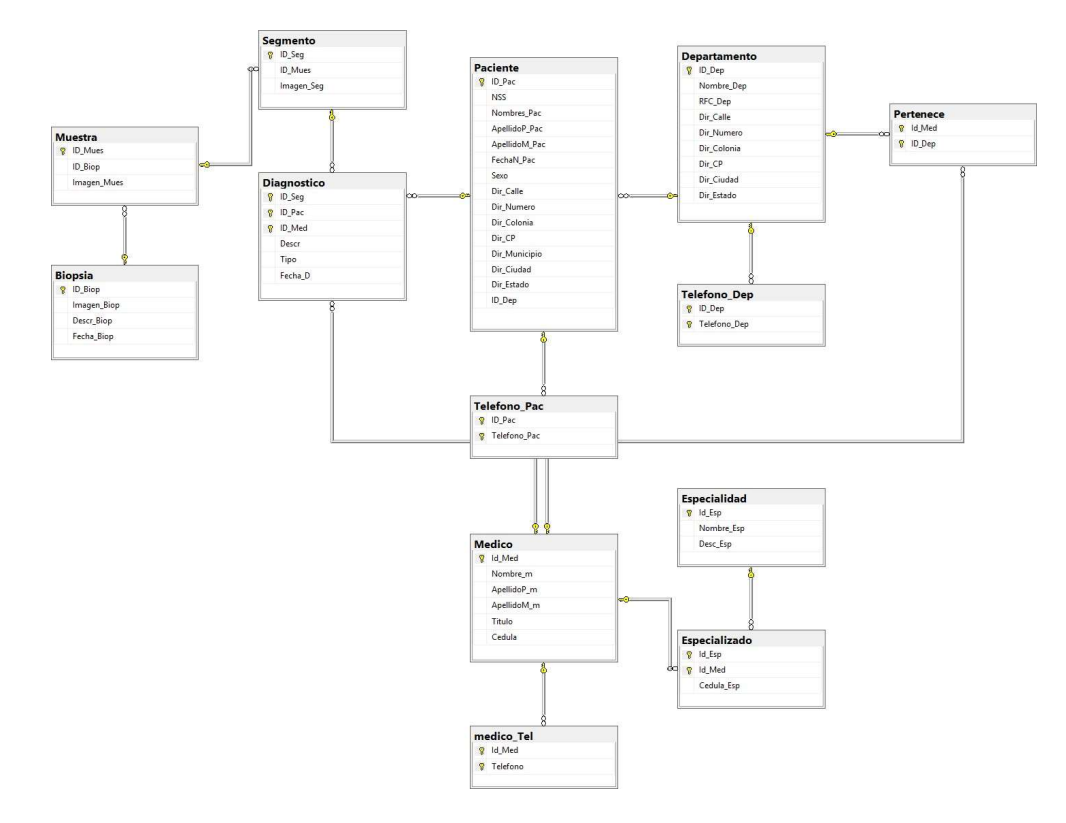

Figura 3.19: Modelo de datos del sistema.

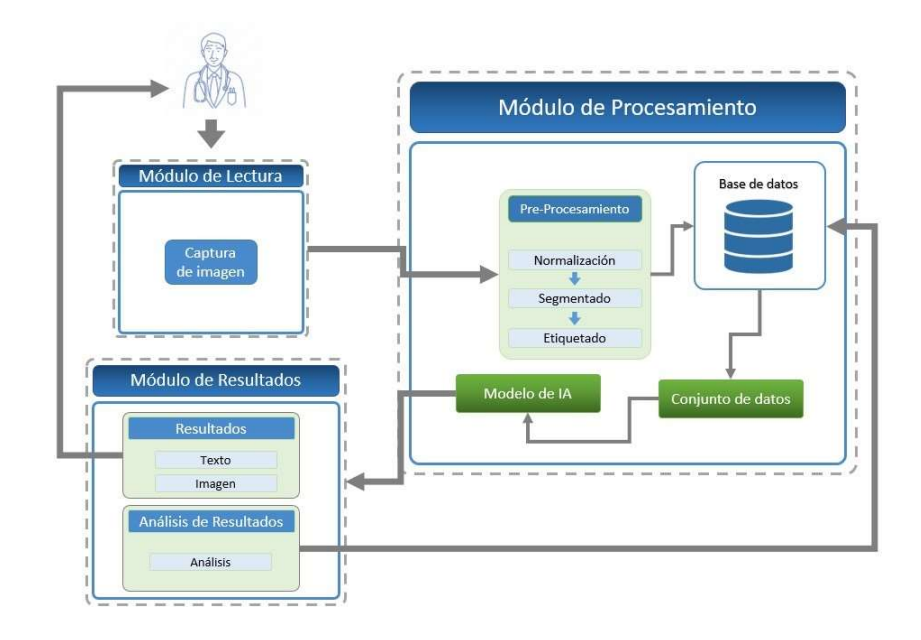

Figura 3.20: Arquitectura del sistema para la detección de carcinomas ductal y lobular.

## 3.6. Arquitectura del sistema

En la Figura 3.20, se presenta un esquema de la arquitectura general del sistema. E ´sta se divide en tres m´odulos principales, el de lectura, proceso <sup>y</sup> resultados. Con ellos se pretende lograr la implementación del sistema.

El módulo de lectura es el encargado de adquirir la imagen que será procesada por el sistema, de este módulo se encarga el usuario. Seguido, encontramos el módulo de procesamiento que contiene a su vez, tres procesos, preprocesamiento de datos, generación del conjunto de datos y modelo de IA. El Pre-procesamiento de datos contiene tres sub-procesos que ayudarán a preparar las imágenes para tenerlas estandarizadas, es decir, que estén normalizadas. El proceso de segmentado divide la imagen con la caracter´ıstica que queremos destacar y el etiquetado le asigna una clase, una vez realizado, se almacena en la base de datos.

Con un conjunto de imágenes identificadas, almacenadas en la base de datos, generamos nuestro conjunto de datos que servirá para entrenar la red neuronal y obtener nuestro modelo de inteligencia artificial, que será capaz de

procesar una imagen y asignar un subtipo al que pertenece.

El módulo de resultados, mostrará el resultado que arroje el modelo de inteligencia artificial, tanto en texto como imagen, y esto será mostrado al usuario. Finalmente, el módulo almacenará un análisis de los resultados obtenidos.

## Capítulo 4

# Implementación del sistema

## **Introducción**

Este cap´ıtulo describe las acciones implementadas para lograr el sistema clasificador de carcinomas de mama. Primero, se describe cómo se obtuvieron los datos y el procesamiento que se les aplicó para la utilización en el modelo de clasificación (sección 4.1), se continúa con las herramientas y métodos para lograr la clasificación de células (sección 4.2). Después la metodología realizada para la clasificación de tejidos (sección 4.3), y por último, las consideraciones para la elección del modelo a implementar en el sistema clasificador (sección 4.4).

## 4.1. Generación de datasets

#### 4.1.1. Recolección del dataset: tejidos completos

Las imágenes a utilizar para el entrenamiento y validación del modelo, fueron obtenidas del Hospital General del Estado de Sonora (HGE). Se recolectaron 18 biopsias de carcinoma ductal in situ con infiltración (CDI) y 18 de carcinoma lobular invasivo (CLI), teñidas con HE (hematoxilina-eosina), estos casos fueron previamente evaluadas por especialistas y se confirmó su clase con la prueba inmunohistoquímica de e-cadherina.

De cada caso se capturaron 20 imágenes de distintos cuadrantes, obteniendo 720 imágenes para el entrenamiento y validación. El equipo utilizado para capturar fue una cámara para microscopio LEICA ICC50E a un aumento de 50x. Las imágenes resultantes se exportaron en formato .JPG con una resolución

de 1600x1200 p´ıxeles.

La Figura 4.1, muestra dos imágenes pertenecientes al mismo carcinoma, tanto la imagen A como la imagen B, pertenecen a un mismo portaobjetos.

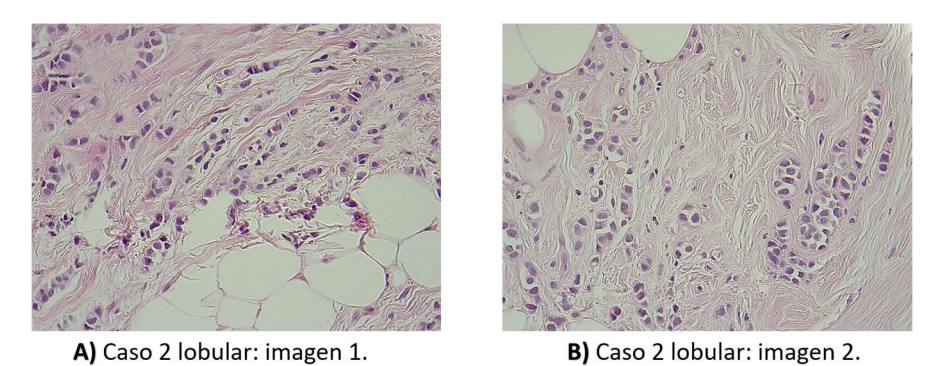

Figura 4.1: Ejemplo de imagenes obtenidas a partir del caso 2 de carcinoma lobular.

.

#### 4.1.2. Recolección del dataset: célula de carcinoma

Para conformar el conjunto de imágenes a utilizar en el entrenamiento de un modelo clasificador de células, se seleccionaron 5 casos de ductal y 5 de lobular. De cada caso, se eligieron 10 imágenes aleatorias. De cada imagen seleccionada, se recortaron 5 segmentos diferentes, los cuales contienen una célula como se muestra en la Figura 4.2. La imagen A, corresponde a un tejido completo, los segmentos de la imagen B, corresponden a las células extraídas de un tejido. El resultado fue obtener 500 imágenes con una resolución de 70x70 píxeles de cada célula específica; 250 células individuales de carcinoma ductal y 250 de lobular.

Para la aplicación del dataset en los modelos, se distribuyeron 400 imágenes en una relación del 80% para el entrenamiento y 20% para la validación. Las 100 imágenes restantes se destinaron a las pruebas de funcionalidad del clasificador.

El Algoritmo 1 presenta la secuencia realizada para la extracción de células de las im´agenes de los tejidos. Como dato de entrada se tiene un conjunto de imágenes, que resultarán en células. Esta extracción es a través de un recorte de imagen de 70x70 píxeles con una etiqueta asignada con el subtipo de cáncer.

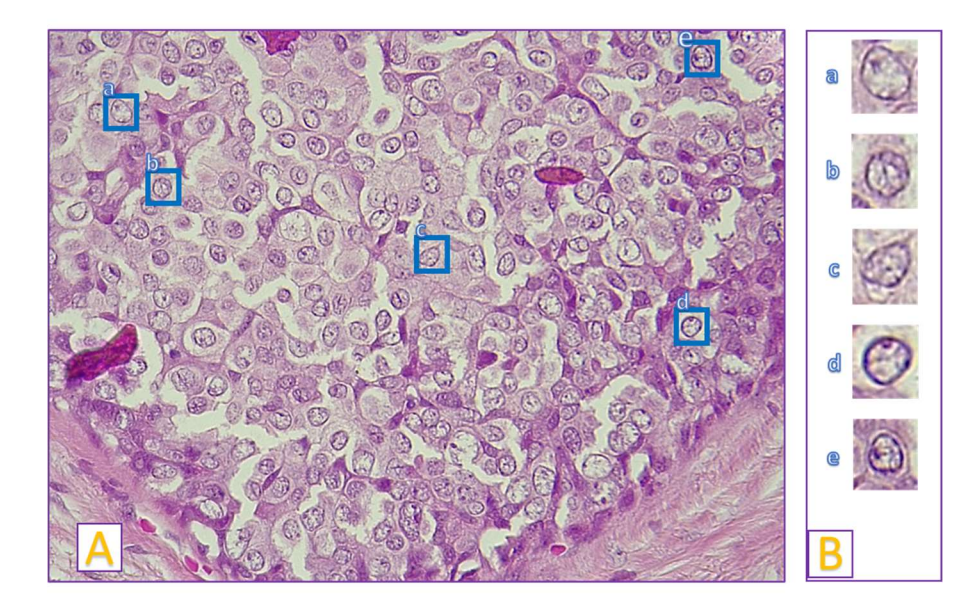

Figura 4.2: Ejemplo de la selección de células.

.

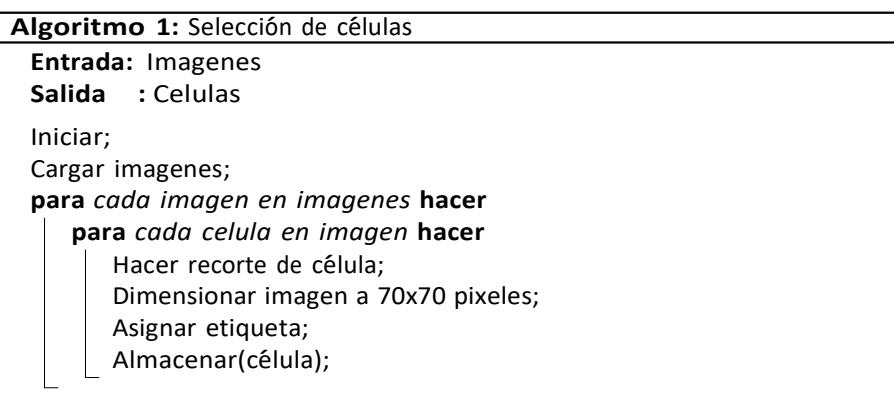

## 4.1.3. Pre-procesamiento de los segmentos de células

Las imágenes obtenidas para la clasificación de células, recibieron un procesamiento previo antes de ser utilizadas en el entrenamiento del modelo clasificador. La Figura 4.3, muestra cuatro alteraciones que se realizaron con el fin de aumentar la cantidad de casos. Para ello, se aplicó Data Augmented: agregación de ruido y deformaciones, giro vertical, giro horizontal y un giro de 90 respecto a la imagen original.

Estas alteraciones se realizaron debido a que en [8], los autores mencionan que las CNNs obtienen mejor desempeño y se vuelven más robustas, al interactuar con mayor cantidad de casos modificados, al obtener las varianzas del tejido durante el entrenamiento, es posible obtener más representaciones de los tejidos [55].

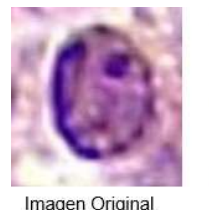

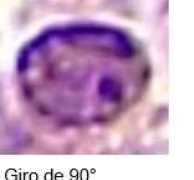

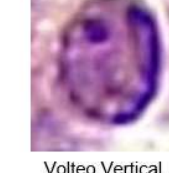

.

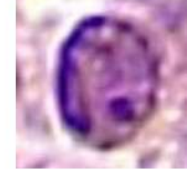

Volteo Horizontal

Figura 4.3: Ejemplo de *data augmentation* aplicada a las imágenes de las células.

## 4.2. Entrenamiento del clasificador de células

#### 4.2.1. Modelos a dos y tres capas

Para la generación de los modelos se utilizaron diferentes estructuras de CNNs, primeramente se experimentó con el entrenamiento de modelos basados en capas, la Figura 4.4, muestra las dos primeras arquitecturas que se utilizaron: la imagen (a), Figura 4.4b, contiene agrupamientos sólo de valores máximos (Max Pooling). La Figura 4.4a solo contiene agrupamientos de valores promedio (Avg Pooling).

Para estas arquitecturas se utilizó el dataset de células, por lo tanto, tiene como entrada una imagen de 70x70 p´ıxeles. A esta imagen se aplica una capa de convolución de 32 filtros y una ventana de 3x3 píxeles; seguida de una capa de Max Pooling, que contiene 32 filtros y una ventana de 2x2 píxeles; después, una capa de convolución de 64 filtros; otra de Max Pooling, de 64 filtros; y por último, se agregan las capas de salida, flatten (para crear una conexión

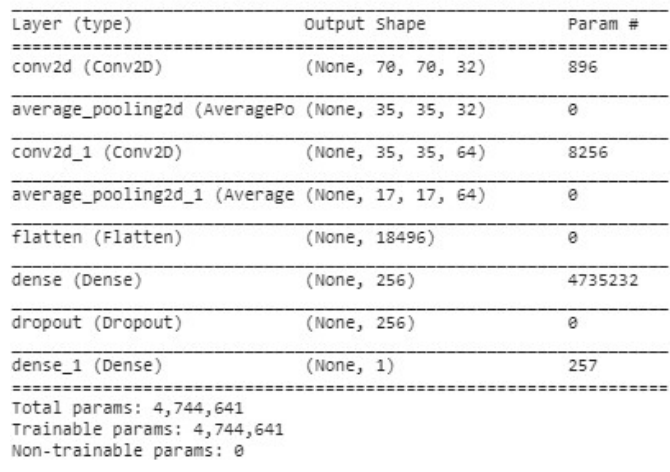

#### (a) Average Pooling

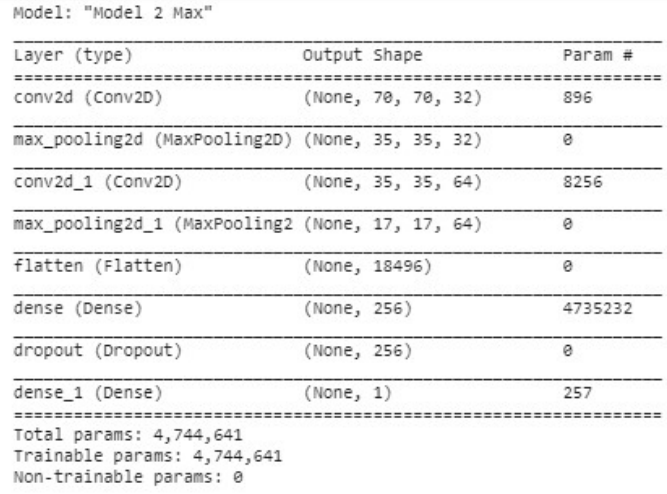

(b) Max Pooling

Figura 4.4: Arquitecturas a dos capas.

entre los píxeles y crear un vector), además de Dense y Dropout para obtener la clasificación.

La función de activación utilizada fue una función sigmoide. Ésta tiene un comportamiento no-lineal (en forma de "s") y es utilizada para mejorar el proceso de aprendizaje.

Además, se crearon dos arquitecturas diferentes, como se muestran en la Figura 4.5. Las cuales contienen dos capas adicionales: una de convolución, y otra de Pooling. Estas fueron alternadas entre capas de convolución y de agrupamiento tanto para la Figura 4.5b (sólo capas de Max Pooling), como para la Figura 4.5a (solo capas de Avg Pooling). Con el fin de evaluar el comportamiento de las imágenes ante un cambio del agrupamiento o reducción de información con una capa adicional.

#### 4.2.2. Modelos basados en transfer-learning

Otras experimentaciones fueron realizadas con arquitecturas previamente entrenadas como InceptionV3, ResNet50 y ResNet34. Estas arquitecturas fueron seleccionadas debido a que, diferentes autores presentan buenos resultados en la clasificación de tejidos utilizando estas arquitecturas [60].

Para ResNet34 se evaluaron dos modelos resultados del entrenamiento a 10<br>Épocas y a 100 épocas. Para la implementación de la arquitectura se utilizó la librería de FASTAI, para simplificar el entrenamiento de la red. Los parámetros utilizados son los de por defecto de FASTAI y ResNet34. La Figura 4.6, muestra el modelo de bloques que describe la arquitectura de ResNet34, mostrando dentro de un rectángulo el tipo de capa, la ventana aplicada y el tamaño resultante de la imagen [64].

Por otra parte, la implementación con ResNet50, fue realizada con una activación SoftMax, utilizando Max Pooling y realizando una clasificación categórica. El Transfer-Learning fue utilizando los pesos de ImageNet, con un Learning Rate de 0.01. Se realizaron dos entrenamientos, uno a 10 épocas y otro a 100 épocas. La Figura 4.7 presenta el modelo a bloques de la arquitectura de ResNet50, en ella, se observa la organización de las capas y la configuración que tienen para el tratamiento de la imagen y formación del modelo [65].

Por último, los modelos obtenidos a partir del entrenamiento con la arquitectura InceptionV3 fueron entrenados como una clasificación categórica utilizando la librería de Keras. Se utilizó una función de activación SoftMax, con Avg Pooling y utilizando los pesos de ImageNet, se generó un modelo con 10 épocas de entrenamiento y otro con 100.

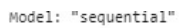

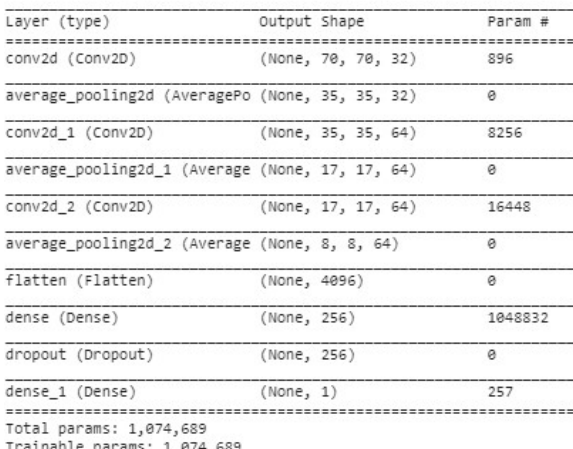

Trainable params: 1,074,689<br>Non-trainable params: 0

#### (a) Average Pooling

Model: "sequential"

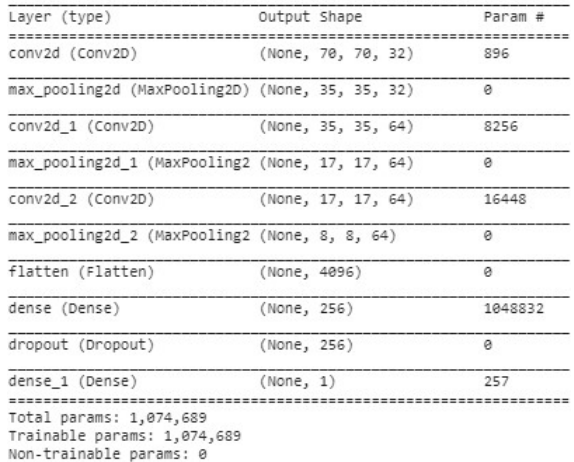

#### (b) Max Pooling

Figura 4.5: Arquitecturas a tres capas.
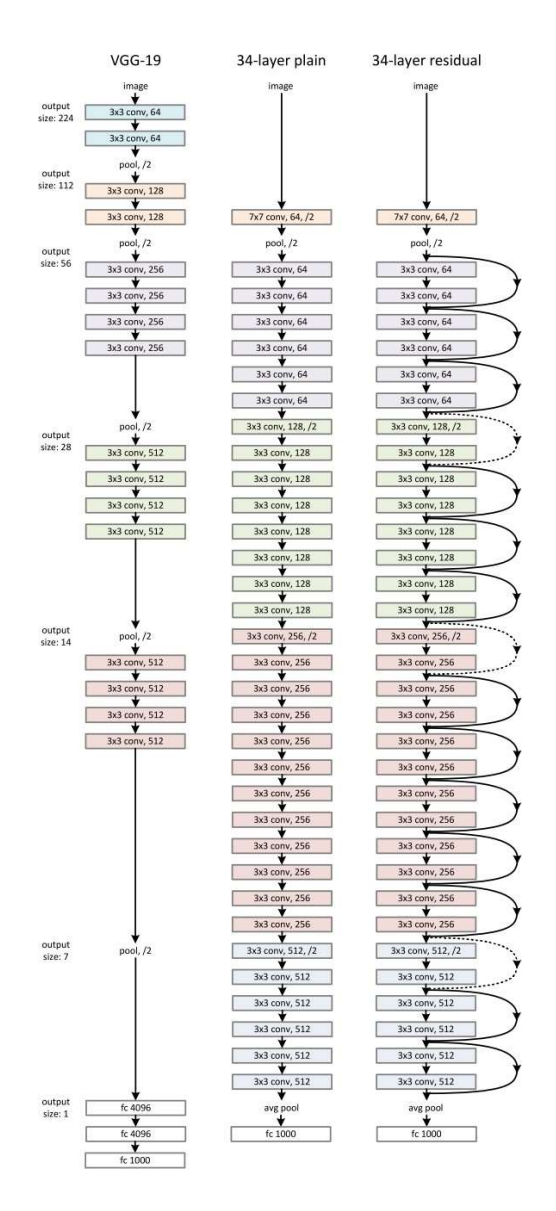

Figura 4.6: Arquitectura de resnet34.

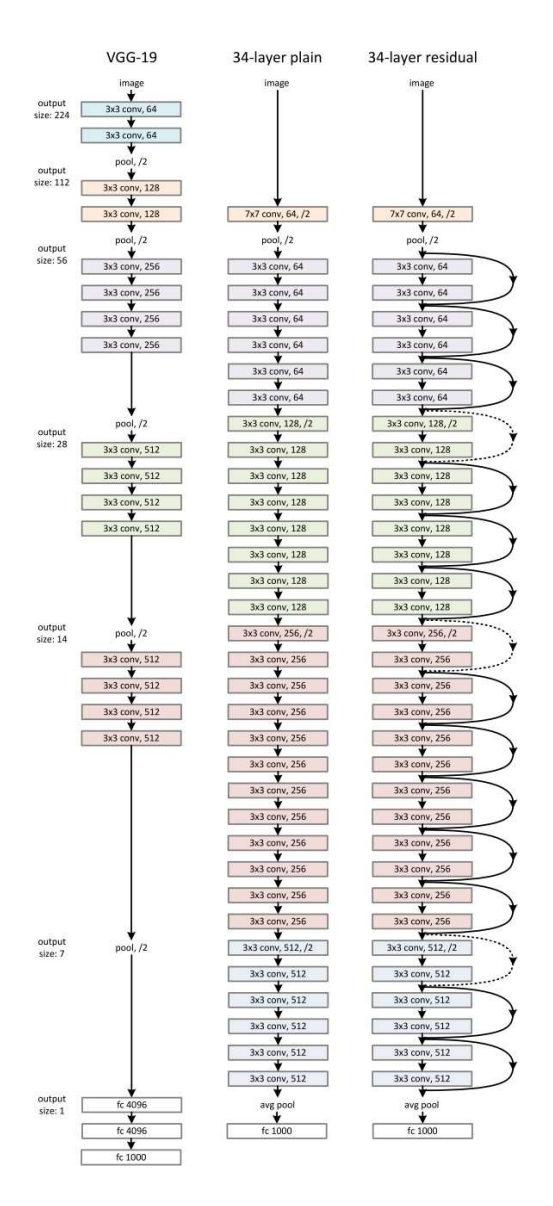

Figura 4.7: Arquitectura de resnet50.

### 4.3. Entrenamiento del clasificador de tejidos

Para crear el modelo clasificador de tejidos se utilizó el dataset generado con las 720 imágenes de tejidos completos. Estas fueron utilizadas en dos arquitecturas ResNet50 y ResNet34 para entrenarlas y generar el modelo.

Para el entrenamiento con ResNet34 se generaron dos modelos programados bajo la librería de FASTAI, uno con entrenamiento a 10 épocas y otro a 100 ´epocas. En el caso de los modelos con ResNet50 se generaron dos modelos <sup>a</sup> 10 y 100 épocas bajo la librería de Keras.

#### 4.4. Evaluación de los modelos

Una vez generados los modelos, se seleccionó el mejor resultado en base a precisión, pérdida y tiempo de entrenamiento. Para el mejor modelo, se realizó la matriz de confusión para determinar la sensibilidad, especificidad, y precisión de cada modelo. De esta manera, se puede analizar el clasificador para ser utilizado en el sistema del departamento de patolog´ıa del HGE.

El siguiente cap´ıtulo explica a profundidad, los resultados obtenidos de la generación de las imágenes de entrenamiento, la aplicación de las arquitecturas de CNN y la comparación del desempeño.

#### 4.5. Umbralización

Otras de las técnicas implementadas es el pre-procesamiento de la imagen con técnicas de tratamiento, para la extracción de características como la "umbralización". Para poder realizarlo, se utilizó la librería de OpenCV (Open Source Computer Vision Library), que tiene como propósito acelerar la producción de modelos de machine learning y aplicar técnicas de visión por computadora [66].

El código en Algoritmo 2, es el que obtuvo mejores resultados para la umbralización de imágenes de células, para lograrlo, se aplicó un filtro gausiano, después se transforma la imagen de RGB a escala de grises, que es requisito para poder aplicar el método de CV2 (Instancia de OpenCV) de tresholding. El tresholding aplica un umbral, si este valor es superado en una instancia, lo establece como valor máximo. De esta manera se obtiene una imagen simplificada con las principales caracter´ısticas.

Por ejemplo, la Figura 4.8, muestra la aplicación del código del Algoritmo 2 en la imagen de la izquierda de la Figura 4.8a. Al aplicar el procesamiento de la imagen con el método creado, se obtiene una buena extracción de caracter´ısticas como se puede apreciar en la Figura 4.8a. Sin embargo, esto no aplica para todas las imágenes de las células, ya que, al ser de tejidos, tinciones y casos cl´ınicos diferentes, no es posible obtener el mismo resultado en todas

Algoritmo 2: Método de umbralización 1 import cv2  $2 \left( \frac{1}{2} \right)$ 3 def Umbralizar(img): 4 b1 = cv2.GaussianBlur(img, $(5,5)$ ,0) 5 b2 = cv2.cvtColor(b1, cv2.COLOR\_RGB2GRAY)

- 6 ret,th =  $cv2.$ threshold(b2,10,10,  $cv2.$ THRESH\_BINARY+ $cv2.$ THRESH\_OTSU)<br>
7 return th
	-

las imágenes, como ejemplo, la imagen en la Figura 4.8b, muestra la umbralización de la imagen original. En este caso, es posible observar que la célula no es segmentada correctamente.

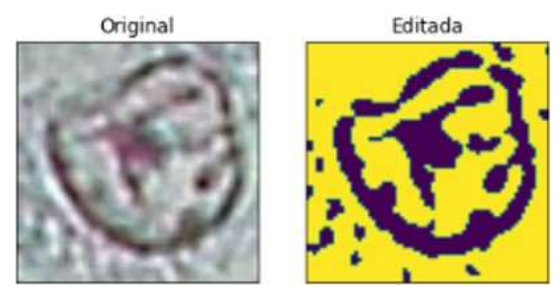

(a) Buena umbralización

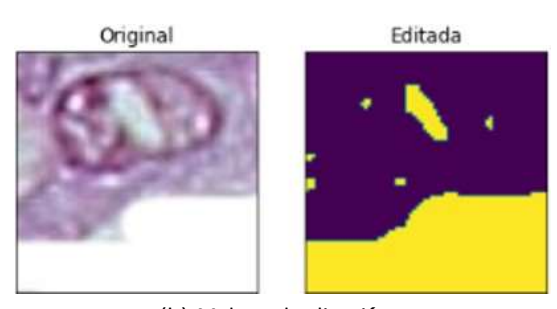

(b) Mala umbralización

Figura 4.8: Ejemplos de umbralización.

Aplicar una umbralización individual para cada imagen resolvería el pro-

blema anteriormente mencionado, sin embargo, el modelo práctico sería poco útil, ya que el enfoque del sistema y aplicación del modelo de IA debe ser la automatización del proceso, y la selección de varios filtros para aplicar una umbralización en producción representaría pérdida de usabilidad, debido a que, los usuarios objetivos son especialistas en áreas distintas de la computación.

Para solventar la extracción de características, se cambió el tresholding de la función y se agregó un método adaptativo (disponible en la librería de OpenCV), línea 7 del Código 3. La Figura 4.9 tiene el resultado de la umbralización adaptativa para la imagen de la Figura 4.8b, alcanzando una mejor segmentación en comparación del método anterior.

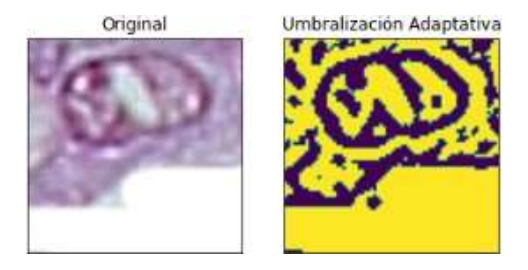

Figura 4.9: Umbralización adaptativa.

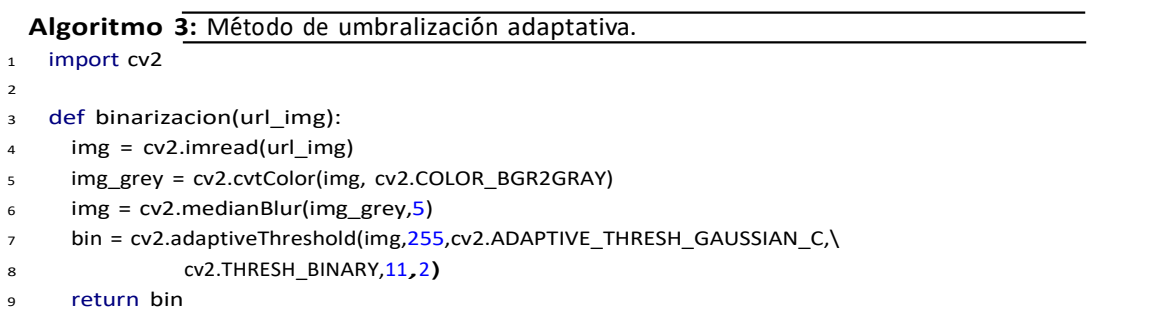

Este pre-procesamiento fue aplicado previamente, al entrenamiento de modelos de CNN, para conocer su respuesta ante imágenes con menor cantidad de información a analizar; sin embargo, los resultados de precisión con las arquitecturas de ResNet o modelo a capas, fueron inferiores a los modelos con imágenes sin pre-procesar, por este motivo, no se consideraron para la selección del clasificador con mejores métricas.

#### 4.6. Algoritmo de clasificación

La Figura 4.10 presenta el diagrama de clasificación para implementar el sistema y los modelos generados. Este diagrama explica el proceso a seguir, dentro del sistema, para obtener los resultados de la clasificación, los cuales serán evaluados por el patólogo para soporte al diagnóstico que emita para su paciente. En caso de recibir una alerta de baja precisión, el patólogo puede tomar consideraciones de analizar una muestra diferente o implementar técnicas de inmunhistoquímica para el diagnóstico diferencial.

```
\leftarrow CDI;
    \sin Tensores(0) \geq 80 entonces
         \leftarrow CLI;
Algoritmo 4: Clasificación.
 Entrada: Imagen
 Salida : Clase
 Cargar imagen;
 Pre-procesar imagen;
 tensores igual a modeloIA(imagen) ;
 si Tensores(0) > Tensores(1) entonces
    \vert clase \leftarrow CDI;
    en otro caso
    \vert clase \leftarrow CDI; mostrar alerta;
 si Tensors(1) < 80 entonces
 | \text{close} \leftarrow \text{CLI};en otro caso
 \vert clase \leftarrow CLI; mostrar alerta;
 Imprimir(clase, alerta);
```
La propuesta de algoritmo de clasificación se muestra en el Algoritmo 4, se compone de la entrada de una imagen, la cuál es procesada, para obtener el tamaño requerido por el modelo de clasificación, después es cargado al modelo de IA, el cual, retorna un vector de probabilidades de pertenecer a cierta clase ( carcinoma ductal o lobular). De este vector se extrae el de mayor probabilidad y se le asigna la etiqueta perteneciente a su posición en el tensor. Por último, se evalúa si su probabilidad determinada es mayor al 80%, si es así, se le informa al patólogo para tener una consideración de diagnóstico al momento de elegir la terapia o canalizar a la biopsia ante pruebas adicionales por inmunohistoquímica.

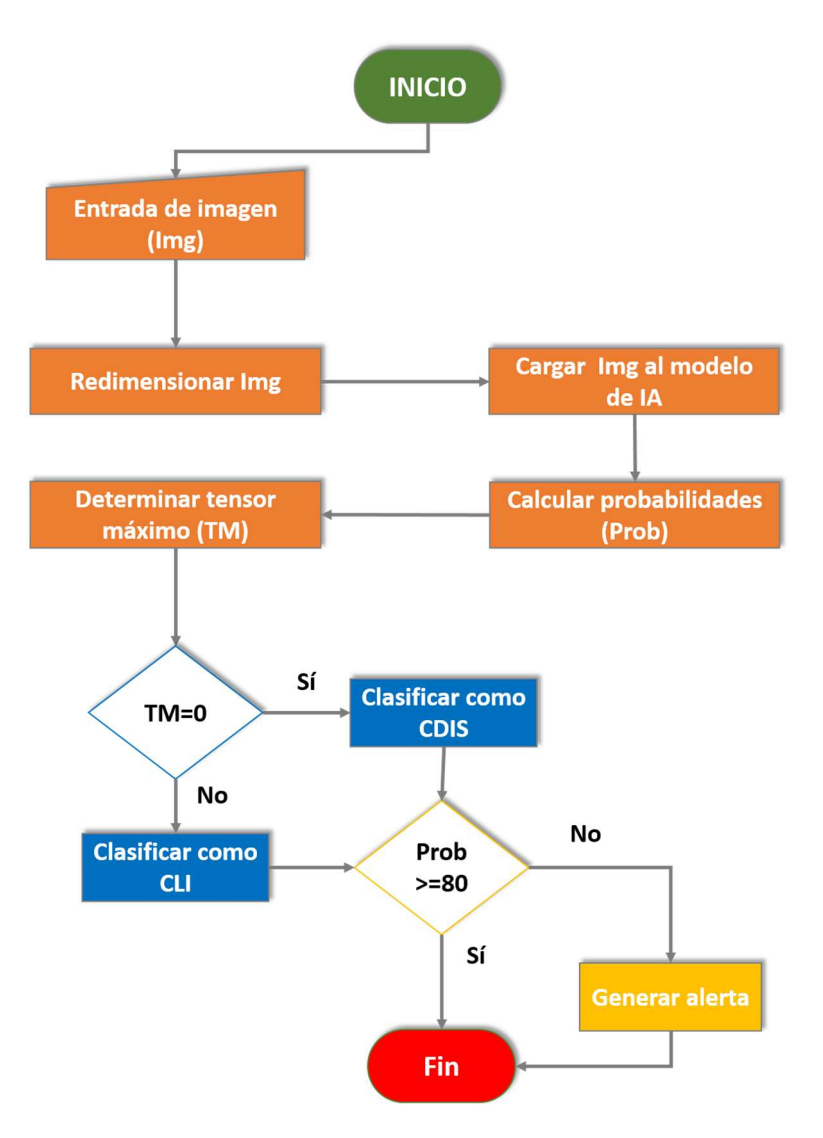

Figura 4.10: Diagrama de flujo para la clasificación. .

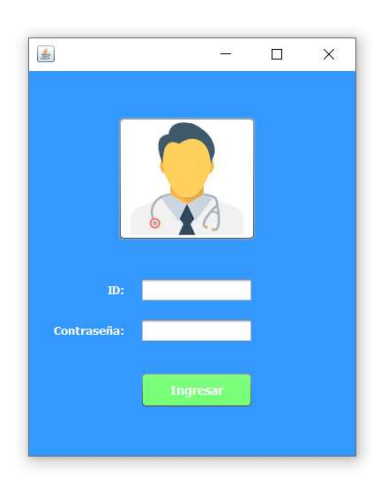

Figura 4.11: Log In del sistema.

### 4.7. Desarrollo del sistema

La implementación tanto del modelo de datos, como los clasificadores de tejidos y células, requieren de un sistema que permita al usuario gestionar la información almacenada en la base de datos, además de obtener soporte en la clasificación de biopsias utilizando los modelos propuestos de clasificación por IA. Para ello, se desarrollaron diferentes módulos que permitan al usuario interactuar con estas funciones.

Para la gestión de pacientes y consultas, se desarrolló una plataforma donde los usuarios puedan tener acceso a la base de datos (explicada anteriormente) y poder utilizar el modelo de clasificación de tejidos. Primero, se generó una ventana de acceso al sistema, Figura 4.11, donde el usuario ingresa a su cuenta y se muestra su información en la ventana principal de la plataforma, Figura 4.12. En la pantalla principal, se puede encontrar información referente al usuario, los departamentos que pertenece, la configuración del sistema y el acceso a los módulos de clasificación y de consulta.

Dentro de las configuraciones, que se muestran en la ventana de la Figura 4.13, es posible agregar más departamentos o especialidades al usuario, así como modificar su información inicial o agregar un nuevo usuario.

Por otra parte, desde la ventana principal es posible acceder a los módulos de clasificación de tejidos y cédulas. Al seleccionar uno de las dos, se mostrará

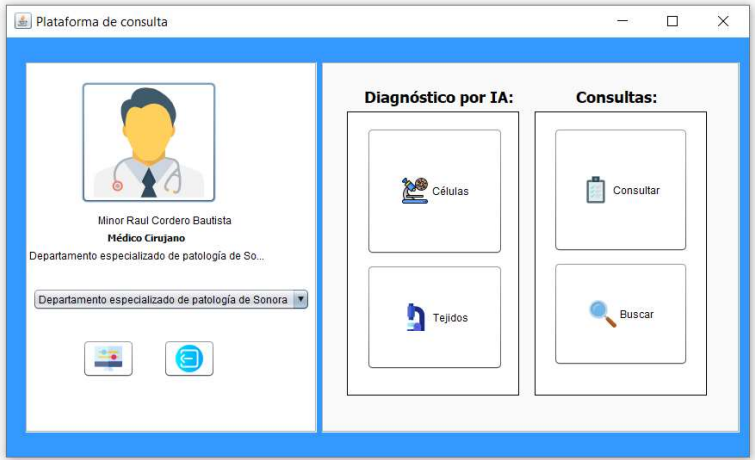

Figura 4.12: Ventana principal.

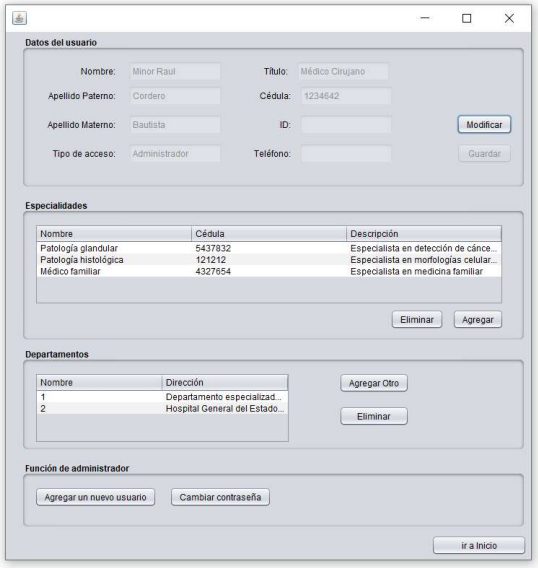

Figura 4.13: Configuración del sistema.

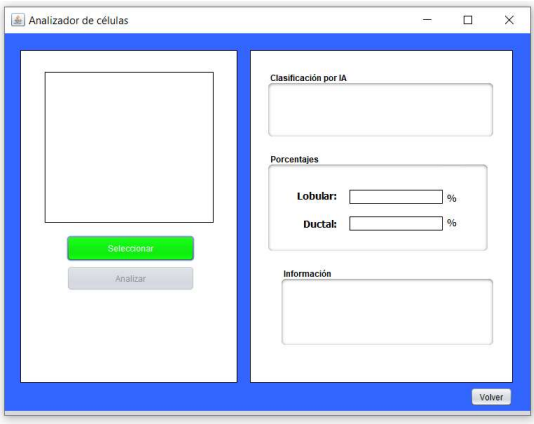

Figura 4.14: Módulo de clasificación.

una ventana como la que se presenta en la Figura 4.14. La interfaz del módulo de clasificación, permite al usuario cargar una imagen desde el explorador de archivos y éste enviará la información de la imagen, para que a través de una API, se tenga acceso al modelo de IA y se pueda clasificar la biopsia o célula, también se mostrará un mensaje de alerta, en caso de que exista algún criterio de clasificación para el tejido observado.

Si el usuario quisiera guardar una consulta realizada, puede acceder al módulo de consulta (Figura 4.15), que mostrará la ventana correspondiente para seleccionar un paciente, mostrar su historial dentro de los laboratorios de patología, acceso a la galería de imágenes y de esta manera, anexar un nuevo registro al historial del paciente.

Cuando el paciente ya es seleccionado dentro de la ventana de consulta, es posible agregar una imagen como evidencia a través de la galería. Para acceder a ella, es necesario dar clic al botón de "Buscar Imagen", que abrirá la ventana de la galería Figura 4.16, y permitirá navegar entre las distintas imágenes previamente capturadas de las biopsias del paciente. Si es necesario agregar nuevos casos, dentro de la galería está la opción para redireccionar a la carga de imágenes.

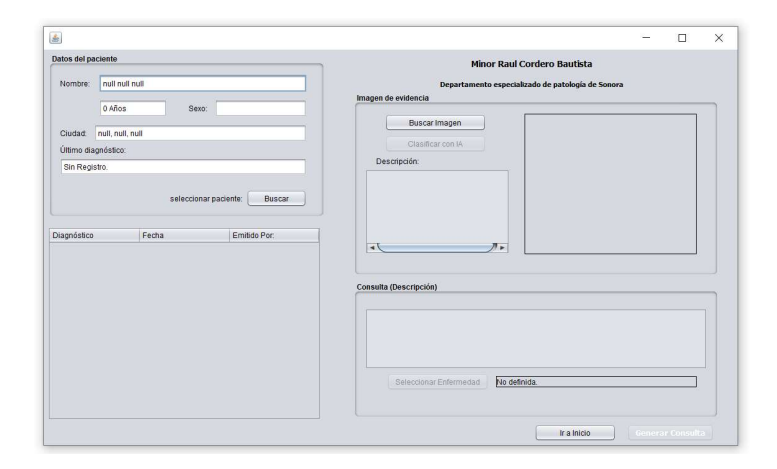

Figura 4.15: Módulo de consulta.

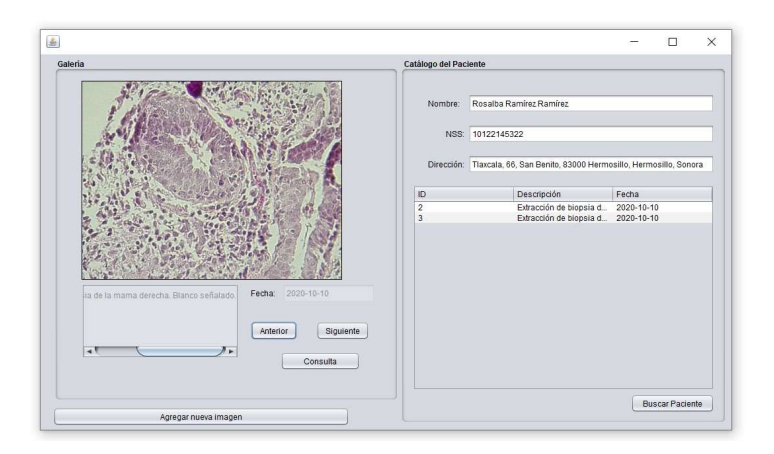

Figura 4.16: Galería de imágenes.

## Capítulo 5

## Resultados y discusión

Este capitulo presenta los resultados obtenidos para la clasificación de células y de tejidos de CDI y CLI, se hace una comparación de los entrenamientos y la selección del mejor modelo. Asimismo, se discuten los resultados de este trabajo de investigación con otros trabajos relacionados y la relevancia práctica que tiene.

#### 5.1. Clasificación de células

El dataset obtenido en la recolección de imágenes de células de carcinomas ductales y lobulares, fue aplicado a diferentes arquitecturas y transferencias de conocimiento, a continuación se describe los resultados obtenidos.

#### 5.1.1. Comparativa de modelos

Se generaron 10 modelos de diferentes entrenamientos, el Cuadro 5.1 contiene las métricas generadas por los modelos durante el entrenamiento.

Los resultados más bajos corresponden a las arquitecturas de ResNet50, con un ciclo de 100 épocas donde se obtuvo una precisión del 50%, al clasificar células. Los modelos de InceptionV3 a 10 épocas y ResNet50 a 10 épocas, también alcanzaron una precisión baja, logrando un 60% de clasificaciones correctas. Esta precisión fue calculada al evaluar las 100 imágenes destinadas a la validación.

El mejor resultado lo obtuvo el modelo de ResNet34 a 100 épocas. Este modelo obtuvo una precisión del 89 % en las pruebas de funcionalidad (última columna del Cuadro 1), con una pérdida de 0.11 y un tiempo de entrenamiento

73

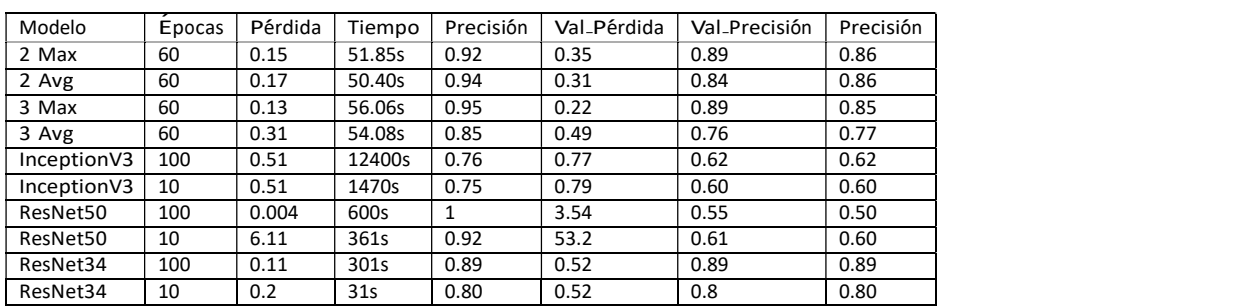

Cuadro 5.1: Resultados de entrenamiento.

de 301s. En segunda posición, se encuentran los modelos 2 Max y 2 Avg con un ciclo de 60 épocas cada uno, alcanzando una precisión del 86 %. Sin embargo, en la métrica de precisión en validación, el modelo 2 Avg tiene 5 % de rendimiento menor que el modelo 2 Max, además de un 0.02 de pérdida adicional (tercera columna), quedando en segundo lugar el modelo 2 Max y en tercer lugar el modelo 2 Avg.

#### 5.1.2. Métricas del mejor modelo

La Figura 5.1, muestra una matriz de confusión de las pruebas de funcionalidad aplicadas al modelo ResNet34 con 100 épocas de entrenamiento.

El modelo obtuvo una precisión del 89% resultado de evaluar 100 imágenes, 50 de carcinoma ductal y 50 de carcinoma lobular. El modelo tiene una exactitud de 88 %, una sensibilidad del 88 % y una especificidad de 89 %.

La Figura 5.2, contiene cuatro ejemplos de la clasificación lograda por el modelo ResNet34, la etiqueta superior es la real y la inferior la predicha por el modelo.

En este caso, el modelo no fue capaz de clasificar correctamente la cuarta imagen (imagen inferior derecha). Mientras que las 3 imágenes restantes, muestran una clasificación correcta que fue asignada por el clasificador.

### 5.2. Clasificación de tejidos

#### 5.2.1. Comparativa de modelos

El Cuadro 5.2, muestra los resultados obtenidos del entrenamiento de los modelos para la clasificación de tejidos.

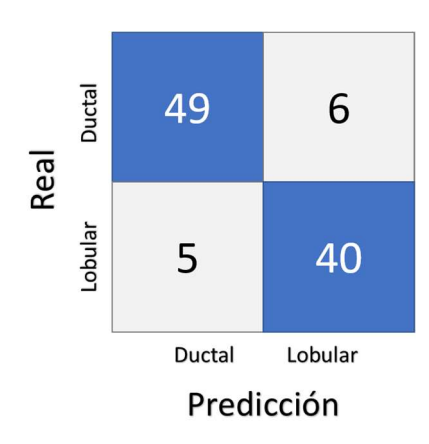

Figura 5.1: Matriz de confusion obtenida del modelo ResNet34 a 100 épocas para la clasificación de células.

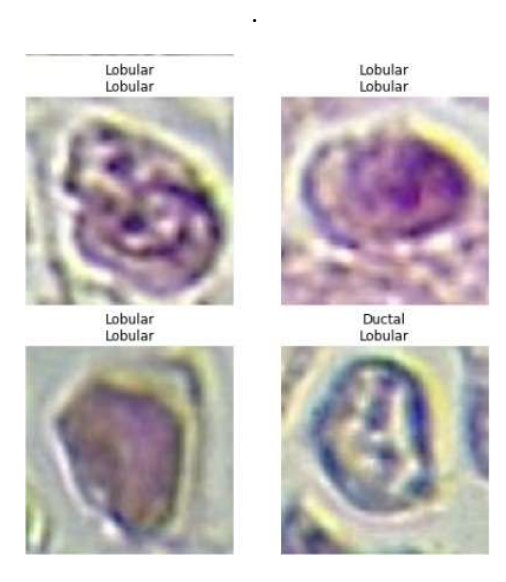

Figura 5.2: Ejemplo de clasificación de células.

.

El modelo de ResNet34 a 100 épocas de entrenamiento logró una precisión de 96 % de precisión al clasificar imágenes de tejidos. Para obtener estas métricas se entrenaron con el dataset recolectado para la clasificación de tejidos, es

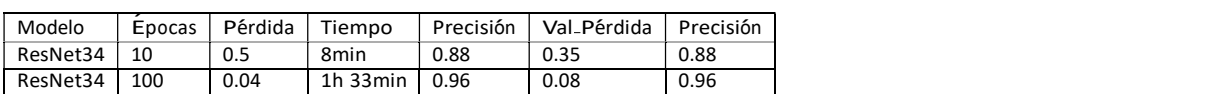

Cuadro 5.2: Resultados de entrenamiento: clasificación de tejidos.

decir, 720 imágenes de carcinomas ductales y lobulares.

El entrenamiento a 10 épocas, representó una cantidad de tiempo por debajo del modelo entrenado a 100 épocas, con una diferencia de 125 minutos, sin embargo, reducir el tiempo de entrenamiento representó una pérdida superior (4% en 100 épocas contra un 50% a 10 épocas) comprometiendo, de igual manera, a la precisión del modelo con un 8 % debajo del modelo obtenido con 100 épocas. A pesar de tener un aumento en el tiempo de entrenamiento, para aplicar el modelo en producción, no representa una desventaja, ya que su precisión será mayor y solo fue una métrica de entrenamiento.

#### 5.2.2. Métricas del mejor modelo

Para la evaluación del modelo ResNet34, que fue el que obtuvo mejor precisión, fue evaluado con 144 imágenes. Los resultados se plasman en la matriz de confusión de la Figura 5.3. El modelo obtuvo las siguientes métricas: una exactitud de 94 %, una sensibilidad de 94 % y una especificidad del 98 %. Lo cuál, lo hace un modelo con un alto grado de confiabilidad para ser aplicado en un ambiente cl´ınico.

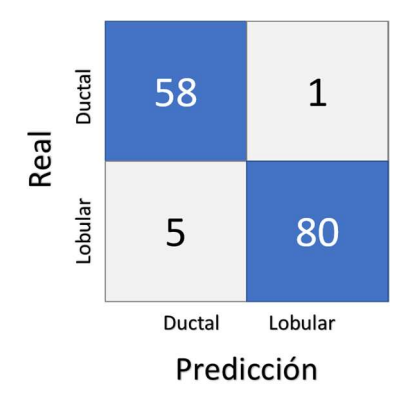

Figura 5.3: Matriz de confusion obtenida del modelo ResNet34 a 100 épocas para la clasificación de tejidos. .

La Figura 5.4, contiene cuatro ejemplos de la clasificación lograda al entrenar con la arquitectura de ResNet34, la etiqueta superior es la real y la inferior la predicha por el modelo de clasificación obtenido.

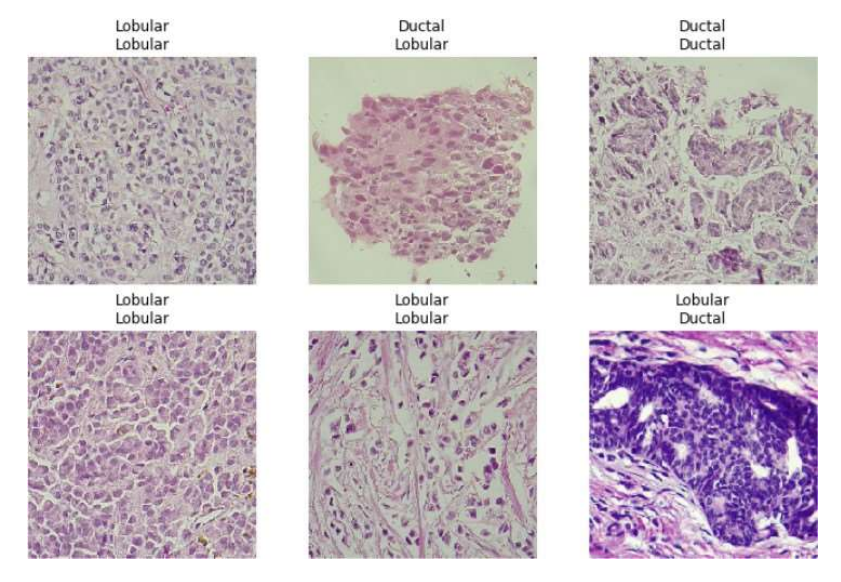

Figura 5.4: Ejemplo de clasificación de tejidos.

.

En este caso, el modelo no fue capaz de clasificar correctamente la segunda imagen de la primera fila, además, falló en la clasificación de un carcinoma lobular, en la tercera imagen de la segunda fila. En ambos casos, se puede notar una mala calidad de la imagen o tejido, complicando la clasificación automática.

### 5.3. Implementación en sistema

Como resultado del desarrollo de la plataforma, se cuenta con dos módulos principales, el módulo de consulta, y el módulo de clasificación, donde se pueden utilizar los modelos de IA para la diferenciación de carcinoma ductal y lobular.

La Figura 5.5, es la ventana final de consulta, como se muestra en el ejemplo, ya se tiene cargada la información de un paciente, se le agregó una imagen desde la galería y sólo se requiere anexar los comentarios del médico para completar la consulta.

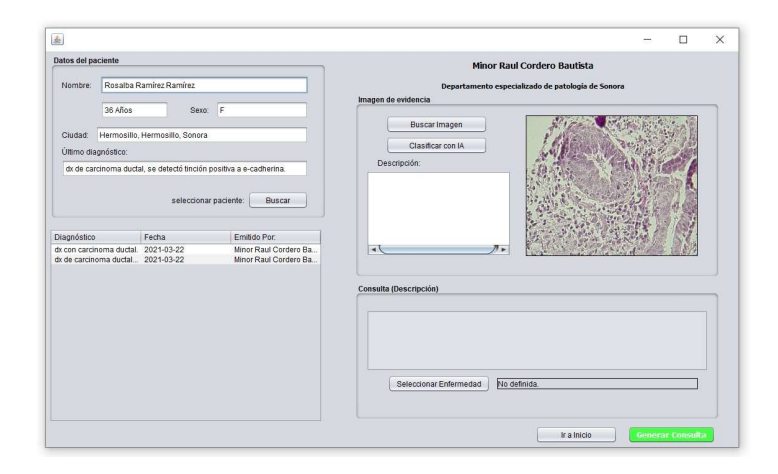

Figura 5.5: Módulo de consulta implementado.

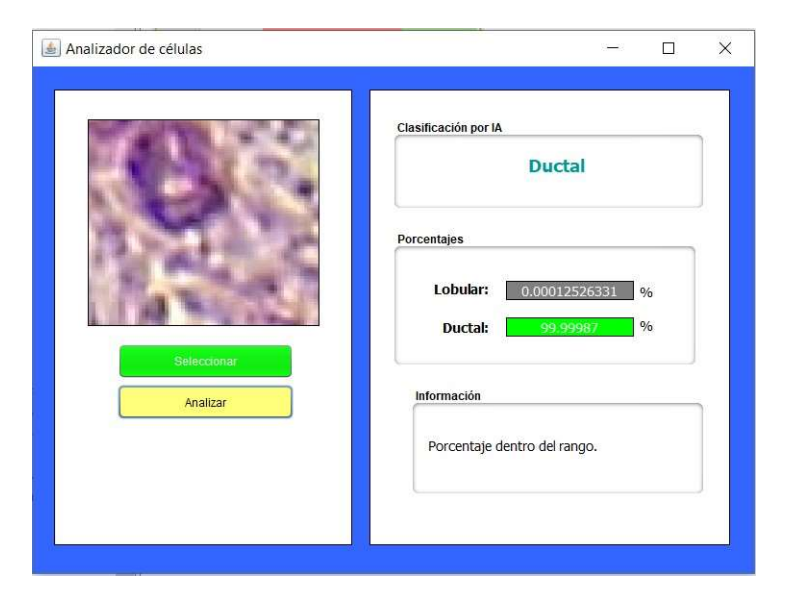

Figura 5.6: Clasificacion de un caso clínico a través de IA.

Desde el módulo de consulta, el médico puede acceder a la ventana de clasificación por IA (o desde la ventana principal), donde se puede cargar un ejemplo de biopsia y el sistema retornará el resultado de la clase detectada por el modelo correspondiente. Como se muestra en el ejemplo de la Figura 5.6, para la clasificación de una célula detectada como ductal, el sistema muestra una etiqueta de información donde avisa si el porcentaje de tolerancia está dentro del rango. El porcentaje de pertenencia aceptado es para valores superiores al 80 %.

# 5.4. Discusión

Para esta investigación, primero se realizó una selección de casos de carcinomas lobulares y ductales, dicha selección se llevó a cabo por expertos en el tema (médicos patólogos), que eligieron sólo aquellas muestras que están validadas mediante un protocolo inmunohístoquímico, con el fin de reducir el error humano en el etiquetado de las muestras y disponer de un dataset confiable.

Se optó por trabajar estos dos carcinomas de mama porque son de relevancia epidemiológica ya que, el carcinoma lobular invasivo (CLI) representa del 5-15 % de los tumores de mama invasivos [20]. Por otra parte, el CDI representa el 80 % de los carcinomas [67]. Ambos conforman el mayor porcentaje de carcinomas de mama, siendo los tipos histológicos más comunes [68]. Su identificación es fácil en casos comunes, sin embargo, hay casos que requieren de diferenciación por inmunohistoquímica, como los utilizados en este trabajo, para poder clasificarse y tomar una estrategia terapéutica adecuada, acorde a la clase de carcinoma.

Los datasets generados se utilizaron para entrenar diferentes modelos de clasificación. El mejor modelo para la clasificación de tejidos, obtuvo una precisión del 96% en las pruebas de funcionalidad. En el dataset utilizado se cuentan con casos de carcinoma ductal y carcinoma lobular. Algunos trabajos similares como [11] obtuvieron, en su mejor modelo, un AUC (área bajo la curva) de 91 % para diferenciar hiperplasias ductales usuales (UDH, por sus siglas en inglés) y CDIS (carcinomas ductales in situ). Ellos emplearon dos algoritmos de regresiones log´ıstica, en caracter´ısticas extra´ıdas de tejidos, sin embargo, la aplicación de CNNs obtuvo menores resultados para esa investigación.

Por otra parte, Motlag et al [60], trabajaron en la identificación de cáncer de mama ductal y lobular. Pero, sus categorías están generalizadas como benigno (para adenosis, fibroadenoma, phyllodes y tumor tubular), o maligno (para carcinoma ductal, lobular, mucinus o papilar), obteniendo una precisión en las pruebas de funcionalidad de un 99.5 % y 99.3 % respectivamente.

El modelo obtenido en este trabajo es capaz de distinguir entre dos carcinomas específicos de aquellos clasificados como malignos por el modelo de Motlag. La clasificación automática de tejidos de CDI y CLI es posible realizarse con el modelo obtenido, además de tener la certeza que se entrenó con tejidos de difícil diagnóstico y que cuentan con una validación por inmunología.

Además, una ventaja con la que cuenta este trabajo para la diferenciación de carcinomas, es que se obtuvieron modelos para la clasificación de células; es decir, con una menor cantidad de tejido (sólo una célula) es posible obtener un tipo de cáncer de mama (ductal o lobular) con una precisión del 89%, de acuerdo a las pruebas de funcionalidad descritas en el apartado análisis de resultados en «clasificación de células». Tener un clasificador de células hace posible más técnicas de diagnóstico, ya que, con una pequeña cantidad de tejido es posible determinar la clase de carcinoma, siendo útil en la identificación de filtraciones.

Utilizar este modelo en producción, puede resultar en la optimización de tiempos de diagnóstico y uso de dispositivos médicos dentro del departamento de patología del HGE, apoyando el diagnóstico médico.

## Capítulo 6

# Conclusiones

#### 6.1. Conclusiones

En el desarrollo de este trabajo de investigación, se logró obtener un modelo de datos que pueda almacenar información perteneciente al departamento de patología de un hospital, específicamente para el manejo de biopsias de cáncer de mama.

Además, se seleccionaron y capturaron 720 imágenes pertenecientes a 36 biopsias de carcinomas mamarios, entre ellos, clasificados como ductal o lobular. De este mismo dataset se generó un segundo conjunto con 500 imágenes de  $c$ élulas de carcinomas lobulares y ductales extraídas de 10 biopsias de la selección inicial, esto con el fin de conformar un dataset de células de carcinomas ductales y lobulares.

Del primer conjunto con 720 imágenes, se obtuvo un modelo clasificador utilizando ResNet34 a 100 épocas, para arquitecturas de carcinomas. El modelo fue evaluado con 144 imágenes diferentes a las utilizadas durante el entrenamiento obteniendo, 96 % de precisión para clasificar entre carcinomas ductales y lobulares.

Con el dataset de células, se entrenaron 10 modelos de CNN para clasificar carcinomas, de los cuales, el modelo ResNet34 a 100 épocas fue el mejor resultado; obteniendo 89% de precisión al clasificar células. Para esto, se evaluaron 100 imágenes diferentes a las utilizadas durante el entrenamiento.

Finalmente, se desarrolló una plataforma para la gestión de información dentro del laboratorio. El programa desarrollado permite al usuario tener acceso a la base de datos generada y a los clasificadores que resultaron de la

investigación. Para cumplir estas funciones el programa cuenta con los módulos de clasificación de células, clasificación de tejidos, consultas, pacientes y galería de imágenes.

### 6.2. Trabajo a futuro

Para mejorar la precisión del algoritmo se requiere tener mayor cantidad de muestras; por lo tanto, es necesario aumentar la recolección de biopsias, lo que permitirá contar con un mayor número de ejemplares de células para conformar el dataset de entrenamiento. Además, aumentar la resolución espacial para identificar mayor cantidad de caracter´ısticas que pudieran perderse de la morfolog´ıa celular, y de esta manera, obtener un modelo viable a utilizar en el ámbito clínico.

Se propone una nueva recolección de muestras con una cámara de resolución superior, descartando la que contiene el microscopio utilizado en este trabajo.

De igual forma, se propone implementar técnicas adicionales como Re-Size and Freeze, para el entrenamiento específico de características de la imagen (contando con imágenes de calidad superior).

# **Bibliografía**

- [1] WHO. Cáncer de mama: prevención y control. http://www.who.int/ topics/cancer/breastcancer/es/. Accessed:2018-11-01.
- [2] WHO. Perfiles oncológicos de los países. http://www.who.int/cancer/ country-profiles/es/. Accessed:2018-11-10.
- [3] María del Rocío Castrezana Campos. Geografía del cáncer de mama en México. Investigaciones geográficas, pages  $0 - 0$ , 08 2017.
- [4] K.L. Moore, A.F. Dalley, and A.M.R. Agur. Anatomía con orientación clínica, volume 5ta ed. Editorial Médica Panamericana, 2007.
- [5] Ramachandran Rajalakshmi, Radhakrishnan Subashini, Ranjit Mohan Anjana, and Viswanathan Mohan. Automated diabetic retinopathy detection in smartphone-based fundus photography using artificial intelligence. Eye, 32(6):1138–1144, 2018.
- [6] D. E. Blanco Martínez. Comparación de certeza diagnóstica entre cortes teñidos con hematoxilina/eosina e inmunohistoquímica con anticuerpo ecadherina en el diagnóstico diferencial de carcinoma ductal y lobular en el Hospital General del Estado de Sonora. Master's thesis, Universidad Nacional Autónoma de México, 2015.
- [7] M. Santos Peñas M. Gonzalo Pajares. Inteligencia Artificial e Ingeniería del conocimiento. ALFAOMEGA, México, 2006.
- [8] Ian Goodfellow, Yoshua Bengio, and Aaron Courville. Deep Learning. MIT Press, 2016. http://www.deeplearningbook.org.
- [9] J. Heaton. Artificial Intelligence for Humans, Volume 3: Deep Learning and Neural Networks, volume 3 of Artificial Intelligence for Humans Series. CreateSpace Independent Publishing Platform, 2015.

83

- [10] Angel Cruz-Roa, Hannah Gilmore, Ajay Basavanhally, Michael Feldman, Shridar Ganesan, Natalie N. C. Shih, John Tomaszewski, Fabio A. González, and Anant Madabhushi. Accurate and reproducible invasive breast cancer detection in whole-slide images: A deep learning approach for quantifying tumor extent. Scientific Reports, 7:46450, Apr 2017.
- [11] Evani Radiya-Dixit, David Zhu, and Andrew H. Beck. Automated classification of benign and malignant proliferative breast lesions. Scientific Reports, 7(1):9900, 2017.
- [12] Diario Oficial de la Federación. Acuerdo por el que se establece que las instituciones públicas del sistema nacional de salud sólo deberán utilizar los insumos establecidos en el cuadro básico para el primer nivel de atención médica y, para segundo y tercer nivel, el catálogo de insumo. Technical report, Diario Oficial de la federación, Ciudad de México, 2002.
- [13] HGE. Principales causas de mortalidad hospitalaria. Technical report, Secretar´ıa de Salud, Hermosillo, 2017.
- [14] CNEGSR. Información estadística cáncer de mama. https: //www.gob.mx/salud%7Ccnegsr/acciones-y-programas/ informacion-estadistica-cancer-de-mama. 02-12-2016.
- [15] E. Díaz-Rubio G.-C. Javier. Oncología clínica básica. Ediciones ARÁN, Madrid, 2000.
- [16] OMS. Cáncer. https://www.who.int/es/news-room/fact-sheets/ OMS. Cancer. Intips.//www.who.int/es/news-room/ract-sneets/<br>detail/cancer. [Último acceso: 07 02 2019].
- [17] José Luis Meljem Lizárraga, Jaime Alberto Sánchez Cuén, Felipe de Jesús Peraza Garay, Ana Bertha Irineo Cabrales, Benjam´ın Quintero Garc´ıa, and Samuel Trujillo Bracamontes. Frecuencia de cáncer colorrectal en pacientes con cirugía de colon. Revista de Especialidades Médico-Quirúrgicas, 1(17):24–28, 2012.
- [18] D. A. Santa-Botero, Á. Luna-Meza, C. Castañeda-Cardona, and D. Rosselli. Metástasis duodenogástrica por cáncer de mama: reporte de caso. Revista Colombiana de Gastroenterología, 32(4):379-381, 2017.
- [19] A. M. Nazario, C. G. Falcón, M. E. Matos, H. Oliú, and L. I. Romero. Caracterización de pacientes con cáncer de esófago en el bienio 2013-2014. MEDISAN, 2(20):143–153, 2016.
- [20] WHO. WHO Classification of Tumours of the Breast. Lyon Cedex: Who Press, 2012.
- [21] American Cancer Society. ComprensiOn de un diagnOstico de cAncer de seno. https://www.cancer.org/es/cancer/cancer-de-seno/ comprension-de-un-diagnostico-de-cancer-de-seno/ tipos-de-cancer-de-seno.html. Accessed:2018-11-22.
- [22] M. Laterjet and A. Ruíz-Liard. Anatomía humana, volume 2. Médica Panamericana, Buenos Aires, 2004. Pág. 164.
- [23] American Cancer Society. Acerca del cáncer de seno. https://www.cancer.org/es/cancer/cancer-de-seno/acerca/ que-es-el-cancer-de-seno.html. Accessed:2018-11-22.
- [24] I.-T. Yeh and C. Mies. Application of immunohistochemistry to breast lesions. Archives Pathology Lab Med, 132(3):349–358, 2008.
- [25] N. López García and M. C. Sánchez. *Cáncer de mama: temas actuales.* Ergon Creación, 2007. Pág. 229.
- [26] K. David Voduc, Maggie C.U. Cheang, Scott Tyldesley, Karen Gelmon, Torsten O. Nielsen, and Hagen Kennecke. Breast cancer subtypes and the risk of local and regional relapse. Journal of Clinical Oncology, 28(10):1684–1691, 2010. PMID: 20194857.
- [27] Britta Weigelt, Felipe C. Geyer, and Jorge S. Reis-Filho. Histological types of breast cancer: How special are they? Molecular Oncology, 4(3):192–208, 2010.
- [28] Geza Acs. Ductal carcinoma in situ: Current concepts. Patología Revista latinoamericana, 48(3):180–193, 2010. Review article".
- [29] Alejandro Contreras and Husain Sattar. Lobular neoplasia of the breast: An update. Archives of Pathology & Laboratory Medicine, 133(7):1116– 1120, 2009. PMID: 19642738.
- [30] Muy Interesante. El amanecer de la inteligencia artificial. https: //www.muyinteresante.es/revista-muy/noticias-muy/articulo/ el-amanecer-de-la-inteligencia-artificial-261391767737. Accessed:2018-11-20.
- [31] T. Jones. Artificial Intelligence: A Systems Approach: A Systems Approach. Mississauga: Jones Bartlett Learning, 2008.
- [32] M. Ryan. The Digital Mind: An Exploration of artificial intelligence. NA: CreateSpace Independent Publishing Platform, 2014. p. 194.
- [33] N. J. Nilssonn. Inteligencia artificial: Una nueva síntesis. Madrid: MCGRAW-HILL, 2000.
- [34] S. J. Russell and P. Norving. *Inteligencia artificial. Un enfoque moderno*.<br>Madrid: Pearson Educación S.A, 2 edition, 2004.
- [35] J. T. Palma-Méndez, R. Marín-Morales, and et al. Inteligencia artificial. Métodos, técnicas y aplicaciones. Madrid: McGraw Hill, 2008.
- [36] A. García. INTELIGENCIA ARTIFICIAL. Fundamentos, práctica y aplicaciones. Madrid: RC Libros, 2012.
- [37] J. Torres. Deep Learning, Introducción: Práctica con Keras (PRIMERA PARTE). Barcelona: Independently Published, 2018.
- [38] R. Benítez, G. Escudero, S. Kanaan, and D. Masip-Rodó. *Inteligencia* artificial avanzada. Barcelona: Editorial UOC, 2014.
- [39] Graziella Orrù, William Pettersson-Yeo, Andre Marquand, Giuseppe Sartori, and Andrea Mechelli. Using support vector machine to identify imaging biomarkers of neurological and psychiatric disease: A critical review. Neuroscience Biobehavioral Reviews, 36:1140–1152, 2012.
- [40] Shai Shalev-Shwartz and Shai Ben-David. Understanding Machine Learning: From Theory to Algorithms. Cambridge University Press, 2014. p. 250.
- [41] Jerónimo Hernández-González, Iñaki Inza, and José Antonio Lozano. Learning bayesian network classifiers from label proportions. Pattern Recognition, 46:3425–3440, 2013.
- [42] R. Arvind and P. Srinivas. Knowledge-Based Systems. Ontario: Jones and Bartlett Publishers, 2010.
- [43] E. N. armendáriz Míreles, P. C. Carbo-Vela, C. A. Hernández-Bocanegra, and et al. *Ingeniería bioinspirada*. Victoria: Omnia Publisher SL, 2014. pp. 26-33.
- [44] P. Ponce-Cruz. Inteligencia Artificial con aplicaciones a la ingeniería.<br>México: Olaomega Grupo Editor, 2010. p. 7.
- [45] A. Géron. Hands-On Machine Learning with Scikit-Learn and TensorFlow: Concepts, Tools, and Techniques to Build Intelligent Systems. O'Reilly Media, 2017.
- [46] Francois Chollet. Deep learning with Python. Manning Publications, New York, NY, 2018.
- [47] J. Torres. First contact with Deep Learning: Practical introduction with Keras. Barcelona: Independently Published, 2016.
- [48] A. Chang. AIMed: Artificial Inteligence in medicine. Analytics and Algorithms, Big Data, Cognitive Computing, and Deep Learning in Healthcare and Medicine. Massachussets: AIMED, 2017.
- [49] S. Khan, H. Rahmani, S. A. A. Shah, M. Bennamoun, G. Medioni, and S. Dickinson. A Guide to Convolutional Neural Networks for Computer Vision. Morgan Claypool, 2018.
- [50] G. PAJARES and J.M. de la Cruz García. Visión por computador. Imágenes Digitales y Aplicaciones. 2a Edición. RA-MA S.A. Editorial y Publicaciones, 2008. pp 1-6.
- [51] Aditi Majumder and Meenakshisundaram Gopi. Introduction to Visual Computing: Core Concepts in Computer Vision, Graphics, and Image Processing. Irvine: CRC Press, 2018. pp. 2,99-101.
- [52] Jenny de la Caridad Hernández Betancourt and Orlando Serrano Barrera. La medicina personalizada, la revolución genómica y el sistema nacional de salud. Revista Cubana de Salud Pública, 40:379 - 391, 12 2014.
- [53] J. R. Aguilar Tarqui. Sistema experto mycin. Revista de Informacion, Tecnología y Sociedad, 1(1):125-128, 2008.
- [54] Pranav Rajpurkar, Jeremy Irvin, Kaylie Zhu, Brandon Yang, Hershel Mehta, Tony Duan, Daisy Ding, Aarti Bagul, Curtis Langlotz, Katie Shpanskaya, Matthew P. Lungren, and Andrew Y. Ng. Chexnet: Radiologist-level pneumonia detection on chest x-rays with deep learning, 2017.
- [55] Olaf Ronneberger, Philipp Fischer, and Thomas Brox. U-net: Convolutional networks for biomedical image segmentation, 2015.
- [56] Olaf Ronneberger, Philipp Fischer, and Thomas Brox. Dental x-ray image segmenation using a u-shaped deep convolutional network, 2015.
- [57] H. Flores Gutiérrez. «Redes Neuronales Artificiales aplicadas a la detección de Cáncer de Mama. Master's thesis, Instituto Politécnico Nacional, 2015.
- [58] Geert Litjens, Clara I. Sánchez, Nadya Timofeeva, Meyke Hermsen, Iris Nagtegaal, Iringo Kovacs, Christina Hulsbergen-van de Kaa, Peter Bult, Bram van Ginneken, and Jeroen van der Laak. Deep learning as a tool for increased accuracy and efficiency of histopathological diagnosis. Scientific reports, 6:26286–26286, May 2016.
- [59] Rivas-Asanza W and Mazón-Olivo B. Redes Neuronales Artificiales Aplicadas al Reconocimiento de Patrones. Machala Ecuador: Editorial UT-MACH, 2018.
- [60] Mehdi Habibzadeh Motlagh, Mahboobeh Jannesari, HamidReza Aboulkheyr, Pegah Khosravi, Olivier Elemento, Mehdi Totonchi, and Iman Hajirasouliha. Breast cancer histopathological image classification: A deep learning approach. bioRxiv, 2018.
- [61] Kendal Kenneth E. and Kendall Julie E. Análisis y diseño de sistemas.<br>Pearson Educación, México, 8 edition, 2011. 217-281-.
- [62] O'Docherty Myke. Object-Oriented Analysis and Design: Understanding System Development with UML 2.0. John Wiley Sons, Ltd, 2005. 123.
- [63] Scott W. Ambler. The Elements of UML 2.0 Style. Cambridge University Press, New York, 2005.
- [64] Pytorch. Resnet-34. resnet-34 pre-trained model for pytorch. https: //www.kaggle.com/pytorch/resnet34. Accessed: 2020-06-20.
- [65] Pytorch. Resnet-50. resnet-50 pre-trained model for pytorch. https: //www.kaggle.com/pytorch/resnet50. Accessed: 2020-06-20.
- [66] OPENCV. About. https://opencv.org/about/. Accessed: 2020-06-20.
- [67] Hopkinsmedicine. Invasive ductal carcinoma (idc). https: //www.hopkinsmedicine.org/breast\_center/breast\_cancers\_ other\_conditions/invasive\_ductal\_carcinoma.html/. Accessed: 2020-06-20.
- [68] Gulisa Turashvili, Jan Bouchal, Karl Baumforth, Wenbin Wei, Marta Dziechciarkova, Jiri Ehrmann, Jiri Klein, Eduard Fridman, Jozef Skarda, Josef Srovnal, Marian Hajduch, Paul Murray, and Zdenek Kolar. Novel markers for differentiation of lobular and ductal invasive breast carcinomas by laser microdissection and microarray analysis. BMC Cancer, 7(1):55, Mar 2007.